# Package 'r4ss': r code for Stock Synthesis

Ian Taylor, Ian Stewart, Allan Hicks, Tommy Garrison,Andre Punt, John Wallace, Chantel Wetzel, James Thorson, Yukio Takeuchi, Cole Monnahan, and other contributors

# SEDAR39-RD-12

October 2014

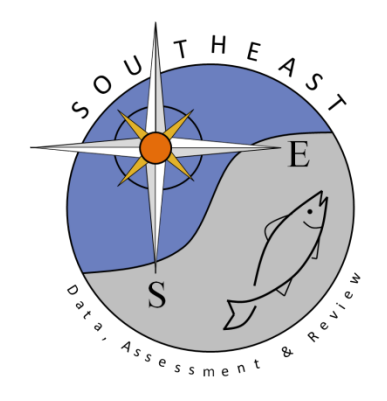

# Package 'r4ss'

July 12, 2014

Type Package

Title R code for Stock Synthesis

Version 1.22.1

Date 2014-07-11

Author Ian Taylor, Ian Stewart, Allan Hicks, Tommy Garrison,Andre Punt, John Wallace, Chantel Wetzel, James Thorson,Yukio Takeuchi, Cole Monnahan, and other contributors.

Maintainer Ian Taylor <Ian.Taylor@noaa.gov>

**Depends**  $R (= 2.10.0)$ 

Imports coda, corpcor, gplots, gtools, maps, pso, RCurl, tcltk

Description A collection of R functions for use with Stock Synthesis, a fisheries stock assessment modeling platform written in ADMB by Dr. Richard D. Methot at the NMFS Northwest Fisheries Science Center. The functions include tools for summarizing and plotting results, manipulating files, visualizing model parameterizations, and various other tasks.

License GPL-3

LazyLoad yes

URL <https://github.com/r4ss>

NeedsCompilation no

Repository CRAN

Date/Publication 2014-07-12 07:13:57

# R topics documented:

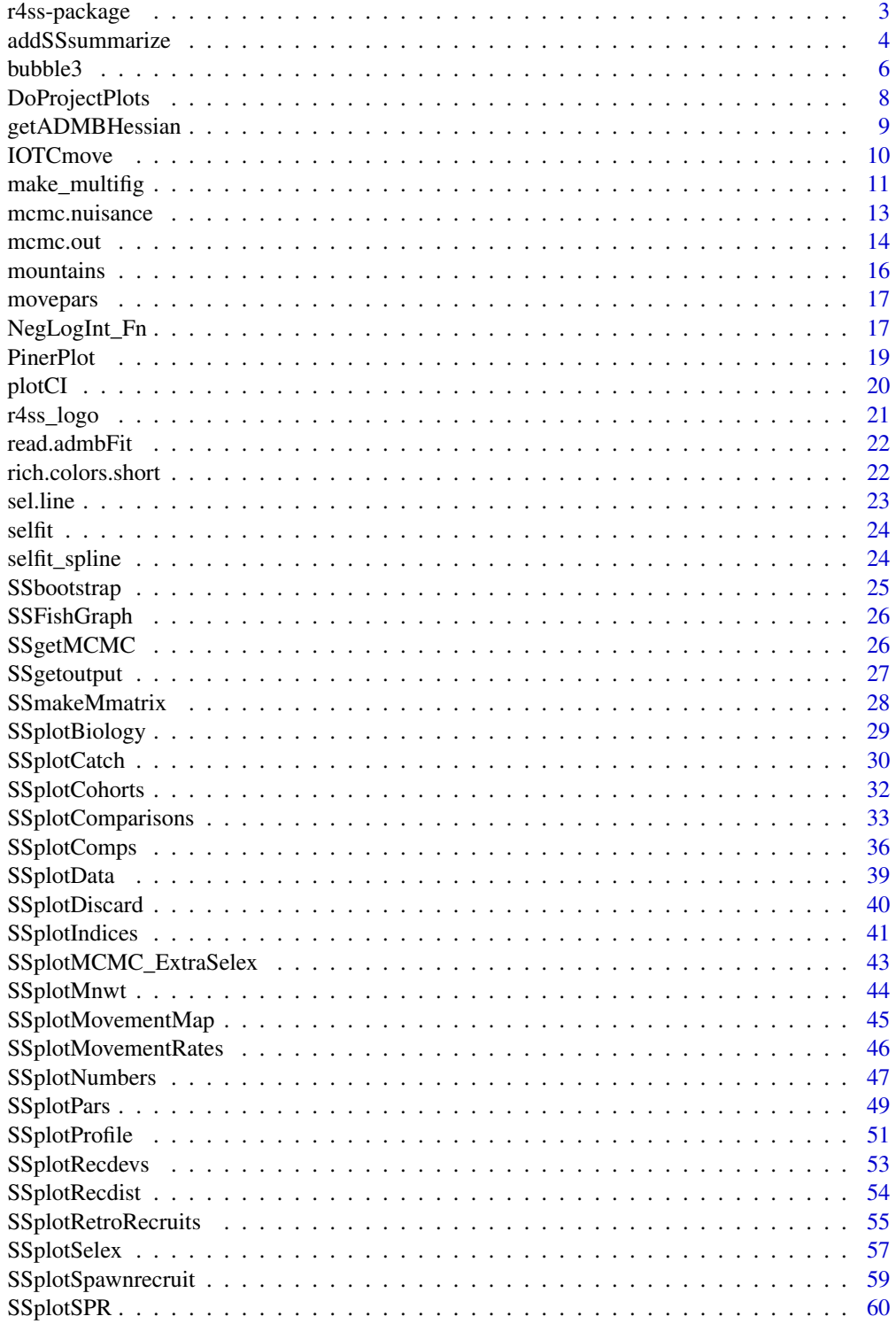

<span id="page-3-0"></span>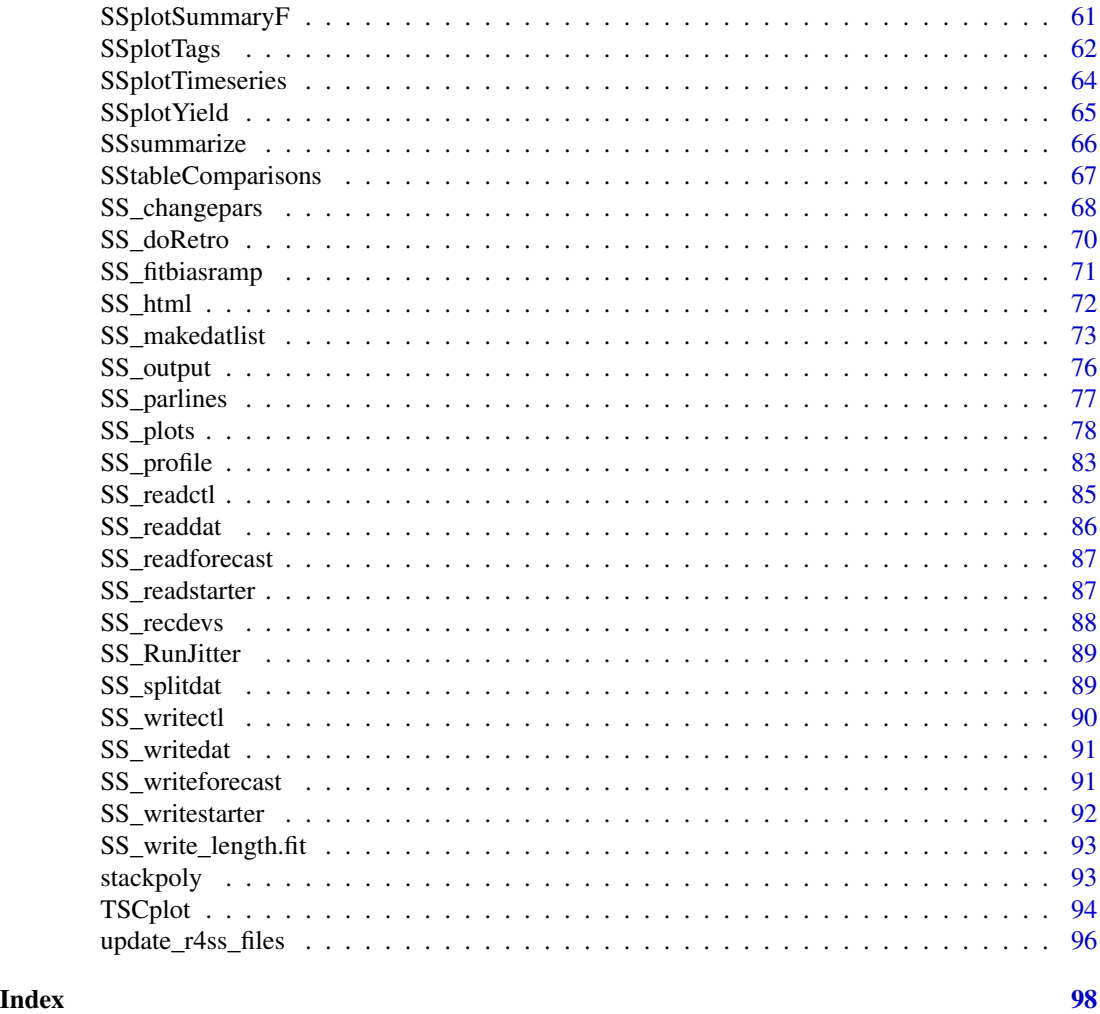

r4ss-package *R tools for Stock Synthesis*

### Description

A collection of R functions for use with Stock Synthesis, a fisheries stock assessment modeling platform written in ADMB by Dr. Richard D. Methot at the NMFS Northwest Fisheries Science Center. The functions include tools for summarizing and plotting results, manipulating files, visualizing model parameterizations, and various other tasks.

#### <span id="page-4-0"></span>Details

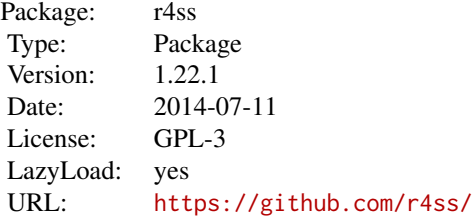

Should be compatible with Stock Synthesis versions 3.20 through 3.3.

#### Author(s)

Ian Taylor, Ian Stewart, Allan Hicks, Tommy Garrison, Andre Punt, John Wallace, Chantel Wetzel, James Thorson, Yukio Takeuchi, Kotaro Ono, and other contributors. Package maintainer: Ian Taylor <Ian.Taylor@noaa.gov>

# References

r4ss on GitHub: <https://github.com/r4ss> Download Stock Synthesis: <http://nft.nefsc.noaa.gov/>

#### Examples

## Not run: # read in the report file using SS\_output myreplist <- SS\_output(dir='c:/SS/simple/')

# make a collection of plots using SS\_plots SS\_plots(replist=myreplist)

## End(Not run)

addSSsummarize *Add a model to the list of models to compare*

#### Description

Adds specified quantities from any model to the list of models returned from [SSsummarize](#page-66-1) for further comparison.

```
addSSsummarize(origModels, newModels)
```
#### Arguments

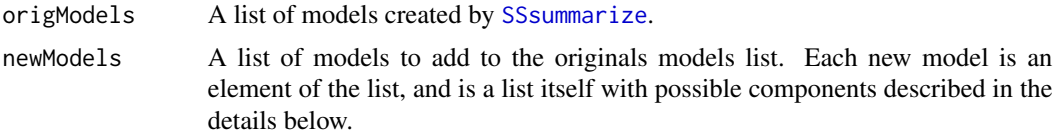

#### Value

Returns list as is returned from [SSsummarize](#page-66-1), but contains additions for the new models.

#### Note

This function was made to compare TINSS results and SS results, and assumed that you would always start with a list of SS models output from [SSsummarize](#page-66-1). It has not been tested to see how it works when starting with an empty list.

#### Author(s)

Allan Hicks

#### See Also

[SSsummarize](#page-66-1) [SSplotComparisons](#page-33-1)

# Examples

```
## Not run:
 ######################################
 #DO NOT RUN
tinss1 <- list(npars=A$fit$npar,maxgrad=A$fit$maxgrad,nsexes=1,
               #note, there is an estimated parameter called sd_sbt,
               # but it is a single value
               SpawnBio=data.frame(c(1964,1965,A$yrs),
                                   c(A$sbo,A$sbo,A$sbt)*1e6,0,
                                   qnorm(0.025,c(A$so,A$so,A$sbt)*1e6,0),
                                   qnorm(0.975,c(A$so,A$so,A$sbt)*1e6,0)),
               Bratio=data.frame(A$yrs,A$sbt/A$sbo,0,
                                 qnorm(0.025,A$sbt/A$sbo,0),
                                 qnorm(0.975,A$sbt/A$sbo,0)),
               SPRratio=data.frame(A$yr,A$spr,0,qnorm(0.025,A$spr,0),
                                   qnorm(0.975,A$spr,0)),
               recruits=data.frame(A$yr,A$nt[,1]*1e6,0,qnorm(0.025,A$nt[,1]*1e5,0),
                                   qnorm(0.975,A$nt[,1]*1e6,0)),
               #I'm not sure exactly what wt are,
               # but it is important to line them up correctly
               recdevs=data.frame(A$recYrs,A$wt),
               indices = data.frame(A$iyr,1e6*A$yt,1e6*A$qbt,
                                    rep(A$q,length(A$iyr)),rep(0.4,length(A$iyr)),
                                    rep(0,length(A$iyr)),rep(1,length(A$iyr)))
               \mathcal{L}tinss <- list(tinss1,tinss1) #can add more models here
```

```
#add TINSS model to SS models already summarized
 SSnTINSS <- addSSsummarize(models,tinss)
 mcmcInd <- seq(burnin+1,nrow(A$mc.sbt),thin)
 SSnTINSS$mcmc[[2]] <- data.frame(A$mc.sb0[mcmcInd],
                                   A$mc.sbt[mcmcInd,],
                                   A$mc.depl[mcmcInd,],
                                   A$mc.spr[mcmcInd,],
                                   A$mc.rt[mcmcInd,],
                                   log(A$mcmc[mcmcInd,"Ro"]*1e6),
                                   A$mcmc[mcmcInd,"msy"]*1e6)
 names(SSnTINSS$mcmc[[2]]) <-
   c("SPB_Virgin",paste("SPB",A$yrs,sep="_"),
     paste("Bratio",A$yrs,sep="_"),
     paste("SPRratio",A$yr,sep="_"),
     paste("Recr",A$yr,sep="_"),"SR_R0","TotYield_MSY")
 modelnames <- c("SS", "TINSS","TINSS.MLE")
 SSplotComparisons(SSnTINSS, legendlabels=modelnames,
                    subplot=2,endyr=2011,mcmcVec=c(T,T,F))
 title(main="MCMC")
 SSplotComparisons(SSnTINSS, legendlabels=modelnames,
                    subplot=4,endyr=2011,mcmcVec=c(T,T,F))
 title(main="MCMC")
 ###############################################
## End(Not run)
```
bubble3 *Create a bubble plot.*

#### **Description**

Bubble plot based on function vaguely based on bubble by Edzer Pebesma in gstat package. By default, positive values have closed bubbles and negative values have open bubbles.

#### Usage

```
bubble3(x, y, z, col = 1, cexZ1 = 5, maxsize = NULL, do.sqrt = TRUE,
  legend = TRUE, legendloc = "top", legend.z = "default",
  legend.yadj = 1.1, main = "", cex.main = 1, xlab = "", ylab = "",
 minnbubble = 8, xlim = NULL, ylim = NULL, axis1 = TRUE,
 xlimextra = 1, add = FALSE, las = 1, allopen = TRUE)
```
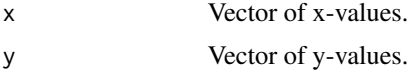

#### bubble3 7

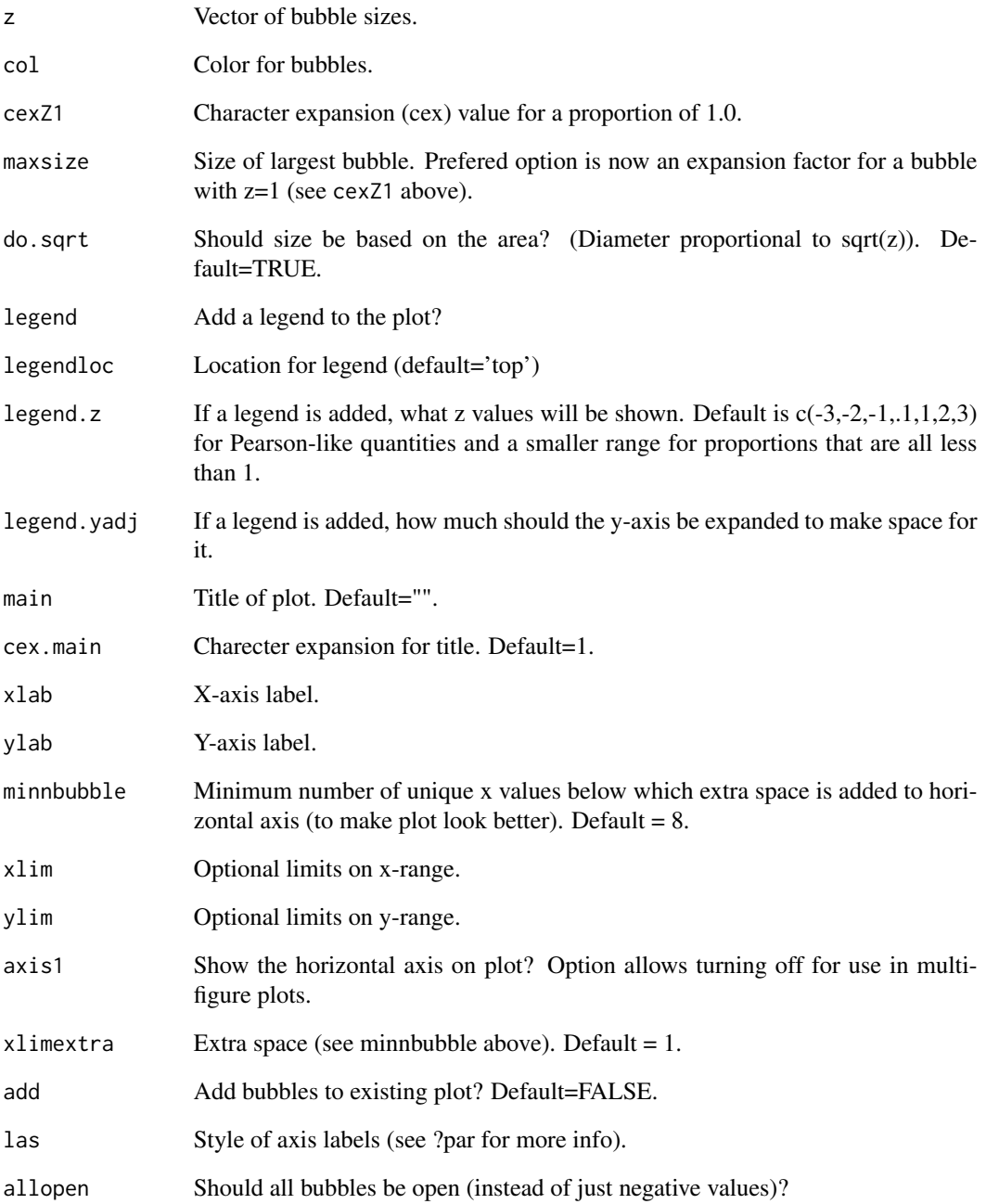

### Author(s)

Ian Stewart and Ian Taylor

<span id="page-8-0"></span>

Make a set of plots based on output from Andre Punt's Rebuilder program.

#### Usage

```
DoProjectPlots(dirn = "C:/myfiles/", fileN = c("res.csv"), Titles = "",
 ncols = 200, Plots = list(1:25), Options = list(c(1:9)),
 LegLoc = "bottomright", yearmax = -1, Outlines = c(2, 2),
 OutlineMulti = c(2, 2), AllTraj = c(1, 2, 3, 4), AllInd = c(1, 2, 3, 4)5, 6, 7), BioType = "Spawning biomass", CatchUnit = "(mt)",
 BioUnit = "(mt)", BioScalar = 1, ColorsUsed = "default",
 Labels = "default", pdf = FALSE, pwidth = 7, pheight = 7, lwd = 2)
```
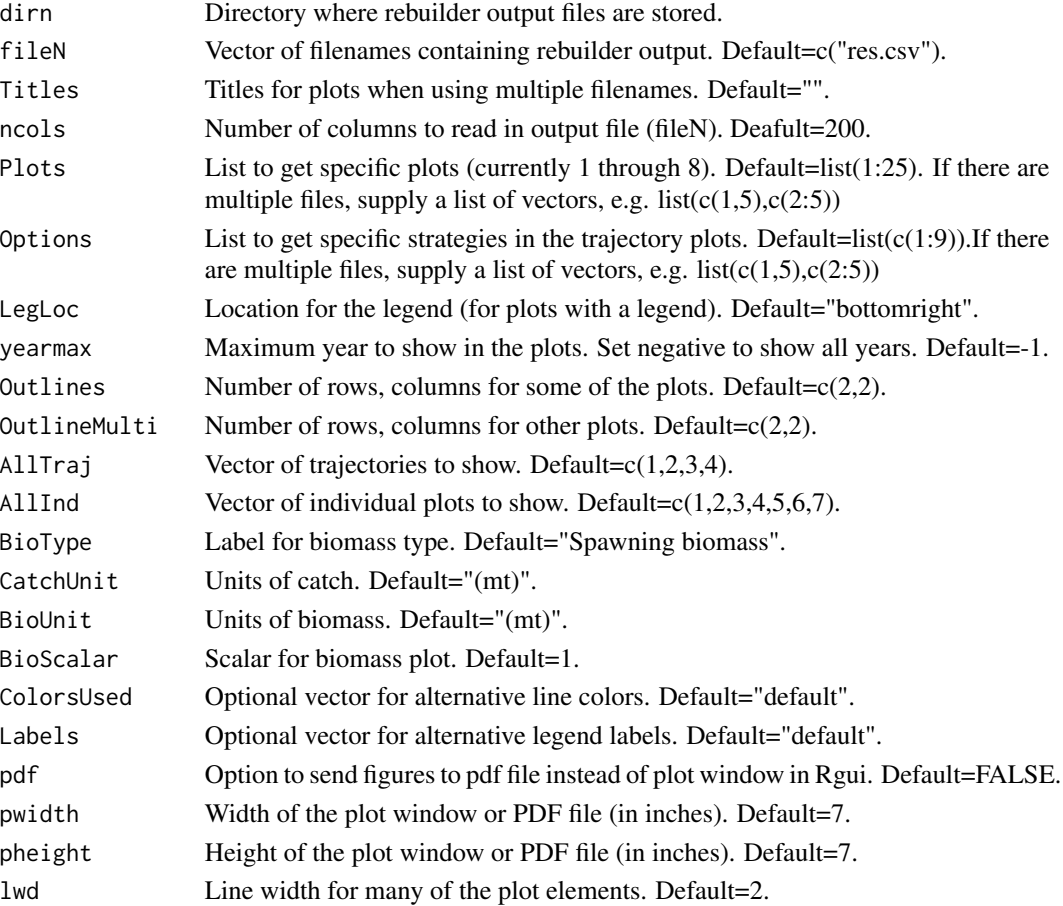

### <span id="page-9-0"></span>getADMBHessian 9

#### Author(s)

Andre Punt

#### Examples

```
## Not run:
# example with one file
DoProjectPlots(dirn="c:/myfiles/", Plots=1:8,
                Options=c(1,2,3,4,5,9), LegLoc="bottomleft")
# example with multiple files
# Plots - set to get specific plots
# Options - set to get specific strategies in the trajectory plots
Titles <- c("Res1","Res2","Res3")
Plots \leftarrow list(c(1:9),c(6:7))
Options <- list(c(7:9,3),c(5,7))
 DoProjectPlots(fileN=c("res1.csv","res2.csv"),Titles=Titles,Plots=Plots,
                Options=Options,LegLoc="bottomleft",yearmax=-1,
                Outlines=c(2,2),OutlineMulti=c(3,3),AllTraj=c(1:4),
                AllInd=c(1:7),BioType="Spawning numbers",BioUnit="(lb)",
                BioScalar=1000,CatchUnit="(lb)",
                ColorsUse=rep(c("red","blue"),5),
                Labels=c("A","B","C","D","E","F"))
```
## End(Not run)

getADMBHessian *Read admodel.hes file*

#### **Description**

This function reads in all of the information contained in the admodel.hes file. Some of this is needed for relaxing the covariance matrix, and others just need to be recorded and rewritten to file so ADMB "sees" what it's expecting.

#### Usage

```
getADMBHessian(File, FileName)
```
#### Arguments

![](_page_9_Picture_134.jpeg)

#### Value

A list with elements num.pars, hes, hybrid\_bounded\_flag, and scale.

# <span id="page-10-0"></span>Note

Also published here: <http://www.admb-project.org/examples/admb-tricks/covariance-calculations>

#### Author(s)

Cole Monnahan

IOTCmove *Make a map of movement for a 5-area Indian Ocean model*

#### Description

Run the [SSplotMovementMap](#page-45-1) function with defaults related to a 5-area model for tunas in the Indian Ocean as discussed at the Indian Ocean Tuna Commission Working Party on Tropical Tunas in October, 2010. Obviously this is not useful for the majority of r4ss users, but it could serve as an example of how a wrapper function might be written for any other model.

# Usage

```
IOTCmove(replist = NULL, moveage = 5, moveseas = 1, legend = FALSE,
  title = NULL, areanames = c("R1", "R2", "R3", "R4", "R5"), ...)
```
#### Arguments

![](_page_10_Picture_118.jpeg)

#### Author(s)

Ian Taylor

<span id="page-11-0"></span>Function created as an alternative to lattice package for multi-figure plots of composition data and fits from Stock Synthesis output.

#### Usage

```
make_multifig(ptsx, ptsy, yr, linesx = 0, linesy = 0, ptsSD = 0,
  sampsize = 0, effN = 0, showsampsize = TRUE, showeffN = TRUE,
  sampsizeround = 1, maxrows = 6, maxcols = 6, rows = 1, cols = 1,
  fixdims = TRUE, main = "", cex.main = 1, xlab = "", ylab = "",
  size = 1, cex21 = 1.5, bublegend = TRUE, maxsize = NULL,
 do.sqrt = TRUE, minnbubble = 8, allopen = TRUE, horiz_lab = "default",
  xbuffer = c(0.1, 0.1), ybuffer = c(0, 0.15), ymin0 = TRUE,axis1 = "default", axis2 = "default", linepos = 1, type = "o",bars = FALSE, barwidth = "default", ptscex = 1, ptscol = 1,
 ptscol2 = 1, linescol = 2, lty = 1, lwd = 1, pch = 1,
 nlegends = 3, legtext = list("yr", "sampsize", "effN"),
  legx = "default", legy = "default", legadjx = "default",
  legadjy = "default", legsize = c(1.2, 1), legfont = c(2, 1),
  sampsizeline = FALSE, effNline = FALSE, sampsizemean = NULL,
  effNmean = NULL, ipage = 0, scalebins = FALSE, ...)
```
![](_page_11_Picture_185.jpeg)

![](_page_12_Picture_186.jpeg)

<span id="page-13-0"></span>mcmc.nuisance 13

![](_page_13_Picture_145.jpeg)

# Author(s)

Ian Taylor

#### See Also

[SS\\_plots](#page-78-1),[SSplotComps](#page-36-1)

<span id="page-13-1"></span>mcmc.nuisance *Summarize nuisance MCMC output*

### Description

Summarize nuisance MCMC output (used in combination with [mcmc.out](#page-14-1) for key parameters).

```
mcmc.nuisance(directory = "c:/mydirectory/", run = "mymodel/",
 file = "posteriors.sso", file2 = "derived_posteriors.sso",
 bothfiles = FALSE, printstats = FALSE, burn = 0, header = TRUE,
  thin = 1, trace = 0, labelstrings = "all", columnnumbers = "all",
  sep = "")
```
#### <span id="page-14-0"></span>Arguments

![](_page_14_Picture_179.jpeg)

#### Author(s)

Ian Stewart

#### See Also

[mcmc.out](#page-14-1), [SSgetMCMC](#page-26-1)

<span id="page-14-1"></span>mcmc.out *Summarize, analyze and plot key MCMC output.*

#### Description

Makes four panel plot showing trace plots, moving average, autocorrelations, and densities for chosen parameters from MCMC output.

```
mcmc.out(directory = "c:/mydirectory/", run = "mymodel/",
 file = "keyposteriors.csv", namefile = "postplotnames.sso",
 names = FALSE, headernames = TRUE, numparams = 1, closeall = TRUE,
 burn = \theta, thin = 1, scatter = FALSE, surface = FALSE, surf1 = 1,
  surf2 = 2, stats = FALSE, plots = TRUE, header = TRUE, sep = ",",
 print = FALSE)
```
#### mcmc.out 15

# Arguments

![](_page_15_Picture_164.jpeg)

# Author(s)

Ian Stewart

# See Also

[mcmc.nuisance](#page-13-1), [SSgetMCMC](#page-26-1)

<span id="page-16-0"></span>

Designed to replicate like the cool-looking Figure 7 in Butterworth et al. (2003).

### Usage

```
mountains(zmat, xvec = NULL, yvec = NULL, zscale = 3, rev = TRUE,
 nshades = 100, axes = TRUE, xaxs = "i", yaxs = "i", xlab = "",
 ylab = "", las = 1, addbox = FALSE, ...)
```
# Arguments

![](_page_16_Picture_135.jpeg)

#### Author(s)

Ian Taylor

# References

Butterworth D.S., Ianelli J.N., Hilborn R. (2003) A statistical model for stock assessment of southern bluefin tuna with temporal changes in selectivity. South African Journal of Marine Science 25:331-362.

<span id="page-17-0"></span>

A function to visualize parameterization of movement in Stock Synthesis. It creates a GUI interface for movement exploration. Based on selectivity GUI by Tommy Garrison

#### Usage

```
movepars(nareas = 4, accuage = 40, season.duration = 1,
 min.move.age = 0.5)
```
### Arguments

![](_page_17_Picture_106.jpeg)

#### Author(s)

Ian Taylor

NegLogInt\_Fn *Perform SS implementation of Laplace Approximation*

# Description

(Attempt to) perform the SS implementation of the Laplace Approximation from Thorson, Hicks and Methot (2014) ICES J. Mar. Sci.

```
NegLogInt_Fn(File = NA, Input_SD_Group_Vec, CTL_linenum_List, ESTPAR_num_List,
 PAR_num_Vec, Int_Group_List, Version = 5, StartFromPar = TRUE,
  Intern = TRUE, ReDoBiasRamp = FALSE, BiasRamp_linenum_Vec = NULL,
  CTL_linenum_Type = NULL)
```
# Arguments

![](_page_18_Picture_158.jpeg)

# Author(s)

James Thorson

# References

Thorson, J.T., Hicks, A.C., and Methot, R.D. 2014. Random effect estimation of time-varying factors in Stock Synthesis. ICES J. Mar. Sci.

<span id="page-19-0"></span>

This style of plot was officially named a "Piner Plot" at the CAPAM Selectivity Workshop, La Jolla March 2013. This is in honor of Kevin Piner's contributions to interpreting likelihood profiles. He's surely not the first person to make such a plot but the name seems to have stuck.

#### Usage

```
PinerPlot(summaryoutput, plot = TRUE, print = FALSE,
  component = "Length_like",
 main = "Changes in length-composition likelihoods by fleet",
 models = "all", fleets = "all", fleetnames = "default",
 profile.string = "R0", profile.label = expression(log(italic(R)[0])),
 ylab = "Change in -log-likelihood", col = "default", pch = "default",
  lty = 1, lty. total = 1, lwd = 2, lwd. total = 3, cex = 1,
  cex.total = 1.5, xlim = "default", ymax = "default", xays = "r",yaxs = "r", type = "o", legend = TRUE, legendloc = "topright",
 pwidth = 7, pheight = 7, punits = "in", res = 300, ptsize = 12,
  cex.mainloop = 1, plotdir = NULL, verbose = TRUE)
```
![](_page_19_Picture_179.jpeg)

<span id="page-20-0"></span>![](_page_20_Picture_159.jpeg)

# Author(s)

Ian Taylor, Kevin Piner

![](_page_20_Picture_160.jpeg)

 $Plot$  *points with confidence intervals.* 

### Description

Given a set of x and y values and upper and lower bounds, this function plots the points with error bars. This was Written by Venables and modified to add access to ylim and contents.

```
plotCI(x, y = NULL, uiw, liw = uiw, ylo = NULL, yhi = NULL, ...sfrac = 0.01, ymax = NULL, add = FALSE, col = "black")
```
#### <span id="page-21-0"></span>r4ss\_logo 21

# Arguments

![](_page_21_Picture_106.jpeg)

# Author(s)

Bill Venables, Ian Stewart, Ian Taylor, John Wallace

![](_page_21_Picture_107.jpeg)

# Description

I was tired of the automatically generated symbol that appeared by default.

# Usage

r4ss\_logo()

# Author(s)

Ian Taylor

<span id="page-22-0"></span>

This function will parse the .par and .cor files to provide things like parameter estimates, standard deviations, and correlations. Required for Jim Thorson's Laplace Approximation but likely useful for other purposes.

#### Usage

read.admbFit(file)

#### Arguments

file Name of ADMB executable such that files to read will have format file.par and file.cor.

#### Value

List of various things from these files.

#### Author(s)

James Thorson

rich.colors.short *Make a vector of colors.*

#### Description

A subset of rich.colors by Arni Magnusson from the gplots package, with the addition of alpha transparency (which is now available in the gplots version as well)

#### Usage

```
rich.colors.short(n, alpha = 1)
```
### Arguments

![](_page_22_Picture_114.jpeg)

#### Author(s)

Arni Magnusson, Ian Taylor

<span id="page-23-1"></span><span id="page-23-0"></span>

This function is primarily inteded for use by the selfit function.

#### Usage

```
sel.line(x, model, sp, min.dist, max.dist)
```
#### Arguments

![](_page_23_Picture_120.jpeg)

#### Author(s)

Tommy Garrison

### See Also

[selfit](#page-24-1)

# Examples

```
## Not run:
plot(0, xlim = c(0, 50), ylim = c(0, 1),xlab = 'Length', ylab = 'Selectivity', type = 'n',
xaxs = 'i', yaxs = 'i')
sel.line(model = 'Double_Normal', min.dist = 10, max.dist = 50,
sp = c(25, -0.5, 3, 3, -5, 0)## End(Not run)
```
<span id="page-24-1"></span><span id="page-24-0"></span>selfit **A** function to visual parameterization of double normal and double *logistic selectivity in Stock Synthesis*

# Description

A GUI interface for exploring selectivity.

#### Usage

```
selfit(minLength = 10, maxLength = 65, silent = FALSE, init = NULL)
```
# Arguments

![](_page_24_Picture_124.jpeg)

### Author(s)

Tommy Garrison

#### See Also

[sel.line](#page-23-1)

## Examples

## Not run: selfit()

## End(Not run)

selfit\_spline *visualize parameterization of cubic spline selectivity in SS*

# Description

A GUI interface for exploring spline selectivity.

```
selfit\_spline(n = 4, minBin = 10, maxBin = 65, knots = NULL,slopevec = c(0.01, -0.01), params = NULL, dir = getwd(),
 silent = FALSE)
```
### <span id="page-25-0"></span>SSbootstrap 25

# Arguments

![](_page_25_Picture_131.jpeg)

#### Author(s)

Ian Taylor

#### See Also

[selfit](#page-24-1)

# Examples

```
## Not run:
selfit_spline()
```
## End(Not run)

### SSbootstrap *Fit models to parametric bootstraps*

### Description

Run a series of models fit to parametric bootstrap data taken from data.ss\_new. This is not yet a generalized function, just some example code for how to do a parametric bootstrap such as was done for the Pacific hake model in 2006.

### Usage

```
SSbootstrap()
```
# Note

Thanks to Nancie Cummings for inspiration.

#### Author(s)

Ian Taylor

#### References

[http://www.pcouncil.org/wp-content/uploads/2006\\_hake\\_assessment\\_FINAL\\_ENTIRE.pdf](http://www.pcouncil.org/wp-content/uploads/2006_hake_assessment_FINAL_ENTIRE.pdf) (A description is on page 41 and Figures 55-56 (pg 139-140) show some results.)

![](_page_26_Picture_128.jpeg)

#### Description

Only skeleton of a function right now, needs work. Intended as a translator to convert the output from object created by [SS\\_output](#page-76-1) to the format used by FishGraph.

# Usage

```
SSFishGraph(replist, title = "SSv3 output", species = "some kind of fish")
```
#### Arguments

![](_page_26_Picture_129.jpeg)

#### Author(s)

Ian Taylor

### References

A website related to FishGraph is <http://r-forge.r-project.org/projects/fishgraph/>

<span id="page-26-1"></span>SSgetMCMC *Read MCMC output.*

#### Description

Reads the MCMC output (in the posteriors.sso and derived\_posteriors.sso files) from one or more models.

```
SSgetMCMC(dir = NULL, verbose = TRUE, writecsv = FALSE,
  csv1 = "keyposteriors.csv", csv2 = "nuisanceposteriors.csv",
 keystrings = c("NatM", "R0", "steep", "RecrDev_2008", "Q_extraSD"),
 nuisancestrings = c("Objective_function", "SPB_", "InitAge", "RecrDev"),
 modelnames = "default", burnin = 0, thin = 1)
```
<span id="page-26-0"></span>

## <span id="page-27-0"></span>SSgetoutput 27

# Arguments

![](_page_27_Picture_143.jpeg)

#### Author(s)

Ian Taylor

#### See Also

[mcmc.out](#page-14-1), [mcmc.nuisance](#page-13-1), [SSplotPars](#page-49-1)

SSgetoutput *Get output from multiple Stock Synthesis models.*

# Description

Apply the function [SS\\_output](#page-76-1) multiple times and save output as individual objects or a list of lists.

```
SSgetoutput(keyvec = NULL, dirvec = NULL, getcovar = TRUE,
 getcomp = TRUE, forecast = FALSE, verbose = TRUE, ncols = 210,
 listlists = TRUE, underscore = FALSE, save.lists = FALSE)
```
# <span id="page-28-0"></span>Arguments

![](_page_28_Picture_131.jpeg)

# Author(s)

Ian Taylor

# See Also

[SS\\_output](#page-76-1) [SSsummarize](#page-66-1)

![](_page_28_Picture_132.jpeg)

# Description

Inspired by Valerio Bartolino and North Sea herring

```
SSmakeMmatrix(mat, startyr, outfile = NULL, overwrite = FALSE,
 yrs.in.columns = TRUE)
```
### <span id="page-29-0"></span>SSplotBiology 29

#### Arguments

![](_page_29_Picture_152.jpeg)

#### Value

Prints inputs with option to write to chosen file

#### Author(s)

Ian Taylor

SSplotBiology *Plot biology related quantities.*

#### Description

Plot biology related quantities from Stock Synthesis model output, including mean weight, maturity, fecundity, and spawning output.

#### Usage

```
SSplotBiology(replist, plot = TRUE, print = FALSE, add = FALSE,
  subplots = 1:11, seas = 1, col1 = "red", col2 = "blue",
 legendloc = "topleft", plotdir = "default", labels = c("Length (cm)",
 "Age (yr)", "Maturity", "Mean weight (kg) in last year", "Spawning output",
  "Length (cm, middle of the year)", "Natural mortality", "Female weight (kg)",
  "Female length (cm)", "Fecundity", "Default fecundity label", "Year"),
 pwidth = 7, pheight = 7, punits = "in", res = 300, ptsize = 12,
 cex.mainloop = 1, verbose = TRUE)
```
![](_page_29_Picture_153.jpeg)

<span id="page-30-0"></span>![](_page_30_Picture_156.jpeg)

# Author(s)

Ian Stewart, Ian Taylor

#### See Also

[SS\\_plots](#page-78-1), [SS\\_output](#page-76-1)

SSplotCatch *Plot catch related quantities.*

#### Description

Plot catch related quantities from Stock Synthesis output. Plots include harvest rate, continuous F, landings, and discard fraction.

```
SSplotCatch(replist, subplots = 1:15, add = FALSE, areas = 1,
 plot = TRUE, print = FALSE, type = "1", fleetlty = 1, fleetpch = 1,
  fleetcols = "default", fleetnames = "default", lwd = 3,
  areacols = "default", areanames = "default", minyr = NULL,
 maxyr = NULL, annualcatch = TRUE, forecastplot = TRUE,
 plotdir = "default", showlegend = TRUE, legendloc = "topleft",
  order = "default", xlab = "Year", labels = c("Harvest rate/Year",
  "Continuous F", "Landings", "Total catch", "Predicted Discards",
  "Discard fraction", "(mt)", "(numbers x1000)", "Observed and expected",
  "aggregated across seasons"), catchasnumbers = NULL, catchbars = TRUE,
  addmax = TRUE, ymax = NULL, pwidth = 7, pheight = 7, punits = "in",
  res = 300, ptsize = 12, cex.mainloop = 1, verbose = TRUE)
```
# SSplotCatch 31

![](_page_31_Picture_204.jpeg)

#### <span id="page-32-0"></span>Author(s)

Ian Taylor, Ian Stewart

#### See Also

[SS\\_plots](#page-78-1), [SS\\_output](#page-76-1)

SSplotCohorts *Plot cumulative catch by cohort.*

#### Description

Cumulative catch contributions for each cohort are plotted based on estimated catch-at-age matrix and weight-at-age values by fleet. Curves are shown in units of both numbers and biomass.

# Usage

```
SSplotCohorts(replist, subplots = 1:2, add = FALSE, plot = TRUE,
 print = FALSE, cohortcols = "default", cohortfrac = 1,
  cohortvec = NULL, cohortlabfrac = 0.1, cohortlabvec = NULL, lwd = 3,
 plotdir = "default", xlab = "Year", labels = c("Age",
  "Cumulative catch by cohort (in numbers x1000)",
  "Cumulative catch by cohort (x1000 mt)"), pwidth = 7, pheight = 7,
 punits = "in", res = 300, ptsize = 12, cex.main = 1, verbose = TRUE)
```
![](_page_32_Picture_167.jpeg)

## <span id="page-33-0"></span>SSplotComparisons 33

![](_page_33_Picture_165.jpeg)

#### Author(s)

Ian Taylor

#### See Also

[SS\\_plots](#page-78-1), [SS\\_output](#page-76-1)

<span id="page-33-1"></span>SSplotComparisons *plot model comparisons*

#### **Description**

Creates a user-chosen set of plots comparing model output from a summary of multiple models, where the collection was created using the SSsummarize function.

```
SSplotComparisons(summaryoutput, subplots = 1:20, plot = TRUE,
  print = FALSE, png = print, pdf = FALSE, models = "all",
  endyrvec = "default", indexfleets = NULL, indexUncertainty = FALSE,
  indexQlabel = TRUE, indexQdigits = 4, indexSEvec = "default",
  indexPlotEach = FALSE, labels = c("Year", "Spawning biomass (mt)",
  "Spawning depletion", "Age-0 recruits (1,000s)", "Recruitment deviations",
  "Index", "Log index", "SPR ratio", "Density", "Management target",
  "Minimum stock size threshold", "Spawning output (eggs)", "Harvest rate"),
  col = "default", shaded = "default", <i>pth = "default", <i>lt</i>, <i>lt</i>,1wd = 2, spacepoints = 10, staggerpoints = 1, xlim = "default",
  ylimAdj = 1, xaxs = "r", yaxs = "r", type = "o", uncertainty = TRUE,
  shadealpha = 0.1, legend = TRUE, legendlabels = "default",
  legendloc = "topright", legendorder = "default", legendncol = 1,
  sprtarg = NULL, btarg = NULL, minbthresh = NULL, pwidth = 7,
  pheight = 7, punits = "in", res = 300, ptsize = 12, cex.main = 1,
```

```
plotdir = NULL, densitynames = c("SPB_Virgin", "R0"),
densityxlabs = "default", densityscalex = 1, densityscaley = 1,
densityadjust = 1, densitysymbols = TRUE, densitytails = TRUE,
densitylwd = 1, fix\theta = TRUE, new = TRUE, add = FALSE, par = list(max= c(5, 4, 1, 1) + 0.1, verbose = TRUE, mcmcVec = "default")
```
![](_page_34_Picture_214.jpeg)

![](_page_35_Picture_191.jpeg)
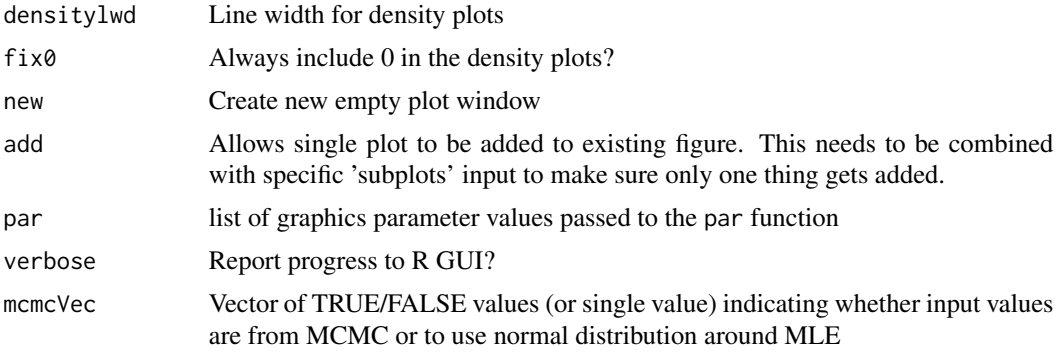

Ian Taylor

#### See Also

[SS\\_plots](#page-78-0), [SSsummarize](#page-66-0), [SS\\_output](#page-76-0), [SSgetoutput](#page-27-0)

SSplotComps *Plot composition data and fits.*

### Description

Plot composition data and fits from Stock Synthesis output. Mult-figure plots depend on make\_multifig.

#### Usage

```
SSplotComps(replist, subplots = 1:12, kind = "LEN", sizemethod = 1,
  aalyear = -1, aalbin = -1, plot = TRUE, print = FALSE,
  fleets = "all", fleetnames = "default", sexes = "all",
  datonly = FALSE, samplesizeplots = TRUE, compresidplots = TRUE,
  bub = FALSE, showyears = TRUE, showsampsize = TRUE, showeffN = TRUE,
  sampsizeline = FALSE, effNline = FALSE, minnbubble = 8,
  pntscalar = NULL, scalebubbles = FALSE, cexZ1 = 1.5, bublegend = TRUE,
  blue = rgb(0, 0, 1, 0.7), pwidth = 7, pheight = 7, punits = "in",
  ptsize = 12, res = 300, plotdir = "default", cex.main = 1,
  linepos = 1, fitbar = FALSE, do.sqrt = TRUE, smooth = TRUE,
  cohortlines = c(), labels = c("Length (cm)", "Age (yr)", "Year",
  "Observed sample size", "Effective sample size", "Proportion", "cm",
  "Frequency", "Weight", "Length", "(mt)", "(numbers x1000)",
  "Stdev (Age) (yr)", "Andre's conditional AAL plot, "), printmkt = TRUE,
  printsex = TRUE, maxrows = 6, maxcols = 6, maxrows2 = 2,
  maxcols2 = 4, rows = 1, cols = 1, andrerows = 3, fixdims = TRUE,
  fix \text{dims2} = FALSE, \text{maxneff} = 5000, \text{verbose} = TRUE, \text{scalebins} = FALSE,addMeans = TRUE, ...)
```
# SSplotComps 37

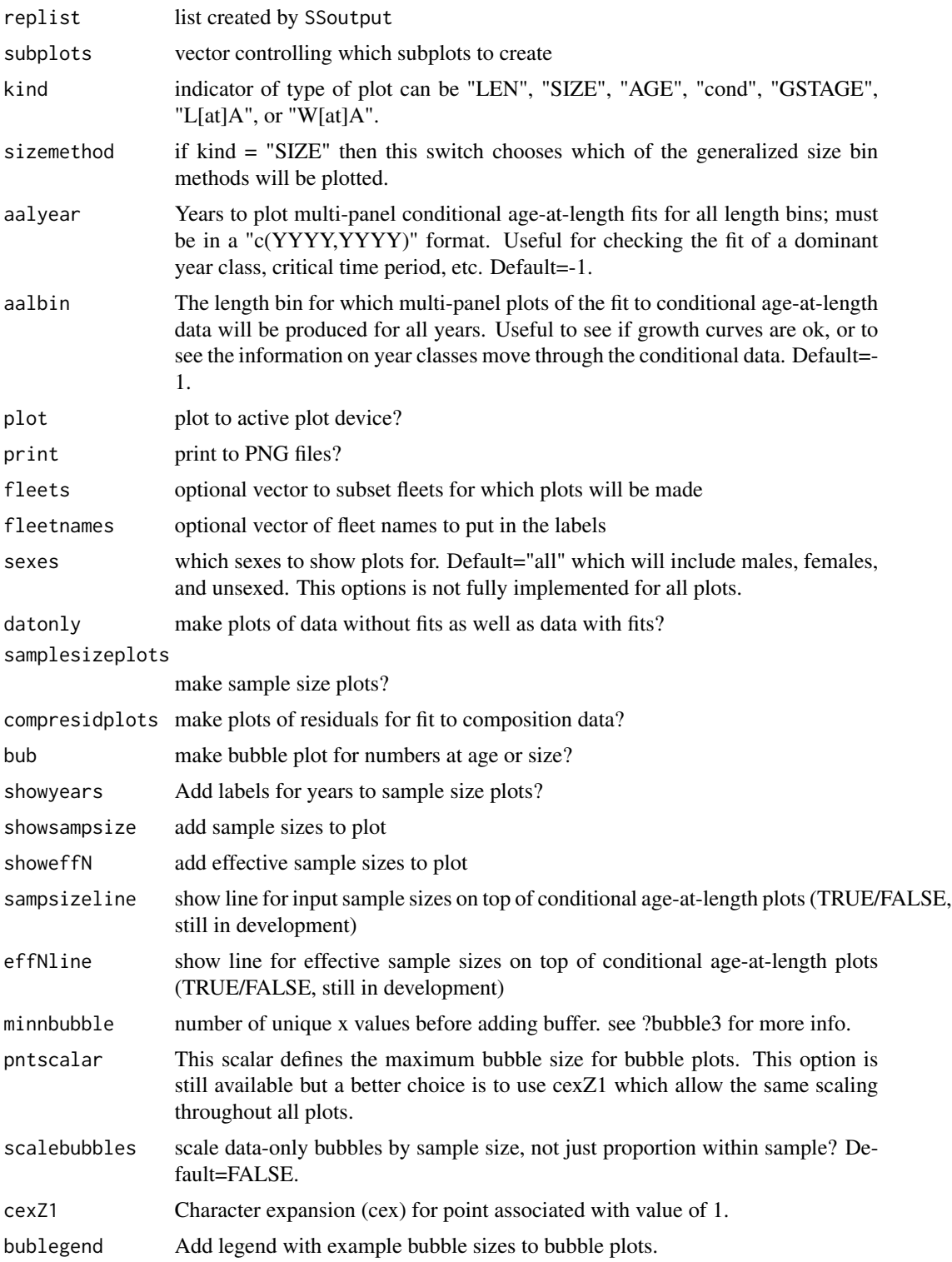

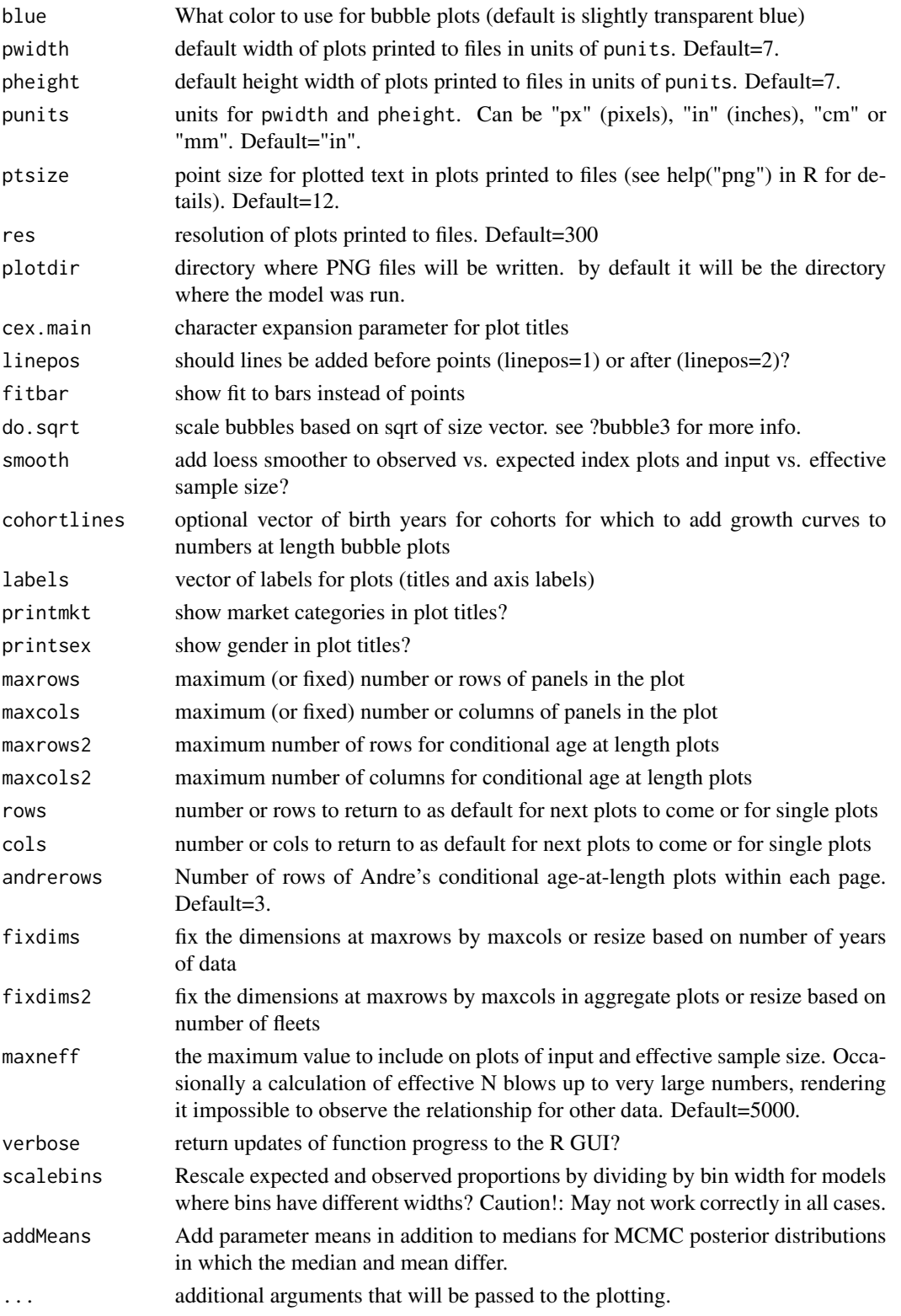

# SSplotData 39

### Author(s)

Ian Taylor

#### See Also

[SS\\_plots](#page-78-0), [make\\_multifig](#page-11-0)

SSplotData *Timeline of presence/absence of data by type, year, and fleet.*

### Description

Plot shows graphical display of what data is being used in the model. Some data types may not yet be included. Note, this is based on output from the model, not the input data file.

### Usage

```
SSplotData(replist, plot = TRUE, print = FALSE, plotdir = "default",
 fleetcol = "default", datatypes = "all", fleets = "all",
  fleetnames = "default", ghost = FALSE, pwidth = 7, pheight = 7,
 punits = "in", res = 300, ptsize = 12, cex.main = 1,
 margins = c(5.1, 2.1, 2.1, 8.1), cex = 2, 1wd = 12, verbose = TRUE
```
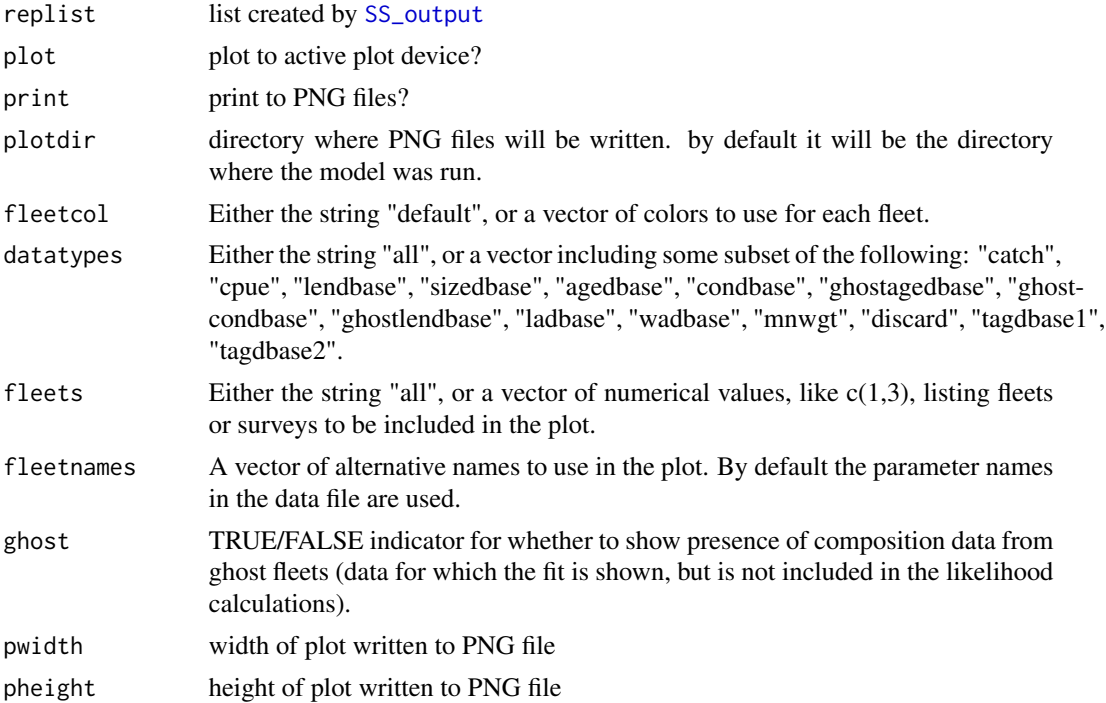

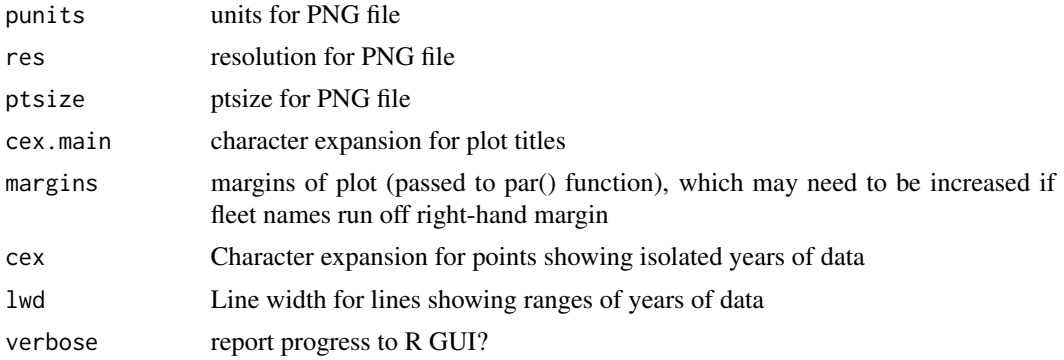

Ian Taylor, Chantel Wetzel

### See Also

[SS\\_plots](#page-78-0), [SS\\_output](#page-76-0), [SS\\_readdat](#page-86-0)

SSplotDiscard *Plot fit to discard fraction.*

# Description

Plot fit to discard fraction from Stock Synthesis output file.

# Usage

```
SSplotDiscard(replist, subplots = 1:2, plot = TRUE, print = FALSE,
 plotdir = "default", fleets = "all", fleetnames = "default",
  datplot = FALSE, labels = c("Year", "Discard fraction", "Total discards",
  "for"), yhi = 1, col1 = "blue", col2 = "black", pwidth = 7,
  pheight = 7, punits = "in", res = 300, ptsize = 12, cex.main = 1,
  verbose = TRUE)
```
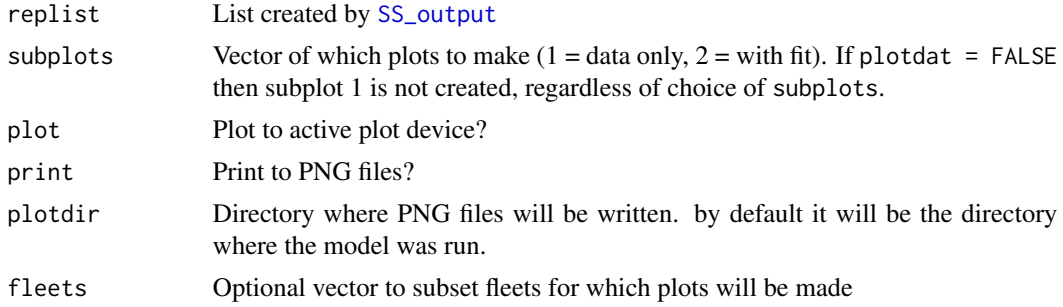

### SSplotIndices 41

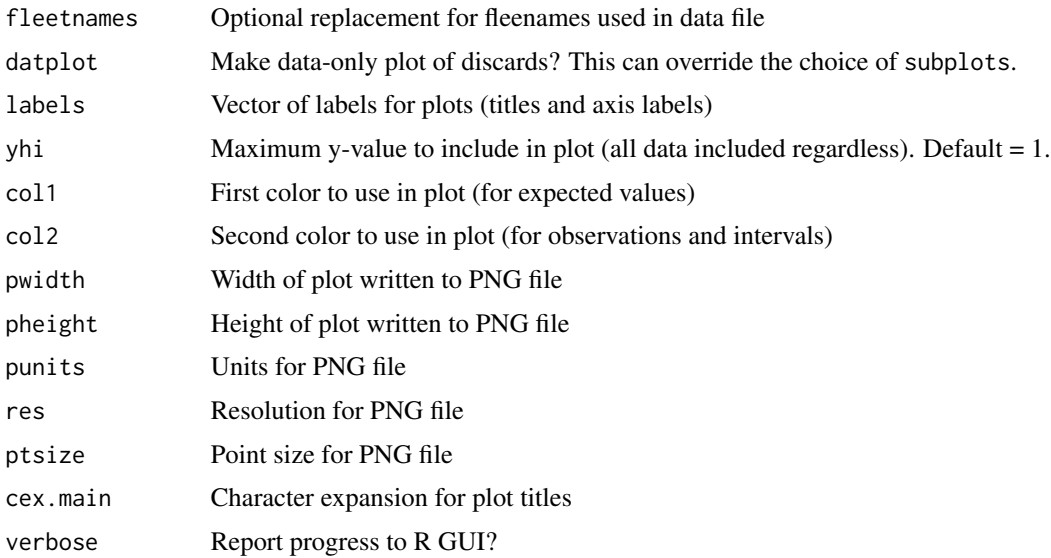

### Author(s)

Ian Taylor, Ian Stewart

#### See Also

[SS\\_plots](#page-78-0)

SSplotIndices *Plot indices of abundance and associated quantities.*

# Description

Plot indices of abundance and associated quantities.

### Usage

```
SSplotIndices(replist, subplots = 1:9, plot = TRUE, print = FALSE,
 fleets = "all", fleetnames = "default", smooth = TRUE, add = FALSE,
  datplot = FALSE, labels = c("Year", "Index", "Observed index",
  "Expected index", "Log index", "Log observed index", "Log expected index",
  "Standardized index", "Catchability (Q)", "Time-varying catchability",
  "Vulnerable biomass", "Catchability vs. vulnerable biomass"),
  coll = "default", col2 = "default", col3 = "blue", col4 = "red",pch1 = 21, pch2 = 16, cex = 1, bg = "white", legend = TRUE,
  legendloc = "topright", seasnames = NULL, pwidth = 7, pheight = 7,
 punits = "in", res = 300, ptsize = 12, cex.main = 1, addmain = TRUE,
 plotdir = "default", minyr = NULL, maxyr = NULL, verbose = TRUE)
```
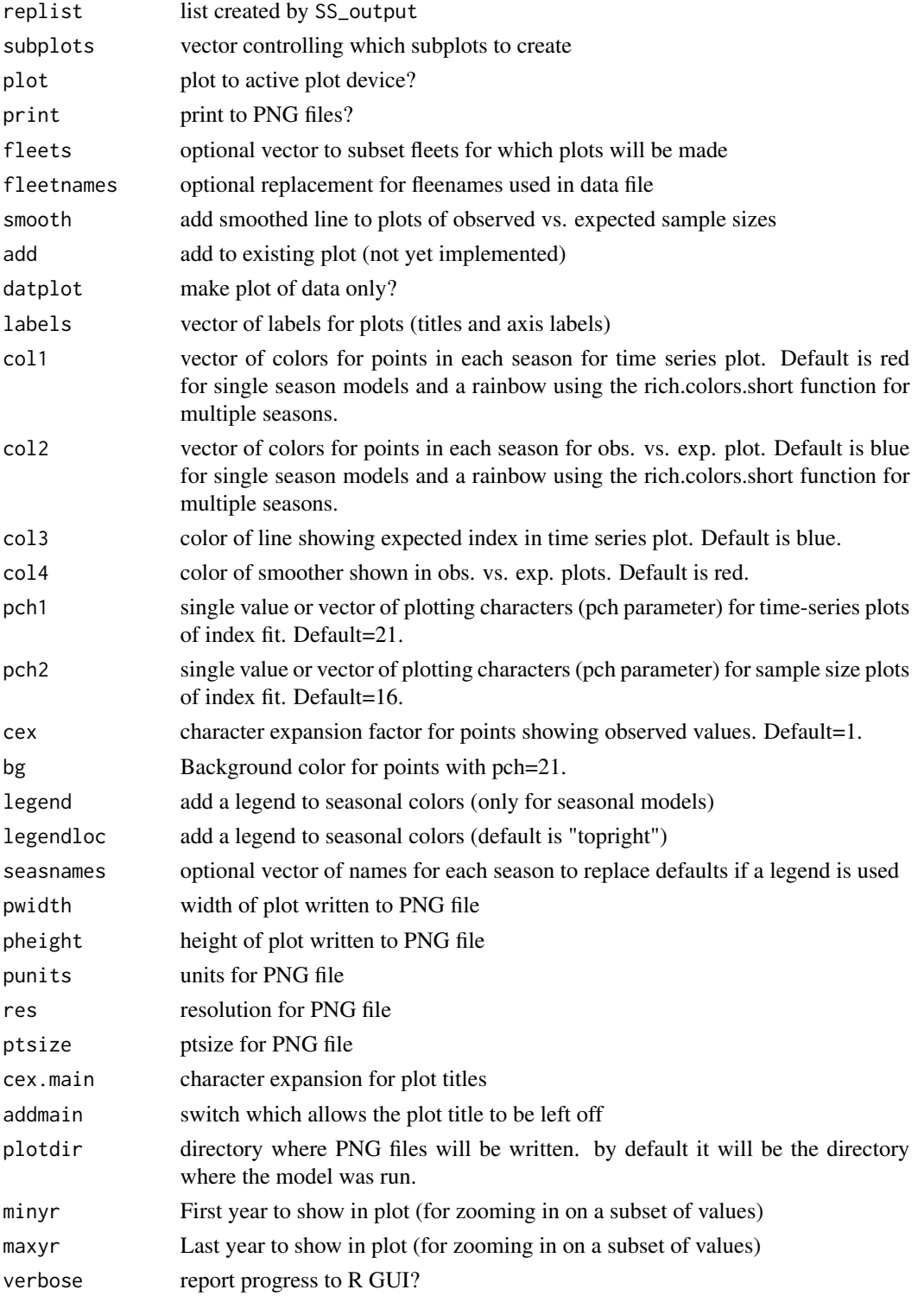

Ian Stewart, Ian Taylor

### See Also

[SS\\_plots](#page-78-0), [SS\\_output](#page-76-0)

SSplotMCMC\_ExtraSelex *Plot uncertainty around chosen selectivity ogive from MCMC.*

# Description

Plot uncertainty in selectivity from an MCMC output for whichever fleet/year was chosen in the optional extra "more stddev reporting"

### Usage

```
SSplotMCMC_ExtraSelex(post, add = FALSE, nsexes = 1, shift = 0,
  fleetname = "default", col = "blue")
```
# Arguments

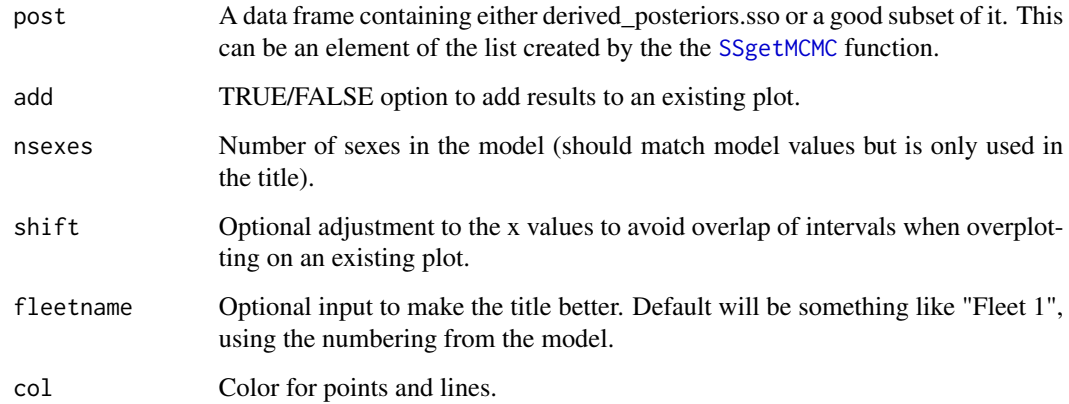

### Author(s)

Ian Taylor

### Description

Plot mean weight data and fits from Stock Synthesis output. Intervals are based on T-distributions as specified in model.

#### Usage

```
SSplotMnwt(replist, subplots = 1:2, ymax = NULL, plot = TRUE,
 print = FALSE, fleets = "all", fleetnames = "default",
  datplot = FALSE, labels = c("Year", "discard", "retained catch",
  "whole catch", "Mean individual body weight (kg)", "Mean weight in", "for"),
 coll = "blue", col2 = "black", pwidth = 7, pheight = 7,punits = "in", res = 300, ptsize = 12, cex.main = 1,
 plotdir = "default", verbose = TRUE)
```
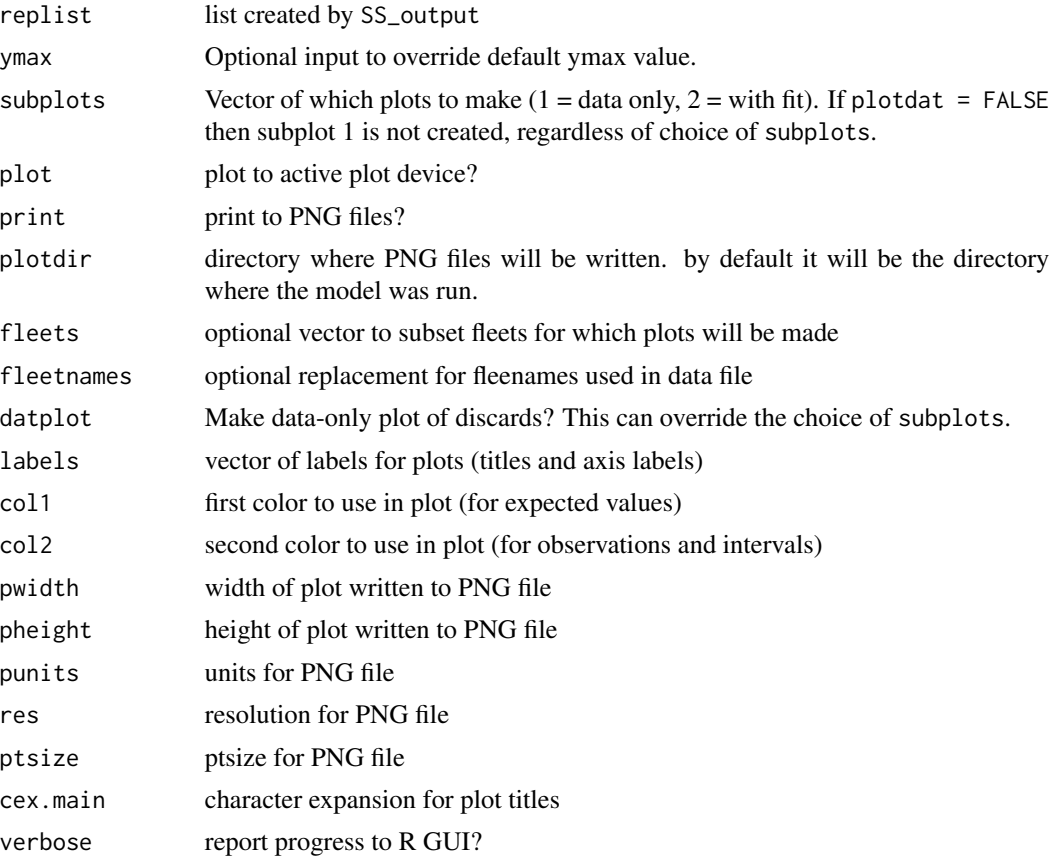

# SSplotMovementMap 45

# Author(s)

Ian Taylor, Ian Stewart

### See Also

[SS\\_plots](#page-78-0), [SS\\_output](#page-76-0)

SSplotMovementMap *Show movement rates on a map.*

### Description

Make a map with colored spatial cells and add arrows representing movement rates between cells.

#### Usage

```
SSplotMovementMap(replist = NULL, xlim, ylim, polygonlist, colvec,
  land = "grey", xytable = NULL, moveage = 5, moveseas = 1,
  lwdscale = 5, legend = TRUE, title = NULL, areanames = NULL,
 cex = 1
```
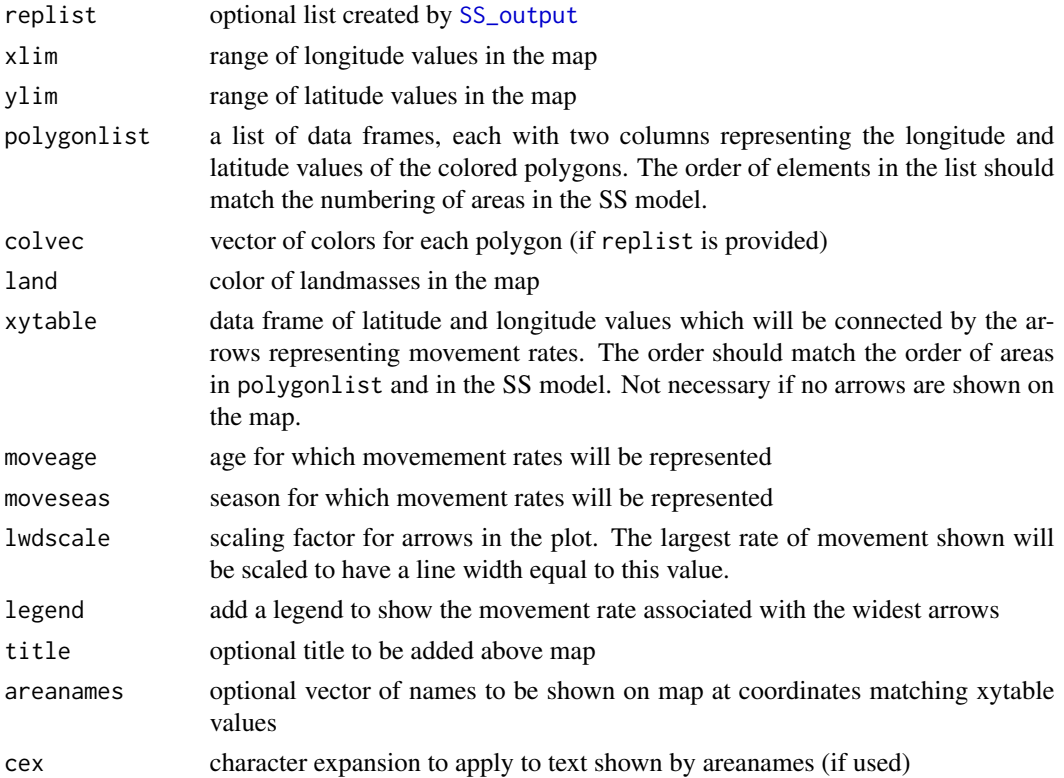

### Note

Inspired by plots of MULTIFAN-CL movement patterns presented by Adam Langley

#### Author(s)

Ian Taylor

### See Also

[SS\\_output](#page-76-0), [SSplotMovementRates](#page-46-0), [IOTCmove](#page-10-0)

<span id="page-46-0"></span>SSplotMovementRates *Plot movement rates from model output*

### Description

Plots estimated movement rates in final year for each area/seaon with movement as reported in Report.sso. If movement is time-varying, an additional figure shows pattern across years.

### Usage

```
SSplotMovementRates(replist, plot = TRUE, print = FALSE, subplots = 1:2,
  plotdir = "default", colvec = "default", ylim = "default",
  legend = TRUE, legendloc = "topleft", moveseas = "all",
 min.move.age = 0.5, pwidth = 7, pheight = 7, punits = "in",
  res = 300, ptsize = 12, cex.mainloop = 1, verbose = TRUE)
```
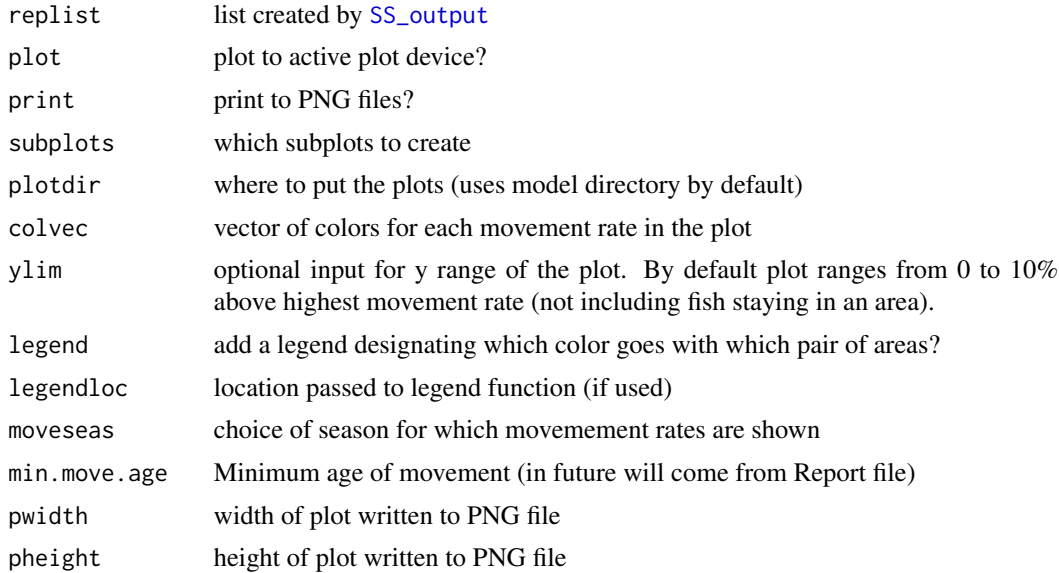

### SSplotNumbers 47

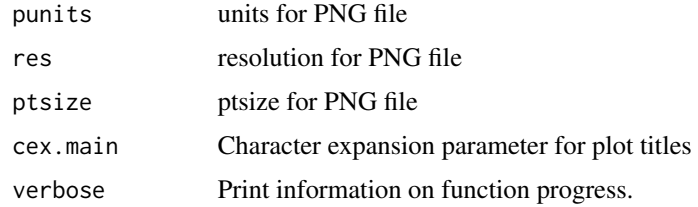

### Author(s)

Ian Taylor

# See Also

[SS\\_output](#page-76-0), [SSplotMovementRates](#page-46-0), [IOTCmove](#page-10-0)

### Examples

```
## Not run:
    SSplotMovementRates(myreplist)
```
## End(Not run)

```
SSplotNumbers Plot numbers-at-age related data and fits.
```
#### Description

Plot numbers-at-age related data and fits from Stock Synthesis output. Plots include bubble plots, mean age, equilibrium age composition, sex-ratio, and ageing imprecision patterns.

#### Usage

```
SSplotNumbers(replist, subplots = 1:9, plot = TRUE, print = FALSE,
  areas = "all", areanames = "default", areacols = "default",
  pntscalar = 2.6, bublegend = TRUE, period = c("B", "M"), add = FALSE,
  labels = c("Year", "Age", "True age (yr)", "SD of observed age (yr)",
  "Mean observed age (yr)", "Mean age (yr)", "mean age in the population",
  "Ageing imprecision", "Numbers at age at equilibrium",
  "Equilibrium age distribution", "Sex ratio of numbers at age (males/females)",
  "Length", "Mean length (cm)", "mean length (cm) in the population",
  "expected numbers at age", "Beginning of year", "Middle of year",
  "expected numbers at length",
  "Sex ratio of numbers at length (males/females)",
  "Sex ratio of numbers at length (females/males)"), pwidth = 7,
  pheight = 7, punits = "in", res = 300, ptsize = 12, cex.main = 1,
 plotdir = "default", verbose = TRUE)
```
# Arguments

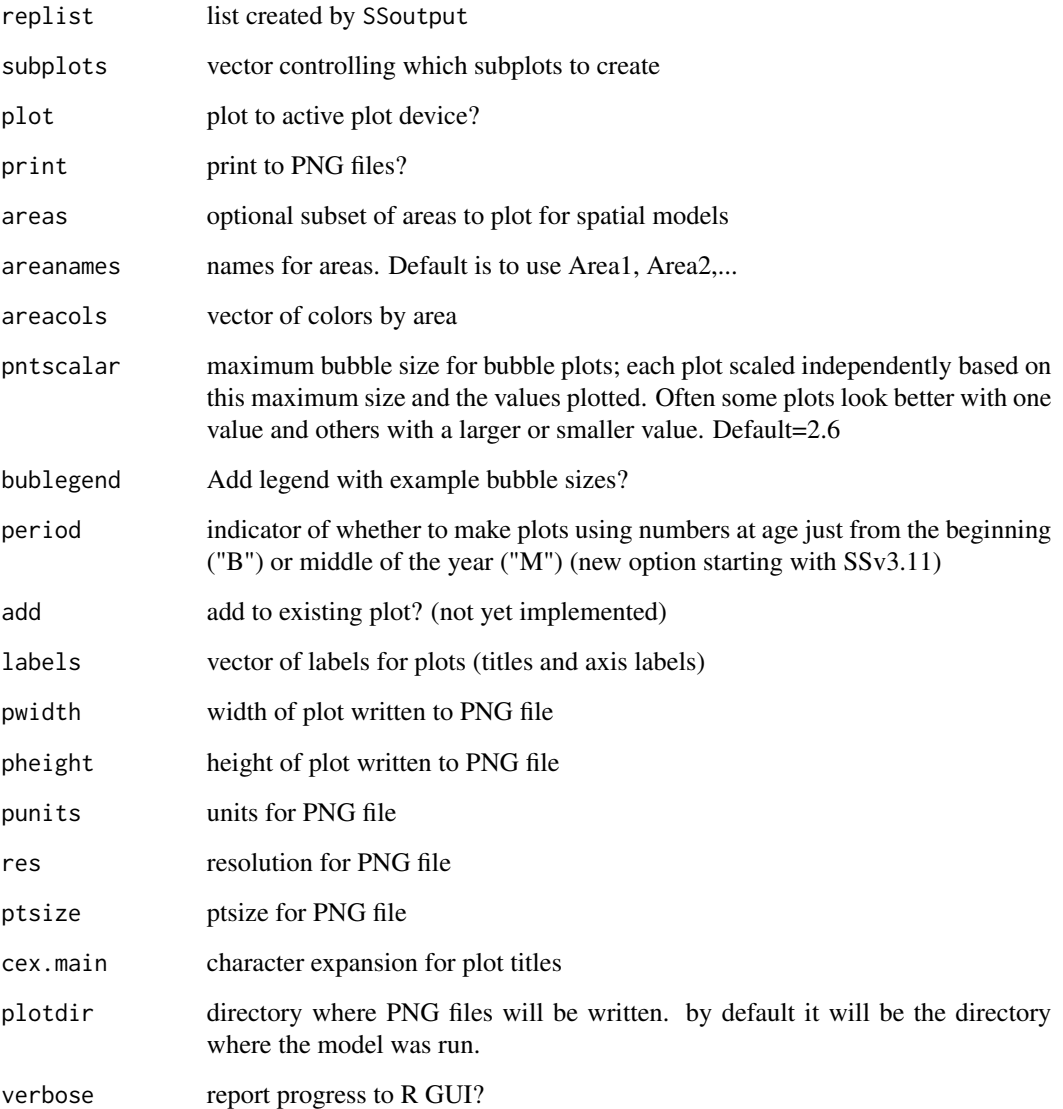

# Author(s)

Ian Stewart, Ian Taylor

# See Also

[SS\\_output](#page-76-0), [SS\\_plots](#page-78-0)

### Description

Make multi-figure plots of prior, posterior, and estimated asymptotic parameter distributions. MCMC not required to make function work.

### Usage

```
SSplotPars(dir = "c:/path/", repfile = "Report.sso",
  xlab = "Parameter value", ylab = "Density", postfile = "posteriors.sso",
  showpost = TRUE, showprior = TRUE, showmle = TRUE, showinit = TRUE,
  showrecdev = TRUE, priorinit = TRUE, priorfinal = TRUE,
  showlegend = TRUE, fitrange = FALSE, xaxs = "i", xlim = NULL,ylim = NULL, verbose = TRUE, nrows = 3, ncols = 3, new = TRUE,
 pdf = FALSE, pwidth = 7, pheight = 7, punits = "in", ptsize = 12,
  returntable = FALSE, strings = c(), exact = FALSE, newheaders = NULL,
 burn = 0, thin = 1, ctlfile = "control.ss_new")
```
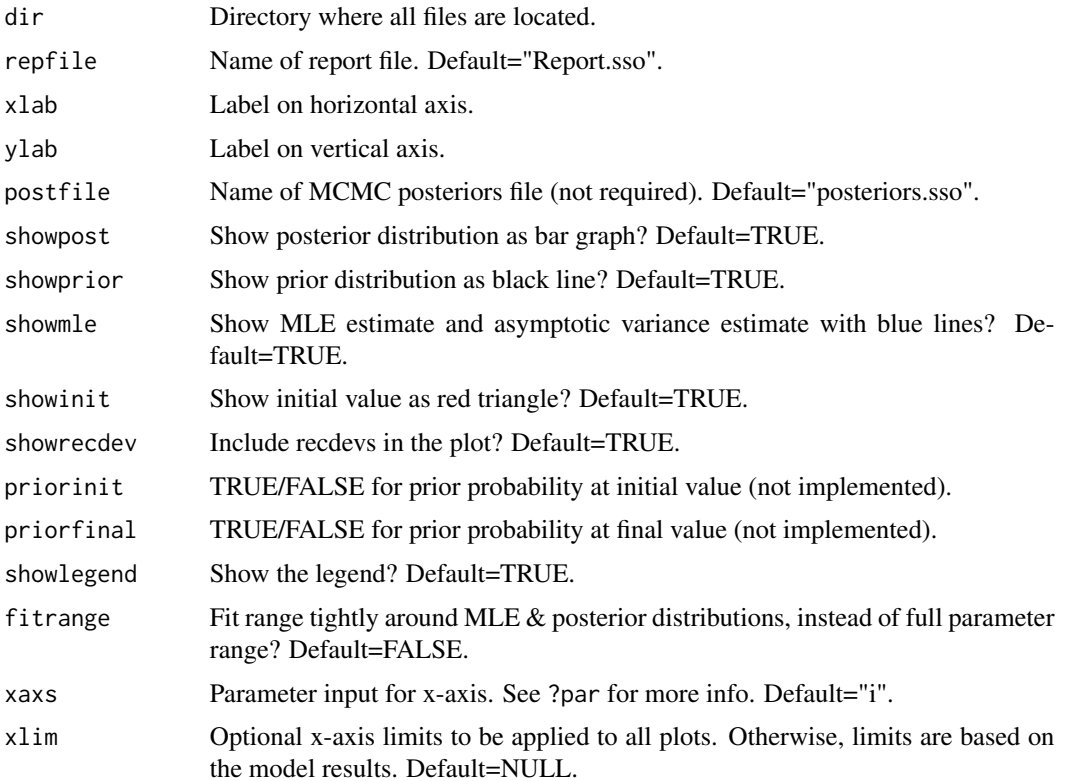

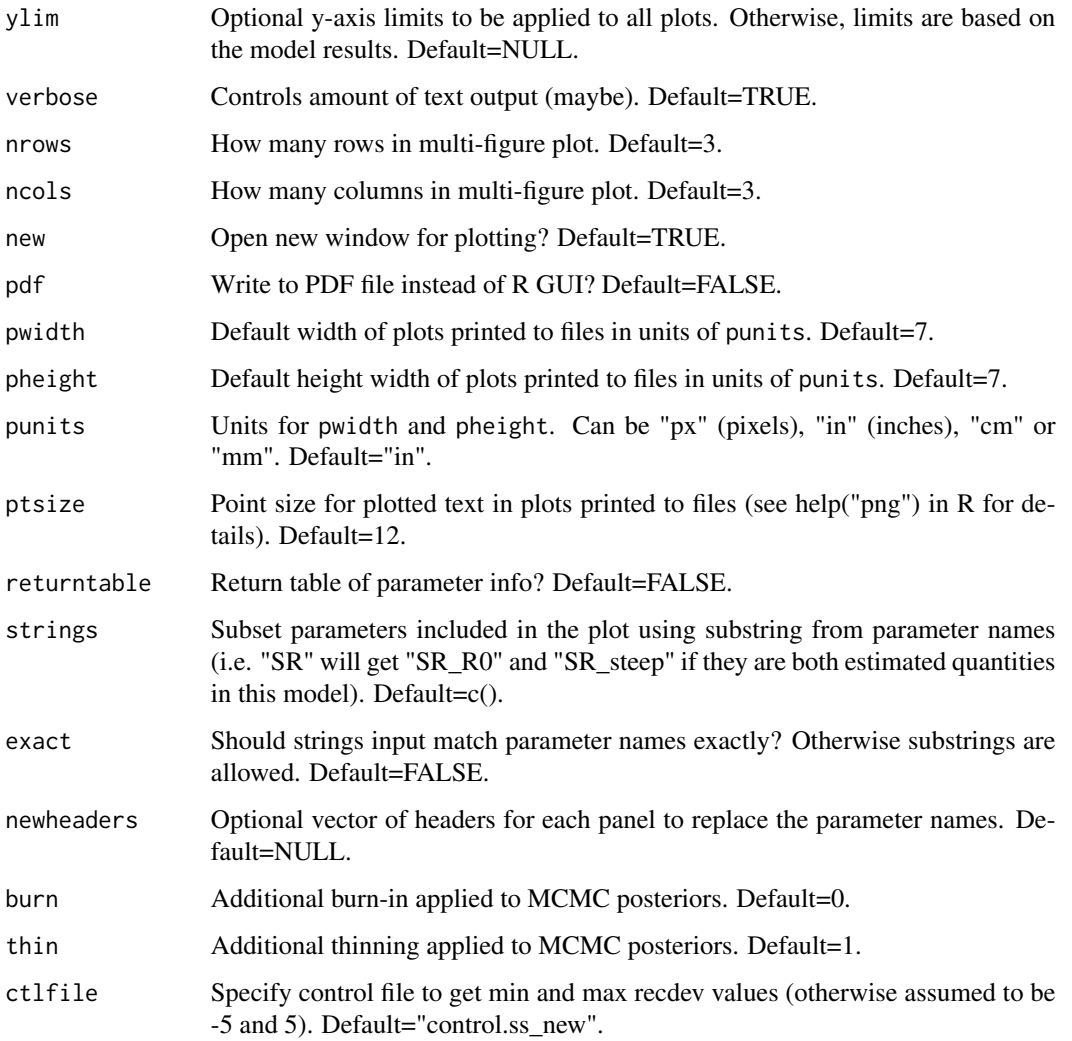

Ian Taylor

# Examples

```
## Not run:
pars <- SSplotPars(dir='c:/SS/Simple/')
# strings can be partial match
pars <- SSplotPars(dir='c:/SS/Simple/',strings=c("steep"))
## End(Not run)
```
#### Description

Makes a plot of change in negative-log-likelihood for each likelihood component that contributes more than some minimum fraction of change in total.

#### Usage

```
SSplotProfile(summaryoutput, plot = TRUE, print = FALSE, models = "all",
 profile.string = "steep", profile.label = "Spawner-recruit steepness (h)",
 ylab = "Change in -log-likelihood", components = c("TOTAL", "Catch",
 "Equil_catch", "Survey", "Discard", "Mean_body_wt", "Length_comp", "Age_comp",
  "Size_at_age", "SizeFreq", "Morphcomp", "Tag_comp", "Tag_negbin",
  "Recruitment", "Forecast_Recruitment", "Parm_priors", "Parm_softbounds",
  "Parm_devs", "F_Ballpark", "Crash_Pen"), component.labels = c("Total",
  "Catch", "Equilibrium catch", "Index data", "Discard", "Mean body weight",
  "Length data", "Age data", "Size-at-age data", "Generalized size data",
 "Morph composition data", "Tag recapture distribution", "Tag recapture total",
  "Recruitment", "Forecast recruitment", "Priors", "Soft bounds",
  "Parameter deviations", "F Ballpark", "Crash penalty"), minfraction = 0.01,
  sort.by.max.change = TRUE, col = "default", pch = "default", lty = 1,
 lty.total = 1, lwd = 2, lwd.total = 3, cex = 1, cex.total = 1.5,
  xlim = "default", ymax = "default", xaxs = "r", yaxs = "r",
  type = "o", legend = TRUE, legendloc = "topright", pwidth = 7,
 pheight = 7, punits = "in", res = 300, ptsize = 12, cex.main = 1,
  plotdir = NULL, verbose = TRUE)
```
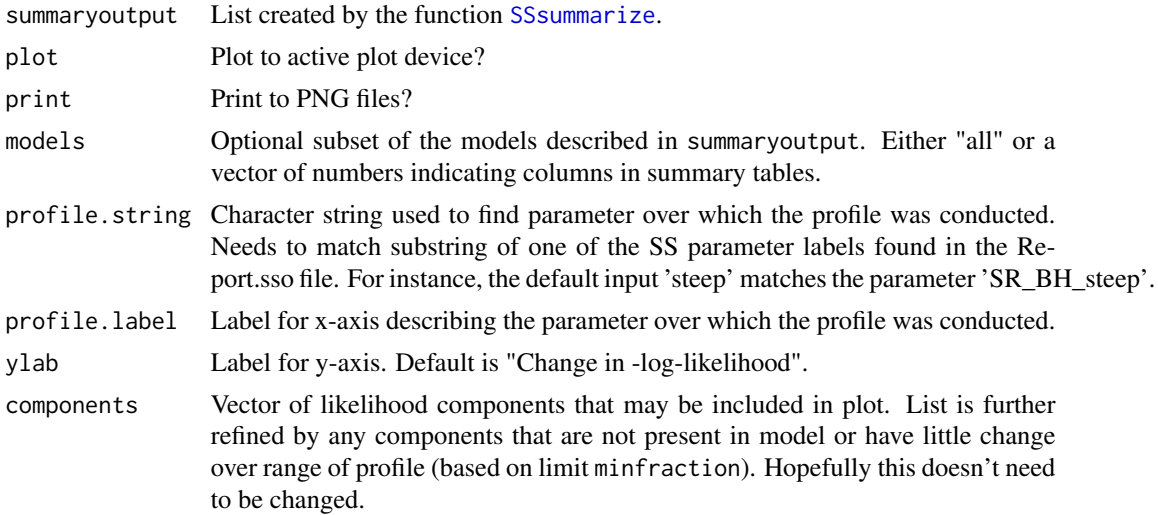

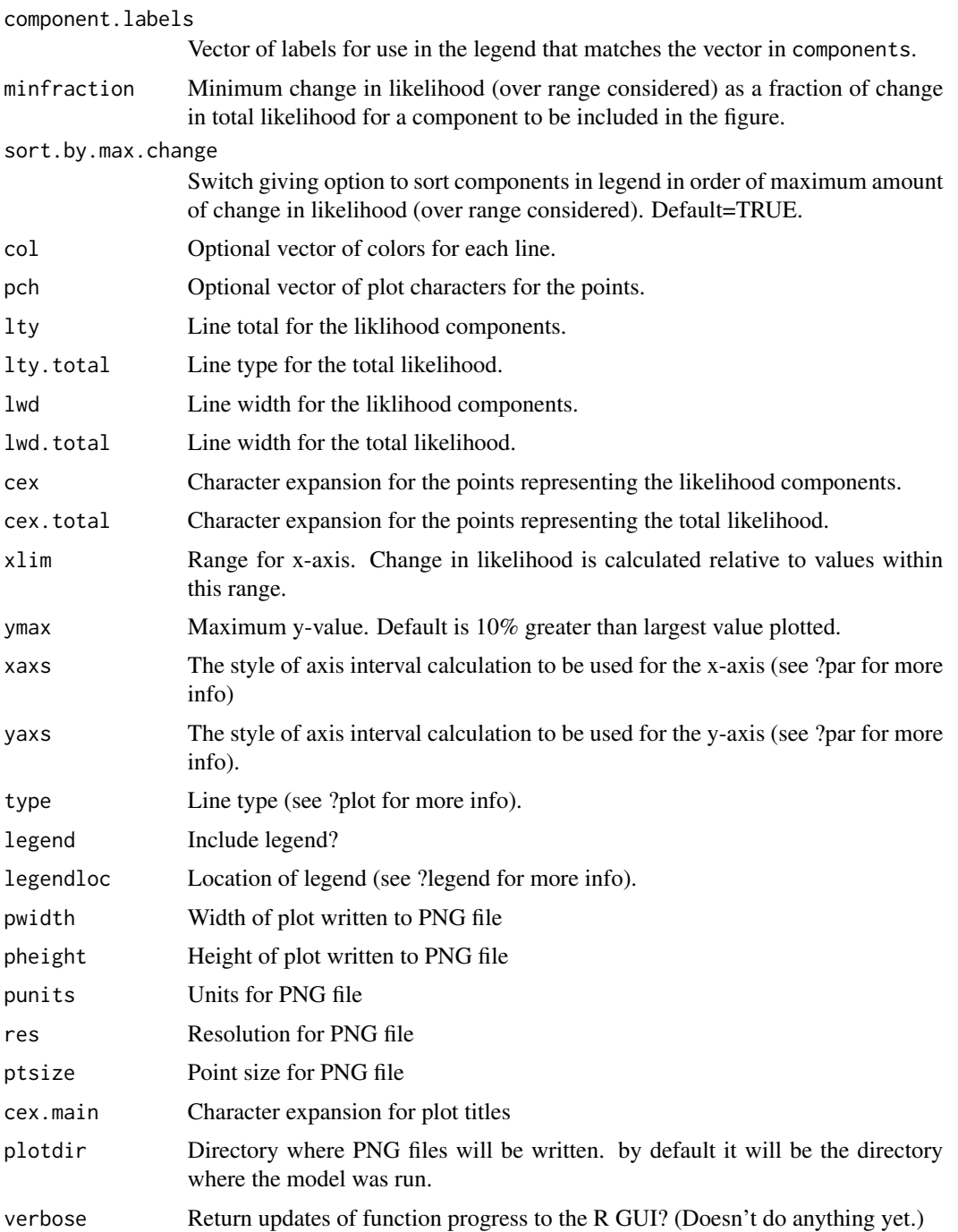

### Note

Someday the function [SS\\_profile](#page-83-0) will be improved and made to work directly with this plotting function, but they don't yet work well together. Thus, even if [SS\\_profile](#page-83-0) is used, the output should be read using [SSgetoutput](#page-27-0) or by multiple calls to [SS\\_output](#page-76-0).

# SSplotRecdevs 53

### Author(s)

Ian Taylor, Ian Stewart

#### See Also

[SSsummarize](#page-66-0), [SS\\_profile](#page-83-0), [SS\\_output](#page-76-0), [SSgetoutput](#page-27-0)

<span id="page-53-0"></span>SSplotRecdevs *Plot recruitment deviations*

### Description

Plot recruitment deviations and associated quantities including derived measures related to bias adjustment.

### Usage

```
SSplotRecdevs(replist, subplots = 1:3, plot = TRUE, print = FALSE,
 add = FALSE, uncertainty = TRUE, forecastplot = FALSE, col1 = "black",
 col2 = "blue", col3 = "green3", col4 = "red", legendloc = "topleft",labels = c("Year", "Asymptotic standard error estimate",
  "Log recruitment deviation",
  "Bias adjustment fraction, 1 - stddev^2 / signalR^2", pwidth = 7,
 pheight = 7, punits = "in", res = 300, ptsize = 12, cex.main = 1,
 plotdir = "default", verbose = TRUE)
```
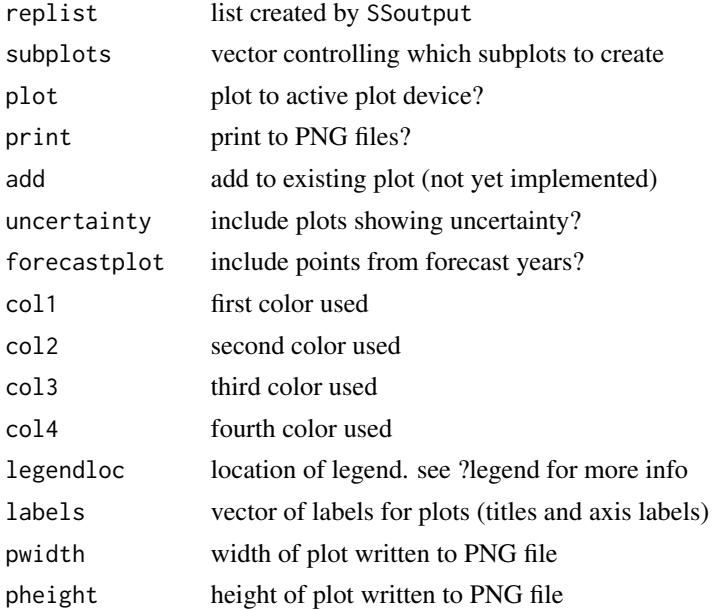

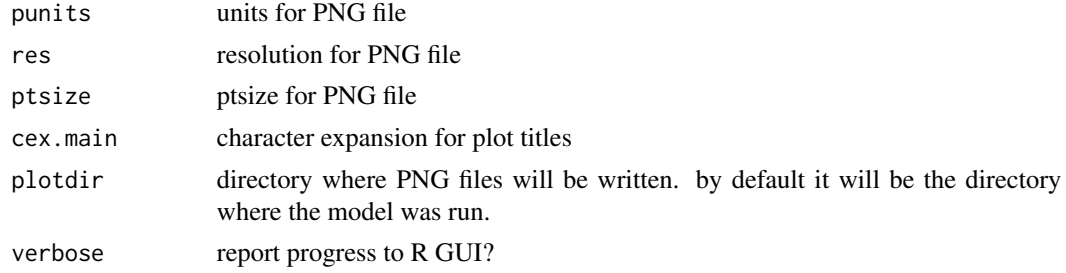

Ian Taylor, Ian Stewart

#### See Also

[SS\\_plots](#page-78-0), [SS\\_fitbiasramp](#page-71-0)

SSplotRecdist *Plot of recruitment distribution among areas and seasons*

#### Description

Image plot shows fraction of recruitment in each combination of area and season. This is based on the RECRUITMENT\_DIST section of the Report.sso file.

# Usage

```
SSplotRecdist(replist, plot = TRUE, print = FALSE, areanames = NULL,
  seasnames = NULL, xlab = "", ylab = "",
 main = "Distribution of recruitment by area and season",
 plotdir = "default", pwidth = 7, pheight = 7, punits = "in",
  res = 300, ptsize = 12, cex.mainloop = 1, verbose = TRUE)
```
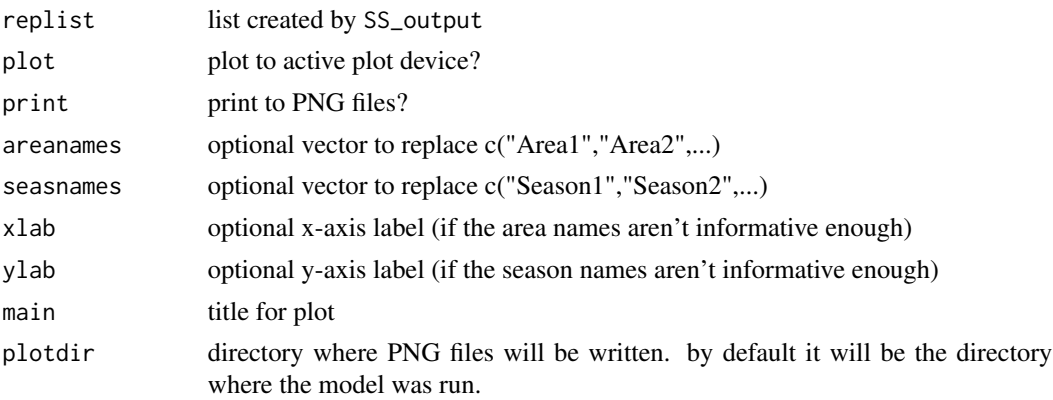

# SSplotRetroRecruits 55

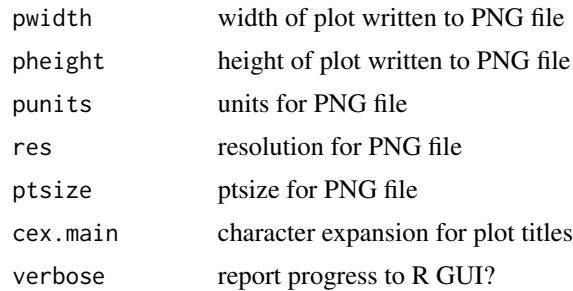

### Author(s)

Ian Taylor

# See Also

[SS\\_plots](#page-78-0), [SSplotRecdevs](#page-53-0)

SSplotRetroRecruits *Make squid plot of retrospectives of recruitment deviations.*

# Description

Inspired by Jim Ianelli and named by Sean Cox, the squid plot is a way to examine retrospective patterns in estimation of recruitment deviations.

### Usage

```
SSplotRetroRecruits(retroSummary, endyrvec, cohorts, ylim = NULL,
 uncertainty = FALSE, labels = c("Recruitment deviation","Recruitment (billions)", "relative to recent estimate", "Age"),
 main = "Retrospective analysis of recruitment deviations",
 mcmcVec = FALSE, devs = TRUE, relative = FALSE, labelyears = TRUE,
 legend = FALSE, leg.ncols = 4)
```
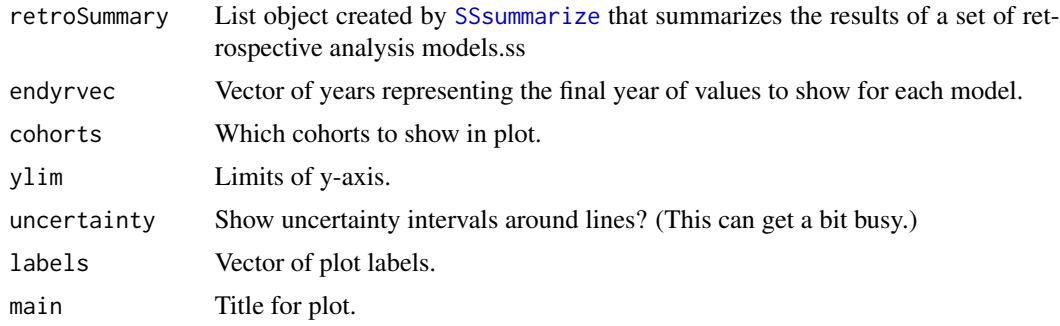

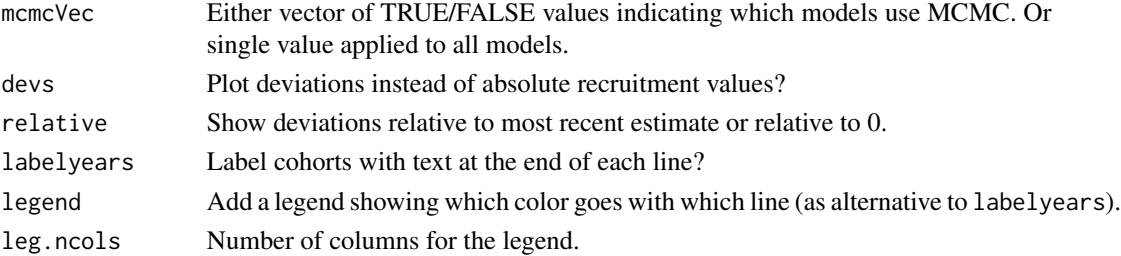

Ian Taylor

### References

Ianelli et al. (2011) Assessment of the walleye pollock stock in the Eastern Bering Sea. [http://](http://www.afsc.noaa.gov/REFM/docs/2011/EBSpollock.pdf) [www.afsc.noaa.gov/REFM/docs/2011/EBSpollock.pdf](http://www.afsc.noaa.gov/REFM/docs/2011/EBSpollock.pdf). (Figure 1.31, which is on an absolute, rather than log scale.)

#### See Also

**[SSsummarize](#page-66-0)** 

#### Examples

```
## Not run:
# run retrospective analysis
SS_doRetro(olddir='2013hake_12',years=0:-10)
# read in output
retroModels <- SSgetoutput(dirvec=paste('retrospectives/retro',-10:0,sep=''))
# summarize output
retroSummary <- SSsummarize(retroModels)
 # set the ending year of each model in the set
endyrvec <- retroModels[[1]]$endyr-10:0
 # make comparison plot
pdf('retrospectives/retrospective_comparison_plots.pdf')
SSplotComparisons(retroSummary,endyrvec=endyrvec,new=FALSE)
dev.off()
 # make Squid Plot of recdev retrospectives
pdf('retrospectives/retrospective_dev_plots.pdf',width=7,height=10)
par(mfrow=c(2,1))
 # first scaled relative to most recent estimate
SSplotRetroRecruits(retroSummary, endyrvec=endyrvec, cohorts=1999:2012,
                     relative=TRUE, legend=FALSE)
 # second without scaling
 SSplotRetroDevs(retroSummary, endyrvec=endyrvec, cohorts=1999:2012,
                 relative=FALSE, legend=FALSE)
dev.off()
## End(Not run)
```
#### Description

Plot selectivity, including retention and other quantities, with additional plots for time-varying selectivity.

### Usage

```
SSplotSelex(replist, infotable = NULL, fleets = "all",
 fleetnames = "default", sizefactors = c("Lsel"), agefactors = c("Asel",
  "Asel2"), years = "endyr", season = 1, sexes = "all",
  selexlines = 1:6, subplot = 1:25, skipAgeSelex10 = TRUE, plot = TRUE,
 print = FALSE, add = FALSE, labels = c("Length (cm)", "Age (yr)",
  "Year", "Selectivity", "Retention", "Discard mortality"), col1 = "red",
  col2 = "blue", lwd = 2, fleetcols = "default", fleetpch = "default",
  fleetlty = "default", spacepoints = 5, staggerpoints = 1,
  legendloc = "bottomright", pwidth = 7, pheight = 7, punits = "in",
  res = 300, ptsize = 12, cex.mainloop = 1, showmain = TRUE,
 plotdir = "default", verbose = TRUE)
```
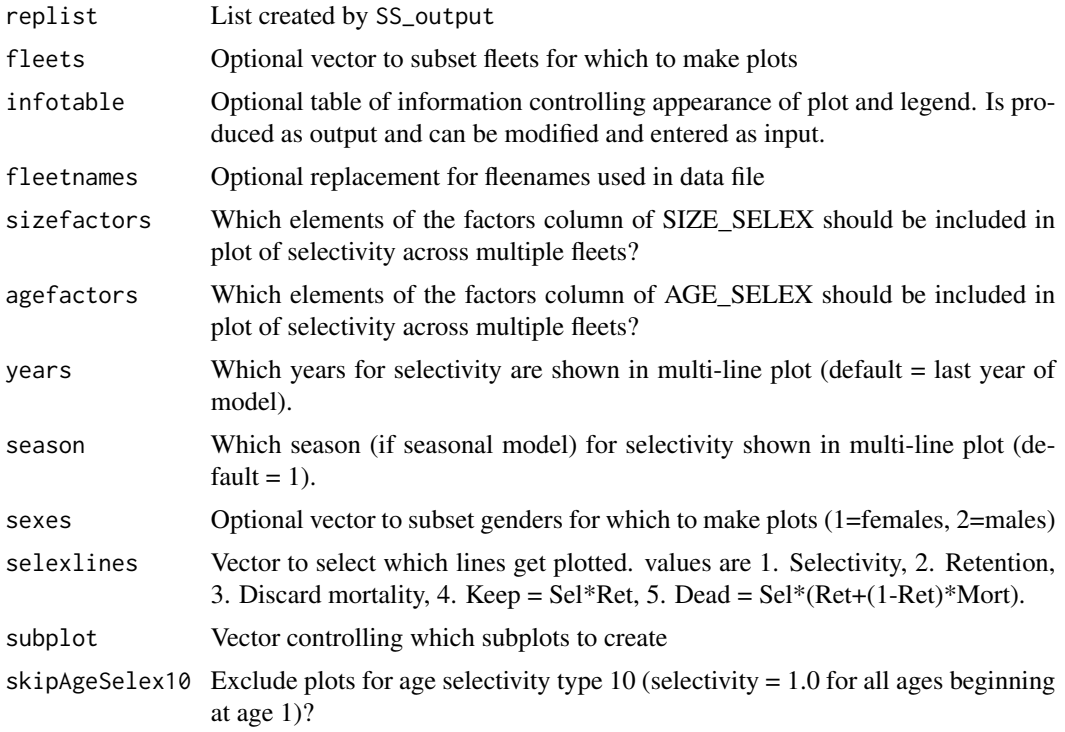

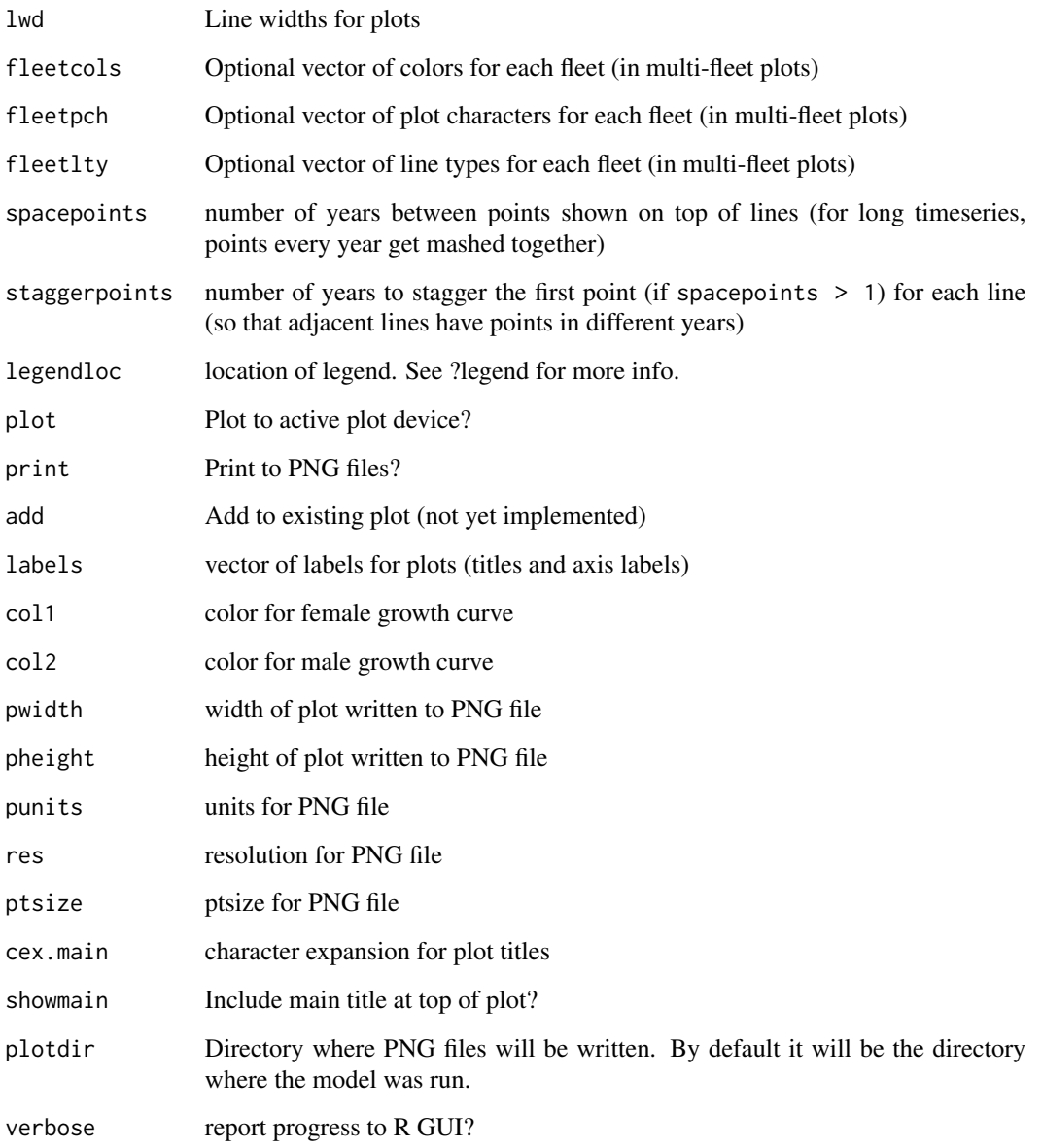

Ian Stewart, Ian Taylor

# See Also

[SS\\_plots](#page-78-0), [SS\\_output](#page-76-0)

### Description

Plot spawner-recruit curve based on output from Stock Synthesis model.

### Usage

```
SSplotSpawnrecruit(replist, subplot = 1:2, add = FALSE, plot = TRUE,
 print = FALSE, xlim = NULL, ylim = NULL,
 xlab = "Spawning biomass (mt)", ylab = "Recruitment (1,000s)",
 bioscale = "default", plotdir = "default", pwidth = 7, pheight = 7,
 punits = "in", res = 300, ptsize = 12, cex.main = 1, verbose = TRUE,
 line1 = "blue", line2 = "green3", line3 = "black", minyr = "default",
  textmindev = 0.5, ptcol = "red", virg = TRUE, init = FALSE,
  forceast = FALSE)
```
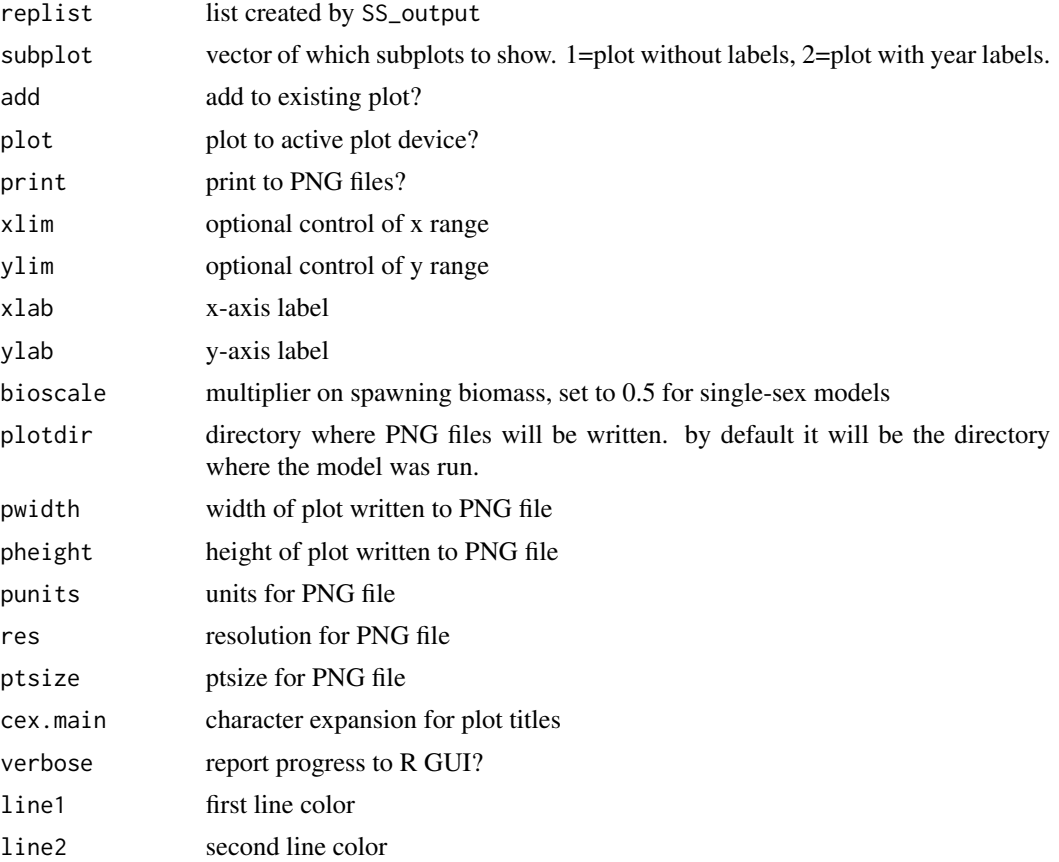

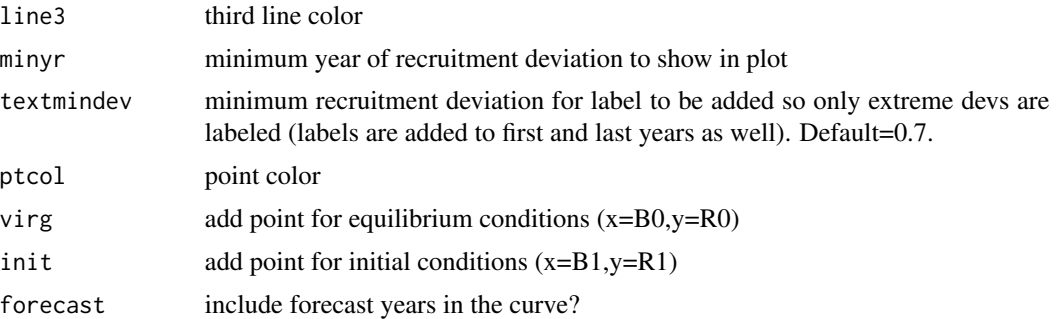

Ian Stewart, Ian Taylor

# See Also

[SS\\_plots](#page-78-0), [SS\\_output](#page-76-0)

SSplotSPR *Plot SPR quantities.*

### Description

Plot SPR quantities, including 1-SPR and phase plot.

### Usage

```
SSplotSPR(replist, add = FALSE, plot = TRUE, print = FALSE,
  uncertainty = TRUE, subplots = 1:4, forecastplot = FALSE,
  \text{coll} = \text{"black", col2 = "blue", col3 = \text{"green3", col4 = "red",}sprtarg = "default", btarg = "default", labels = c("Year", "SPR",
  "1-SPR"), pwidth = 7, pheight = 7, punits = "in", res = 300,
  ptsize = 12, cex.main = 1, plotdir = "default", verbose = TRUE)
```
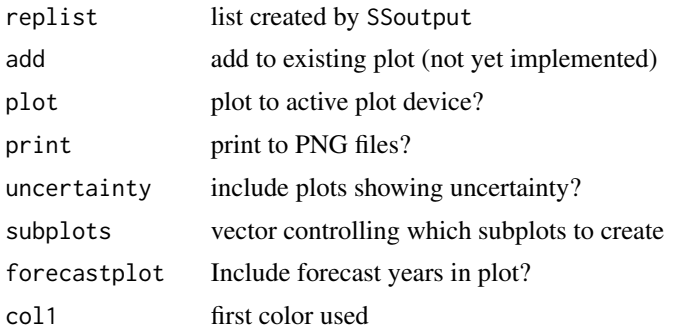

# SSplotSummaryF 61

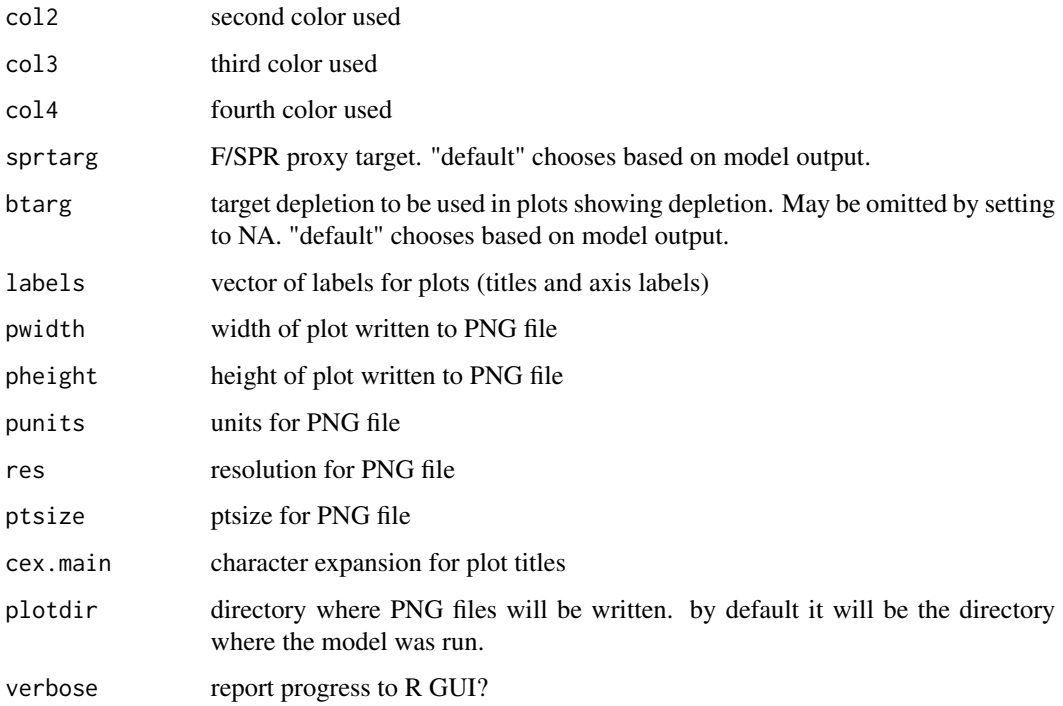

### Author(s)

Ian Stewart, Ian Taylor

### See Also

[SS\\_plots](#page-78-0), [SS\\_output](#page-76-0)

SSplotSummaryF *Plot the summary F (or harvest rate).*

# Description

Plots the summary F (or harvest rate) as set up in the starter file Needs a lot of work to be generalized

# Usage

```
SSplotSummaryF(replist, yrs = "all", Ftgt = NA,
 ylab = "Summary Fishing Mortality", plot = TRUE, print = FALSE,
 plotdir = "default", verbose = TRUE, uncertainty = TRUE, pwidth = 7,
 pheight = 7, punits = "in", res = 300, ptsize = 12)
```
62 SSplotTags

### Arguments

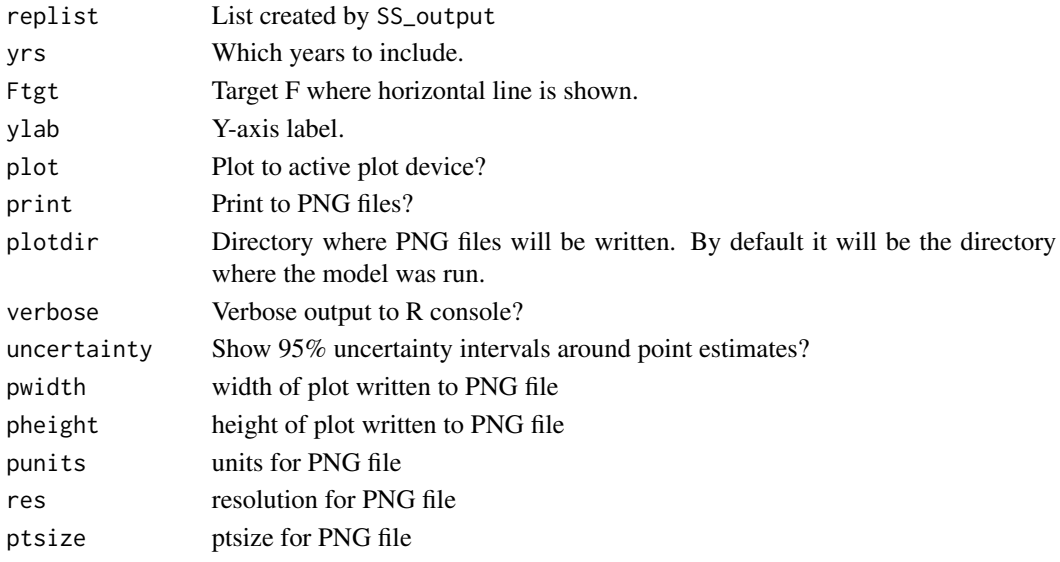

# Author(s)

Allan Hicks

### See Also

[SSplotTimeseries](#page-64-0), ~~~

SSplotTags *Plot tagging data and fits*

### Description

Plot observed and expected tag recaptures in aggregate and by tag group.

#### Usage

```
SSplotTags(replist = replist, subplots = 1:8, latency = 0, rows = 1,
 cols = 1, tagrows = 3, tagcols = 3, plot = TRUE, print = FALSE,
 pntscalar = 2.6, minnbubble = 8, pwidth = 7, pheight = 7,
 punits = "in", ptsize = 12, res = 300, cex.main = 1, col1 = rgb(0,0, 1, 0.7), col2 = "red", col3 = "grey95", col4 = "grey70",
  labels = c("Year", "Frequency", "Tag Group",
  "Fit to tag recaptures by tag group",
 "Tag recaptures aggregated across tag groups",
  "Observed tag recaptures by year and tag group",
  "Residuals for tag recaptures: (obs-exp)/sqrt(exp)",
  "Observed and expected tag recaptures by year and tag group"),
 plotdir = "default", verbose = TRUE)
```
# SSplotTags 63

# Arguments

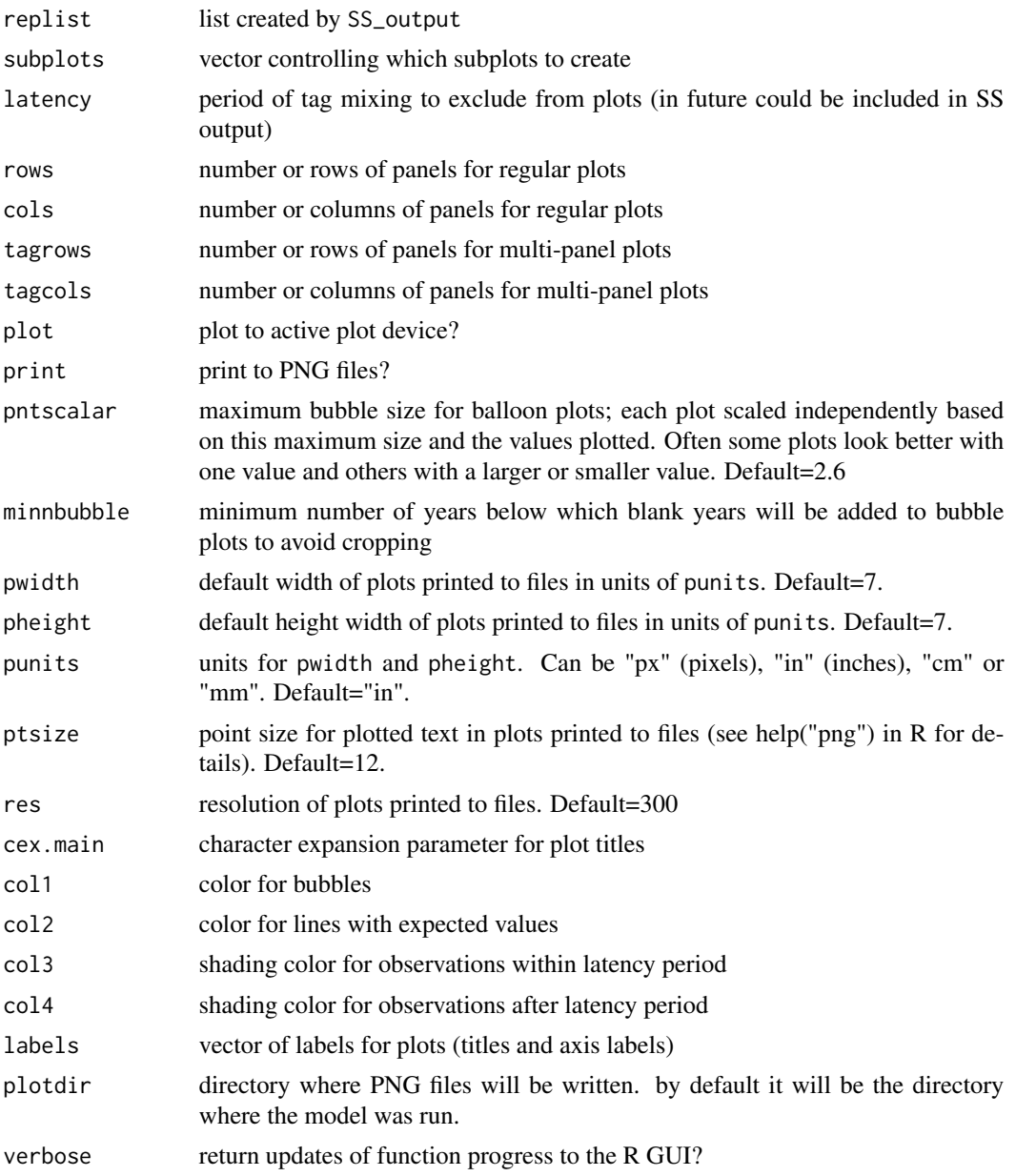

# Author(s)

Andre Punt, Ian Taylor

# See Also

[SS\\_plots](#page-78-0), [SS\\_output](#page-76-0)

<span id="page-64-0"></span>SSplotTimeseries *Plot timeseries data*

#### Description

Plot timeseries data contained in TIME\_SERIES output from Stock Synthesis report file. Some values have optional uncertainty intervals.

#### Usage

```
SSplotTimeseries(replist, subplot, add = FALSE, areas = "all",
 areacols = "default", areanames = "default", forecastplot = TRUE,
 uncertainty = TRUE, bioscale = "default", minyr = NULL, maxyr = NULL,
 plot = TRUE, print = FALSE, plotdir = "default", verbose = TRUE,
 btarg = "default", minbthresh = "default", xlab = "Year",
 labels = NULL, pwidth = 7, pheight = 7, punits = "in", res = 300,
 ptsize = 12, cex.main = 1)
```
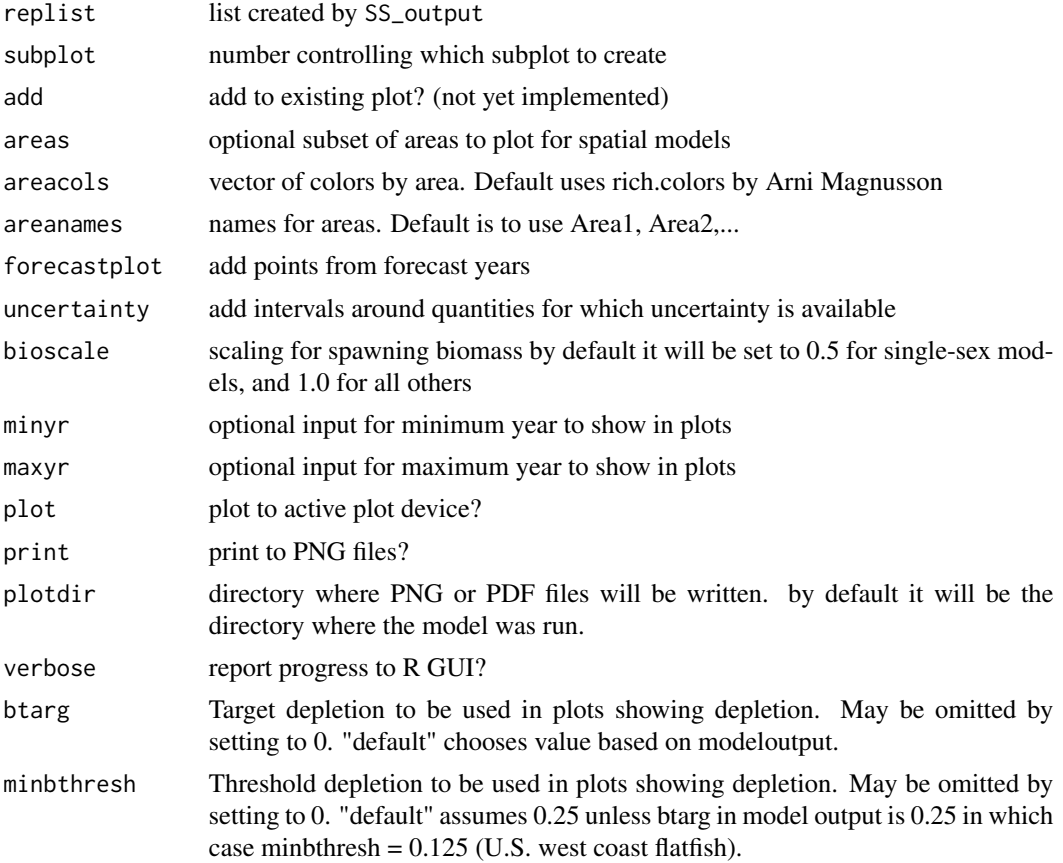

# SSplotYield 65

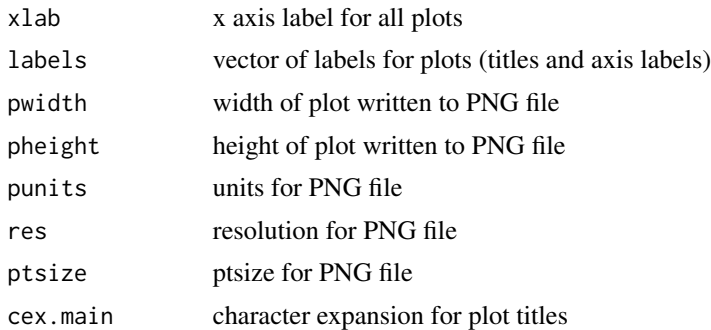

# Author(s)

Ian Taylor, Ian Stewart

# See Also

[SS\\_plots](#page-78-0), [SS\\_output](#page-76-0)

SSplotYield *Plot yield and surplus production.*

### Description

Plot yield and surplus production from Stock Synthesis output. Surplus production is based on Walters et al. (2008).

# Usage

```
SSplotYield(replist, subplots = 1:2, add = FALSE, plot = TRUE,
 print = FALSE, labels = c("Relative depletion", "Equilibrium yield (mt)",
 "Total biomass (mt)", "Surplus production (mt)"), col = "blue", lty = 1,
  lwd = 2, cex.main = 1, pwidth = 7, pheight = 7, punits = "in",
  res = 300, ptsize = 12, plotdir = "default", verbose = TRUE)
```
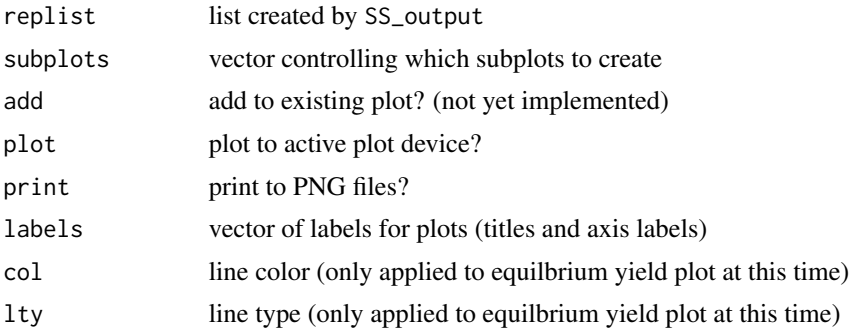

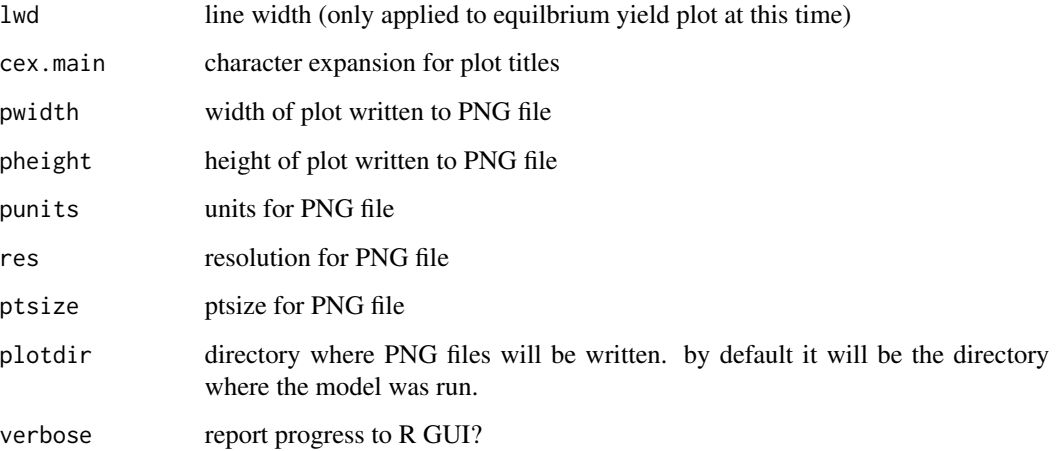

Ian Stewart, Ian Taylor

### References

Walters, Hilborn, and Christensen, 2008, Surplus production dynamics in declining and recovering fish populations. Can. J. Fish. Aquat. Sci. 65: 2536-2551

### See Also

[SS\\_plots](#page-78-0), [SS\\_output](#page-76-0)

<span id="page-66-0"></span>SSsummarize *Summarize the output from multiple Stock Synthesis models.*

### Description

Summarize various quantities from the model output collected by [SSgetoutput](#page-27-0) and return them in a list of tables and vectors.

### Usage

```
SSsummarize(biglist, keyvec = NULL, numvec = NULL, sizeselfactor = "Lsel",
  ageselfactor = "Asel", selfleet = NULL, selyr = "startyr",
  selgender = 1, SpawnOutputUnits = NULL, lowerCI = 0.025,
  upperCI = 0.975
```
# Arguments

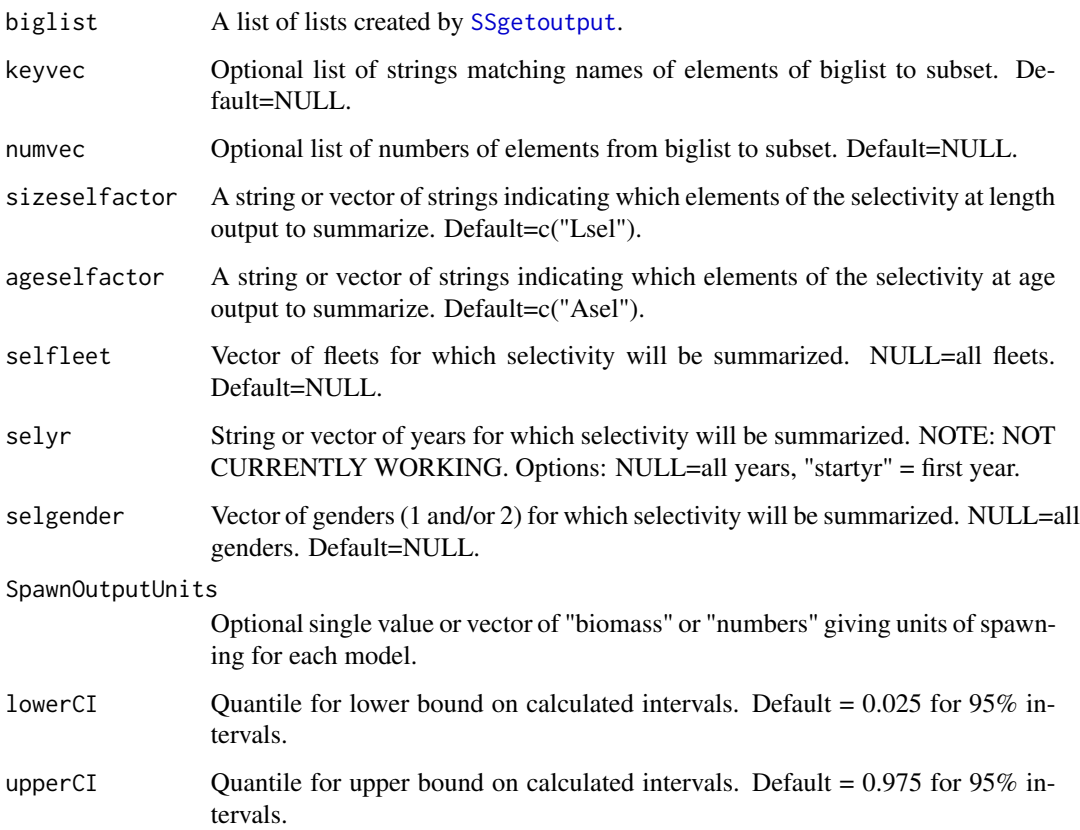

# Author(s)

Ian Taylor

# See Also

[SSgetoutput](#page-27-0)

SStableComparisons *make table comparing quantities across models*

# Description

Creates a table comparing key quantities from multiple models, which is a reduction of the full information in various parts of the list created using the SSsummarize function.

#### Usage

```
SStableComparisons(summaryoutput, models = "all", likenames = c("TOTAL",
 "Survey", "Length_comp", "Age_comp", "priors", "Size_at_age"),
 names = c("R0", "steep", "NatM", "Q_calc", "L_at_Amax", "VonBert_K",
  "RecrDev_2008", "SPB_Virg", "Bratio_2012", "SPRratio_2011"), digits = NULL,
 modelnames = "default", csv = FALSE, csvdir = "workingdirectory",
 csvfile = "parameter_comparison_table.csv", verbose = TRUE,
 mcmc = FALSE)
```
### Arguments

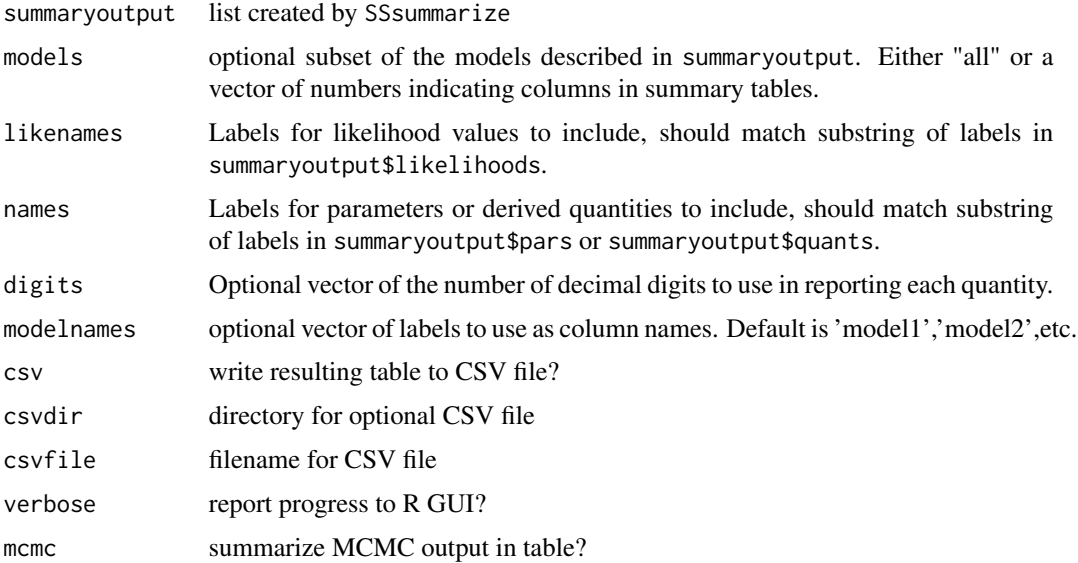

### Author(s)

Ian Taylor

### See Also

[SSsummarize](#page-66-0), [SSplotComparisons](#page-33-0), [SS\\_output](#page-76-0)

SS\_changepars *Change parameters in the control file.*

### Description

A function to take advantage of [SS\\_parlines](#page-77-0) that could be used to create a series of control files with different parameter values. This is used by [SS\\_profile](#page-83-0), but may also be useful for simulation work.

# SS\_changepars 69

### Usage

```
SS_changepars(dir = "C:/myfiles/mymodels/myrun/",
 ctlfile = "control.ss_new", newctlfile = "control_modified.ss",
  linenums = NULL, strings = NULL, newvals = NULL, repeat.vals = FALSE,
  estimate = FALSE, verbose = TRUE)
```
# Arguments

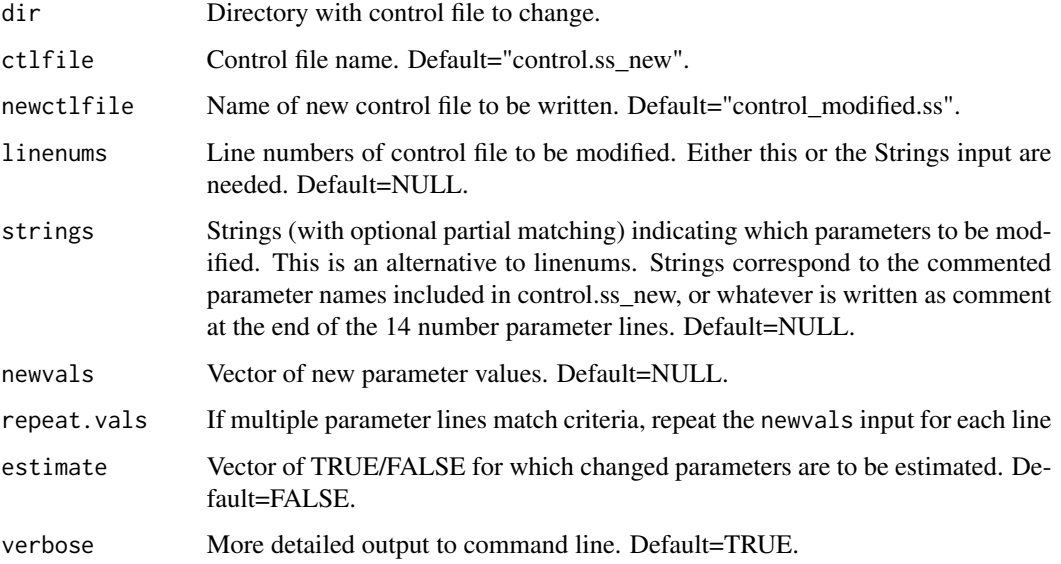

# Author(s)

Ian Taylor

# See Also

[SS\\_parlines](#page-77-0), [SS\\_profile](#page-83-0)

# Examples

```
## Not run:
SS_changepars(dir='Y:/ss/SSv3.03a/Simple/',ctlfile='Control.SS_New',
            strings=c('SR_steep','SR_sigmaR'),newvals=c(.35,.6))
# [1] wrote new file to Control_Modified.SS
# oldvals newvals oldphase newphase comment
# 1 0.609048 0.35 4 -4 # SR_steep
                       -4 + SR_sigmaR
```
## End(Not run)

# Description

Do retrospective analyses by creating new directories, copying model files, and iteratively changing the starter file to set the number of years of data to exclude.

# Usage

```
SS_doRetro(masterdir, oldsubdir, newsubdir = "retrospectives",
  subdirstart = "retro", years = 0:-5, overwrite = TRUE,
 extras = "-nox", intern = FALSE, CallType = "system")
```
# Arguments

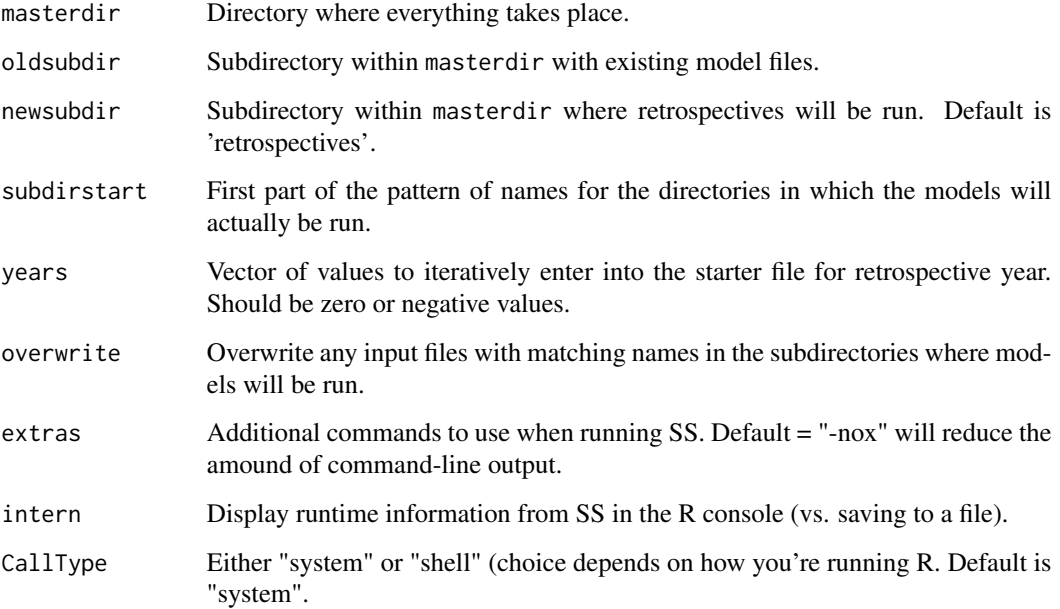

# Author(s)

Ian Taylor

### See Also

[SSgetoutput](#page-27-0)

# SS\_fitbiasramp 71

### Examples

```
## Not run:
   # note: don't run this in your main directory--make a copy in case something goes wrong
   mydir <- "C:/Simple"
   ## retrospective analyses
   SS_doRetro(masterdir=mydir, oldsubdir="", newsubdir="retrospectives", years=0:-5)
   retroModels <- SSgetoutput(dirvec=file.path(mydir, "retrospectives",paste("retro",0:-5,sep="")))
    retroSummary <- SSsummarize(retroModels)
   endyrvec <- retroSummary$endyrs + 0:-5
   SSplotComparisons(retroSummary, endyrvec=endyrvec, legendlabels=paste("Data",0:-5,"years"))
## End(Not run)
```
<span id="page-71-0"></span>SS\_fitbiasramp *Estimate bias adjustment for recruitment deviates*

#### Description

Uses standard error of estimated recruitment deviates to estimate the 5 controls for the bias adjustment in Stock Synthesis

#### Usage

```
SS_fitbiasramp(replist, verbose = FALSE, startvalues = NULL,
 method = "BFGS", twoplots = TRUE, transform = FALSE, plot = TRUE,
 print = FALSE, plotdir = "default", shownew = TRUE, oldctl = NULL,
 newctl = NULL, altmethod = "nlminb", pwidth = 7, pheight = 7,
 punits = "in", ptsize = 12, res = 300, cex.main = 1)
```
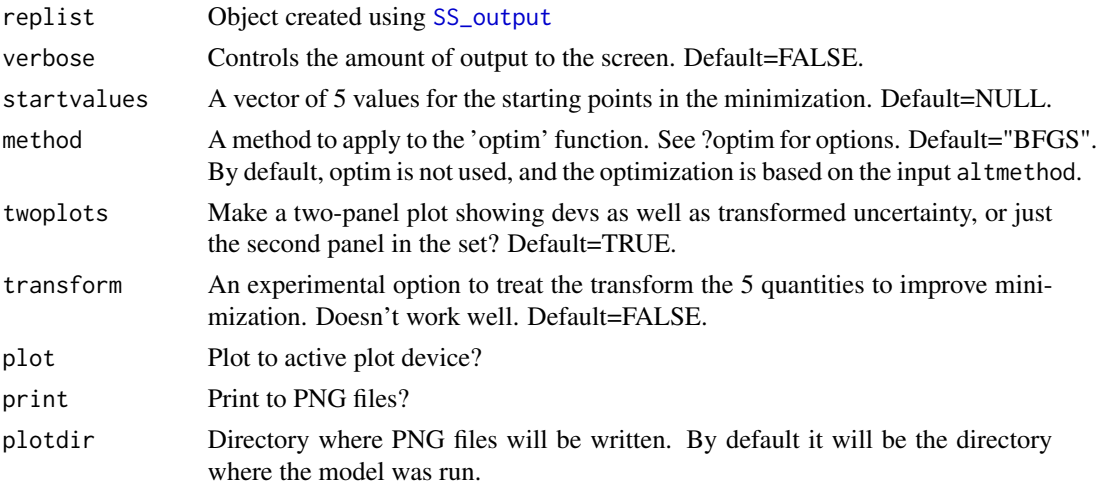
<span id="page-72-1"></span>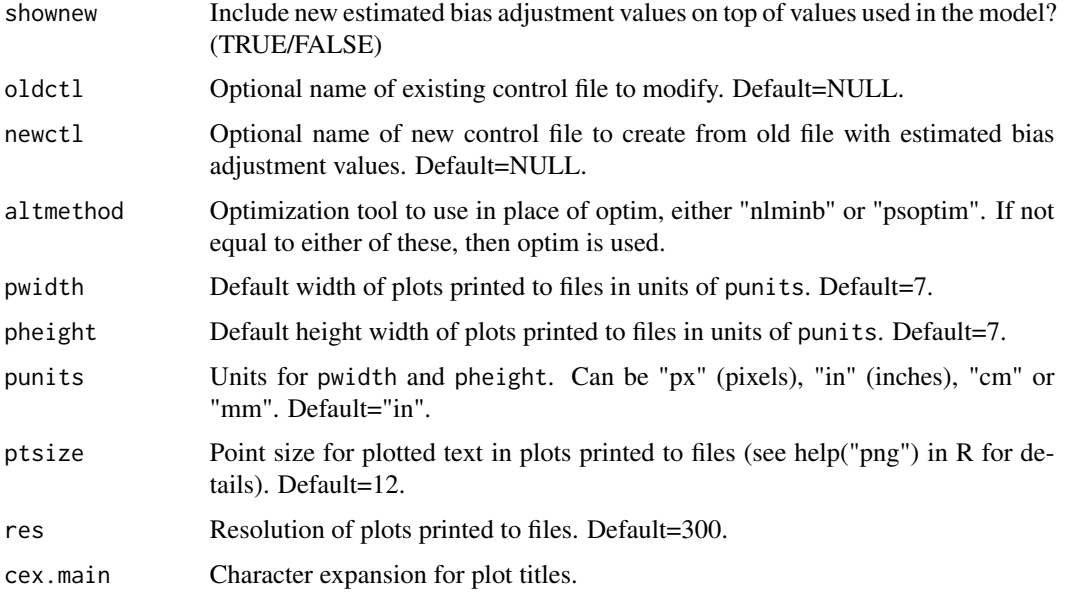

# Author(s)

Ian Taylor

#### References

Methot, R.D. and Taylor, I.G., 2011. Adjusting for bias due to variability of estimated recruitments in fishery assessment models. Can. J. Fish. Aquat. Sci., 68:1744-1760.

## See Also

[SS\\_output](#page-76-0)

<span id="page-72-0"></span>SS\_html *Create HTML files to view figures in browser.*

# Description

Writes a set of HTML files with tabbed navigation between them. Depends on [SS\\_plots](#page-78-0) with settings in place to write figures to PNG files. Should open main file in default browser automatically.

```
SS_html(replist = NULL, plotdir = "plots", plotInfoTable = NULL,
  title = "SS Output", width = 500, openfile = TRUE, multimodel = FALSE,
  filenotes = NULL, verbose = TRUE)
```
# <span id="page-73-1"></span>SS\_makedatlist 73

## Arguments

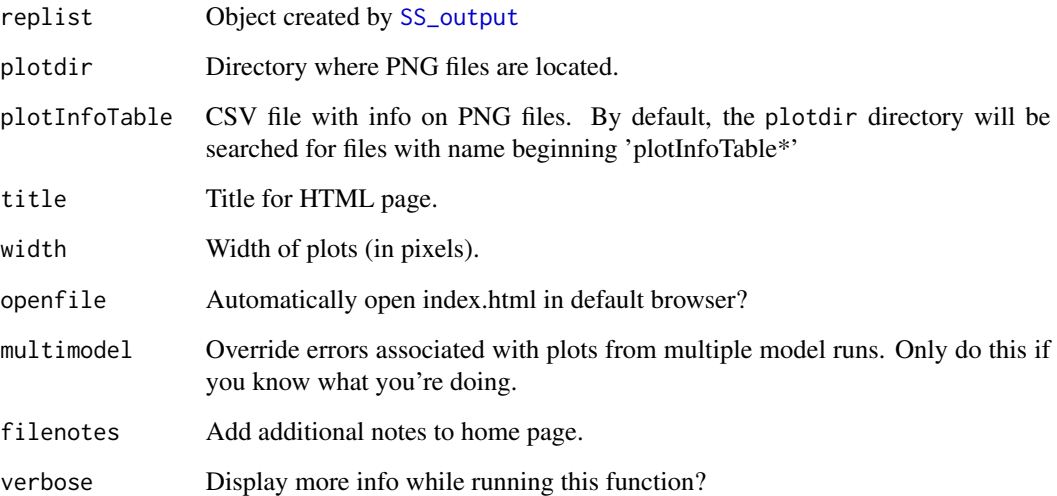

#### Note

By default, this function will look in the directory where PNG files were created for CSV files with the name 'plotInfoTable...' written by 'SS\_plots. HTML files are written to link to these plots and put in the same directory. Please provide feedback on any bugs, annoyances, or suggestions for improvement.

## Author(s)

Ian Taylor

#### See Also

[SS\\_plots](#page-78-0), [SS\\_output](#page-76-0)

<span id="page-73-0"></span>SS\_makedatlist *make a list for SS data*

# Description

create a list similar to those built by [SS\\_readdat](#page-86-0) which can be written to a Stock Synthesis data file using [SS\\_writedat](#page-91-0). In hindsight, this function doesn't seem very useful and I haven't taken time to describe the arguments below.

#### Usage

```
SS_makedatlist(styr = 1971, endyr = 2001, nseas = 1,
 months_per_seas = 12, spawn_seas = 1, Nfleet = 1, Nsurveys = 1,
 N_areas = 1, fleetnames = c("fishery1", "survey1"), survey timing = 0.5,areas = 1, units_of_catch = 1, se_llog_catch = 0.01, Ngenders = 2,
 Nages = 40, init-equil = 0, catch = NULL, CPUE = NULL,
 N_discard_fleets = 0, discard_data = NULL, meanbodywt = NULL,
 DF_for_meanbodywt = 30, lbin_method = 2, binwidth = 2,
 minimum\_size = 2, maximum\_size = 90, comp\_tail\_composition = -1e-04,
 add_to_comp = 1e-04, max_{combined\_lbin = 0, lbin\_vector = seq(22, 90,2), lencomp = NULL, agebin_vector = 1:25,
  ageerror = data.frame(rbind(0:40 + 0.5, 0.001, 0:40 + 0.5, seq(0.525, 2.525,
 (0.05))), agecomp = NULL, Lbin_method = 3, max_combined_age = 1,
 MeanSize_at_Age_obs = NULL, N_environ_variables = 0, N_environ_obs = 0,
 N_sizefreq_methods = 0, do_tags = 0, morphcomp_data = 0)
```
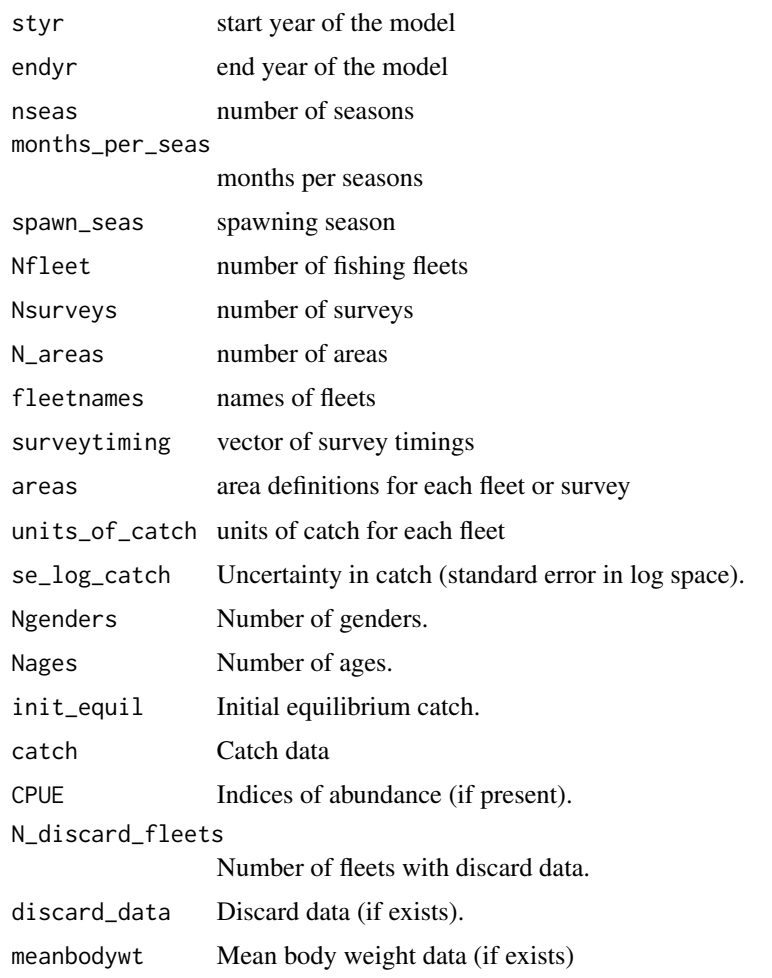

# <span id="page-75-0"></span>SS\_makedatlist 75

DF\_for\_meanbodywt

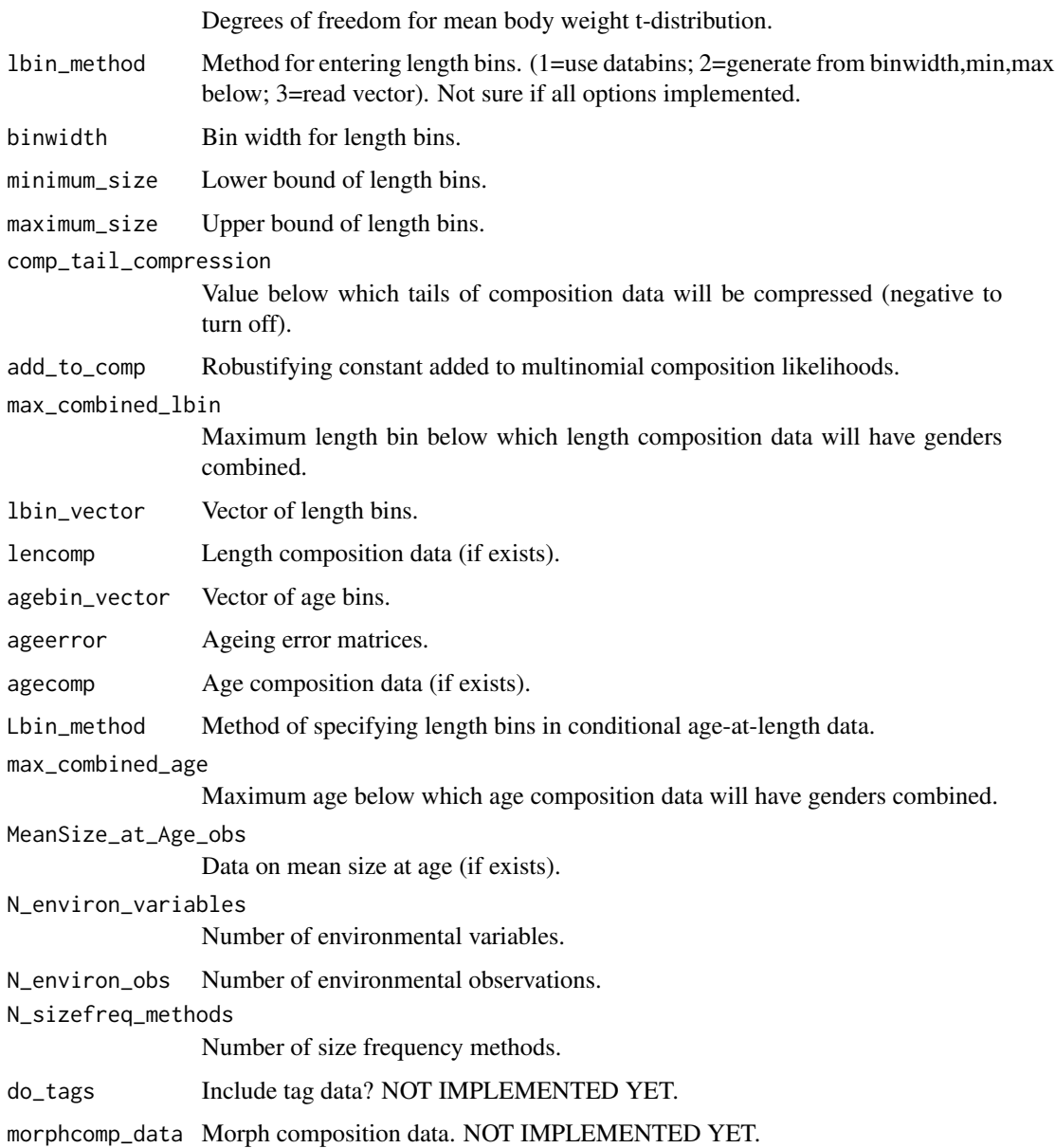

# Author(s)

Ian Taylor

# See Also

[SS\\_readdat](#page-86-0), [SS\\_writedat](#page-91-0)

<span id="page-76-1"></span><span id="page-76-0"></span>

## Description

Reads the Report.sso and (optionally) the covar.sso, CompReport.sso and other files files produced by Stock Synthesis and formats the important content of these files into a list in the R workspace. A few statistics unavailable elsewhere are taken from the .par and .cor files. Summary information and statistics can be returned to the R console or just contained within the list produced by this function.

# Usage

```
SS_output(dir = "C:/myfiles/mymodels/myrun/", model = "ss3",
  repfile = "Report.sso", compfile = "CompReport.sso",
 covarfile = "covar.sso", forefile = "Forecast-report.sso",
 wtfile = "wtatage.ss_new", ncols = 200, forecast = TRUE, warn = TRUE,
 covar = TRUE, readwt = TRUE, checkcor = TRUE, cormax = 0.95,
  cormin = 0.01, printhighcor = 10, printlowcor = 10, verbose = TRUE,
 printstats = TRUE, hidewarn = FALSE, NoCompOK = FALSE,
  aalmaxbinrange = 4)
```
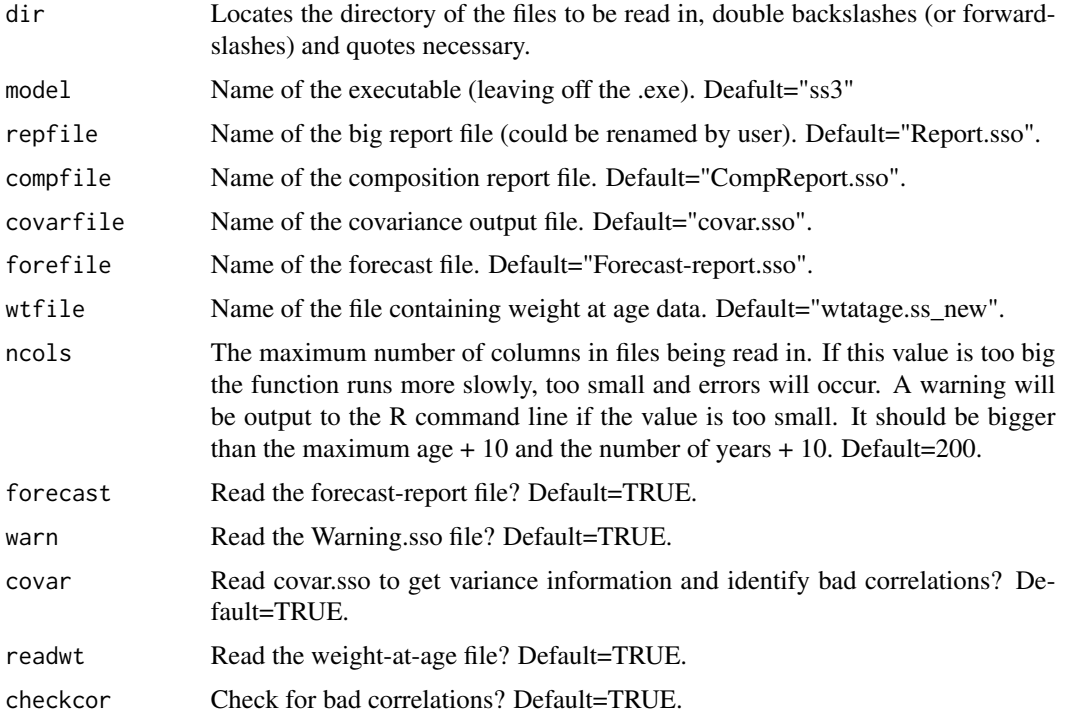

# <span id="page-77-1"></span>SS\_parlines 77

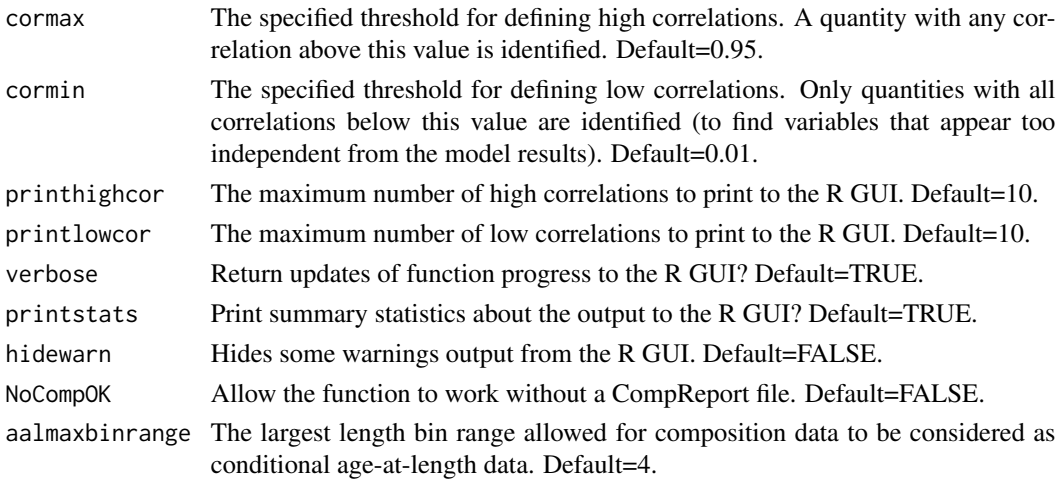

#### Value

Many values are returned. Complete list would be quite long, but should probably be created at some point in the future.

#### Author(s)

Ian Stewart, Ian Taylor

#### See Also

[SS\\_plots](#page-78-0)

# Examples

```
## Not run:
   myreplist <- SS_output(dir='c:/SS/SSv3.10b/Simple/')
```
## End(Not run)

<span id="page-77-0"></span>SS\_parlines *Get parameter lines from Stock Synthesis control file*

## Description

A simple function which takes as input the full path and filename of a control file for input to Stock Synthesis. Ideally, a Control.SS\_New file will be used, so that it represents what SS thinks the inputs are, and not what the user thinks the inputs are.

```
SS_parlines(ctlfile = "C:/myfiles/mymodels/myrun/control.ss_new",
 dir = NULL, verbose = TRUE, active = FALSE, print14 = FALSE)
```
#### <span id="page-78-1"></span>Arguments

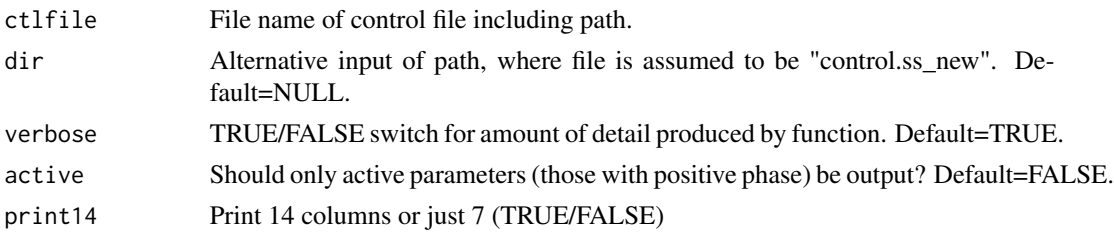

#### Details

It returns a table which should contain one line for each parameter in the model. Currently, only the first 7 values are returned, because all parameters have those values. In the future, extended parameter lines could be returned.

Parameter lines are identified as those which have 7 or 14 numeric elements followed by a nonnumeric element. It's possible that this system could break down under certain circumstances

#### Author(s)

Ian Taylor

#### See Also

[SS\\_changepars](#page-68-0)

#### Examples

```
## Not run:
x <- SS_parlines(ctlfile='Y:/ss/SSv3.03a/Simple/Control.SS_New')
head(x)
# LO HI INIT PRIOR PR_type SD PHASE Label Line_num
# 42 0.05 0.15 0.10000 0.10 0 0.8 -3 NatM_p_1_Fem_GP_1 42
# 43 0.05 0.15 0.10000 0.10 0 0.8 -3 NatM_p_2_Fem_GP_1 43
# 44 1.00 45.00 32.28100 36.00 0 10.0 2 L_at_Amin_Fem_GP_1 44
# 45 40.00 90.00 71.34260 70.00 0 10.0 4 L_at_Amax_Fem_GP_1 45
# 46 0.05 0.25 0.15199 0.15 0 0.8 4 VonBert_K_Fem_GP_1 46
# 47 0.05 0.25 0.10000 0.10 0 0.8 -3 CV_young_Fem_GP_1 47
## End(Not run)
```
<span id="page-78-0"></span>SS\_plots *plot many quantities related to output from Stock Synthesis*

#### Description

Creates a user-chosen set of plots, including biological quantities, time series, and fits to data. Plots are sent to R GUI, single PDF file, or multiple PNG files. This is now just a wrapper which calls on separate functions to make all the plots.

<span id="page-79-0"></span>SS\_plots 79

#### Usage

```
SS_plots(replist = NULL, plot = 1:24, print = NULL, pdf = FALSE,
 png = FALSE, html = png, printfolder = "plots", dir = "default",
  fleets = "all", areas = "all", fleetnames = "default",
  fleetcols = "default", fleetlty = 1, fleetpch = 1, lwd = 1,
 areacols = "default", areanames = "default", verbose = TRUE,
 uncertainty = TRUE, forecastplot = FALSE, datplot = FALSE,
 Natageplot = TRUE, samplesizeplots = TRUE, compresidplots = TRUE,
  sprtarg = "default", btarg = "default", minbthresh = "default",
 pntscalar = NULL, bub.scale.pearson = 1.5, bub.scale.dat = 3,
 pntscalar.nums = 2.6, minnbubble = 8, aalyear = -1, aalbin = -1,
  aalresids = FALSE, maxneff = 5000, cohortlines = c(), smooth = TRUE,
  showsampsize = TRUE, showeffN = TRUE, sampsizeline = FALSE,
 effNline = FALSE, showlegend = TRUE, pwidth = 7, pheight = 7,
  punits = "in", ptsize = 12, res = 300, cex.main = 1,
  selexlines = 1:6, rows = 1, cols = 1, maxrows = 6, maxcols = 6,
 maxrows2 = 2, maxcols2 = 4, andrerows = 3, tagrows = 3, tagcols = 3,
  fixdims = TRUE, new = TRUE, SSplotDatMargin = 8, filenotes = NULL,
  catchasnumbers = NULL, catchbars = TRUE, legendloc = "topleft",
 minyr = NULL, maxyr = NULL, scalebins = FALSE, scalebubbles = FALSE,
  tslabels = NULL, catalabels = NULL, ...)
```
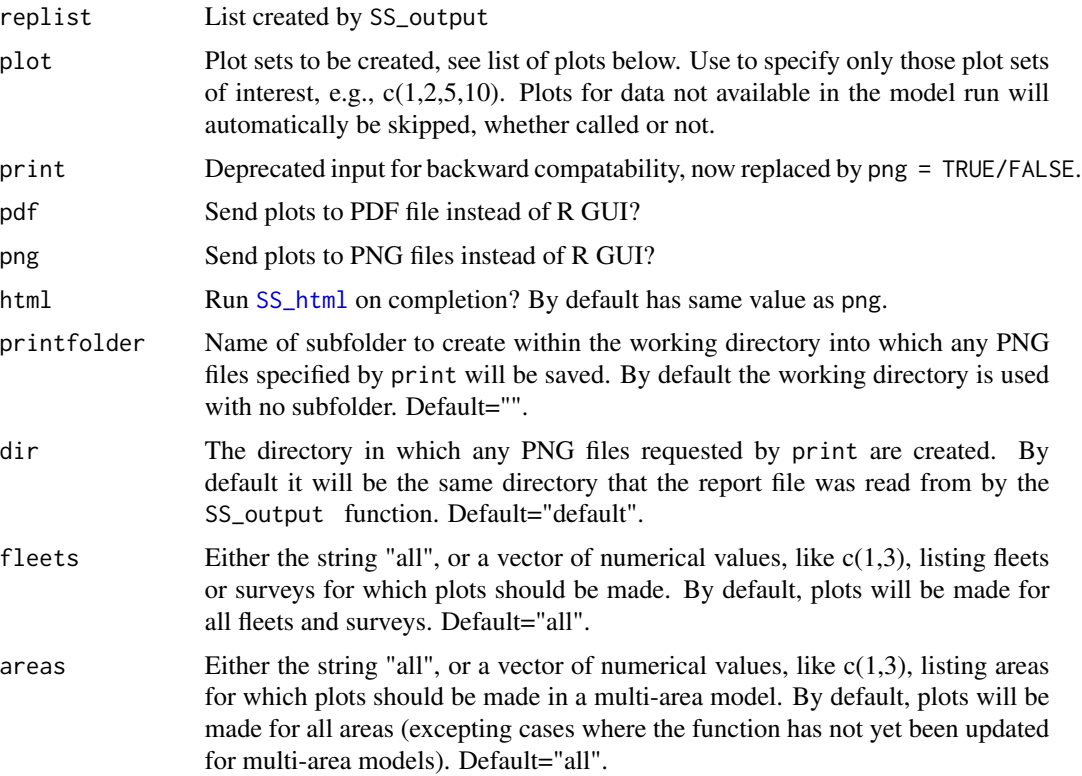

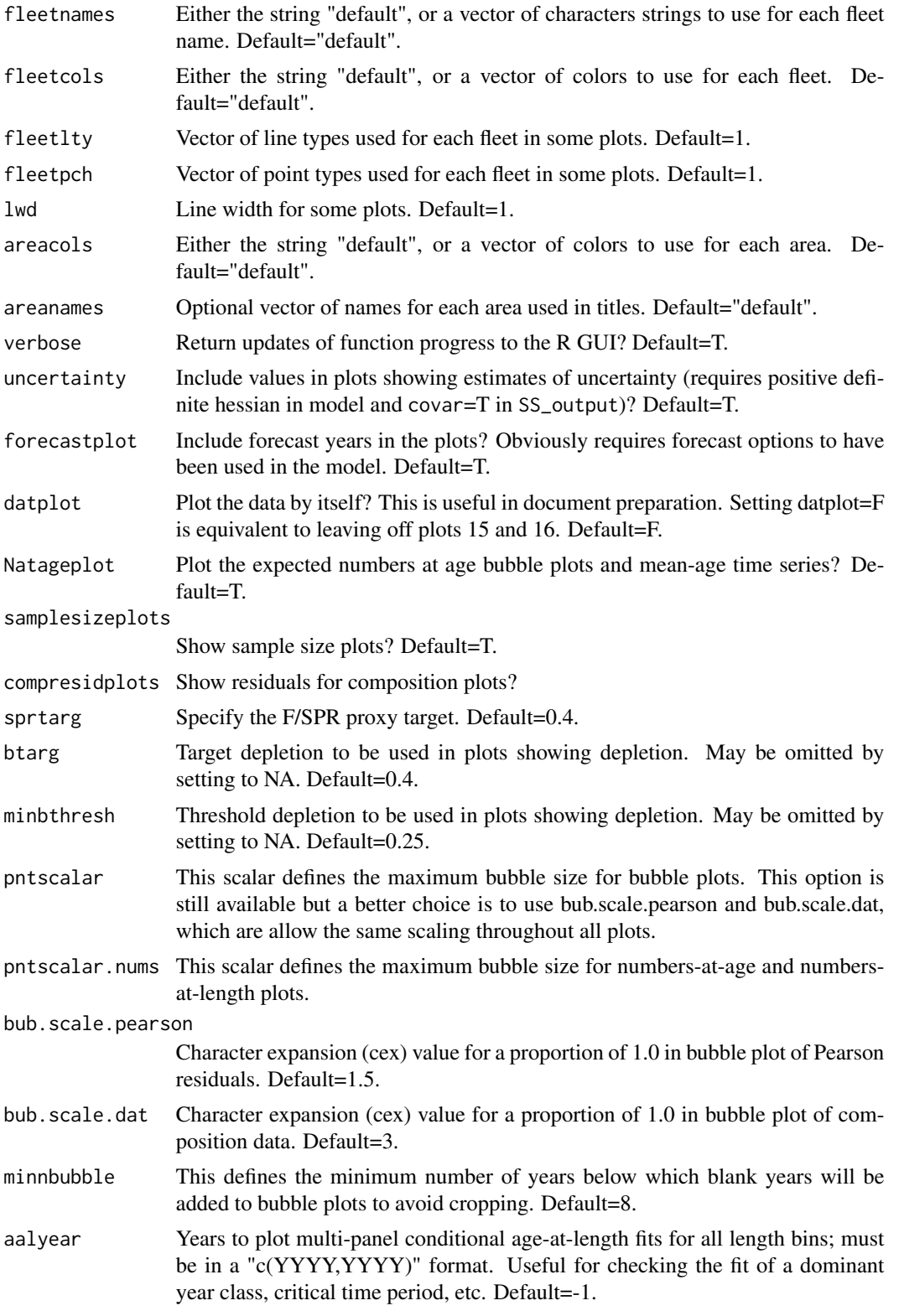

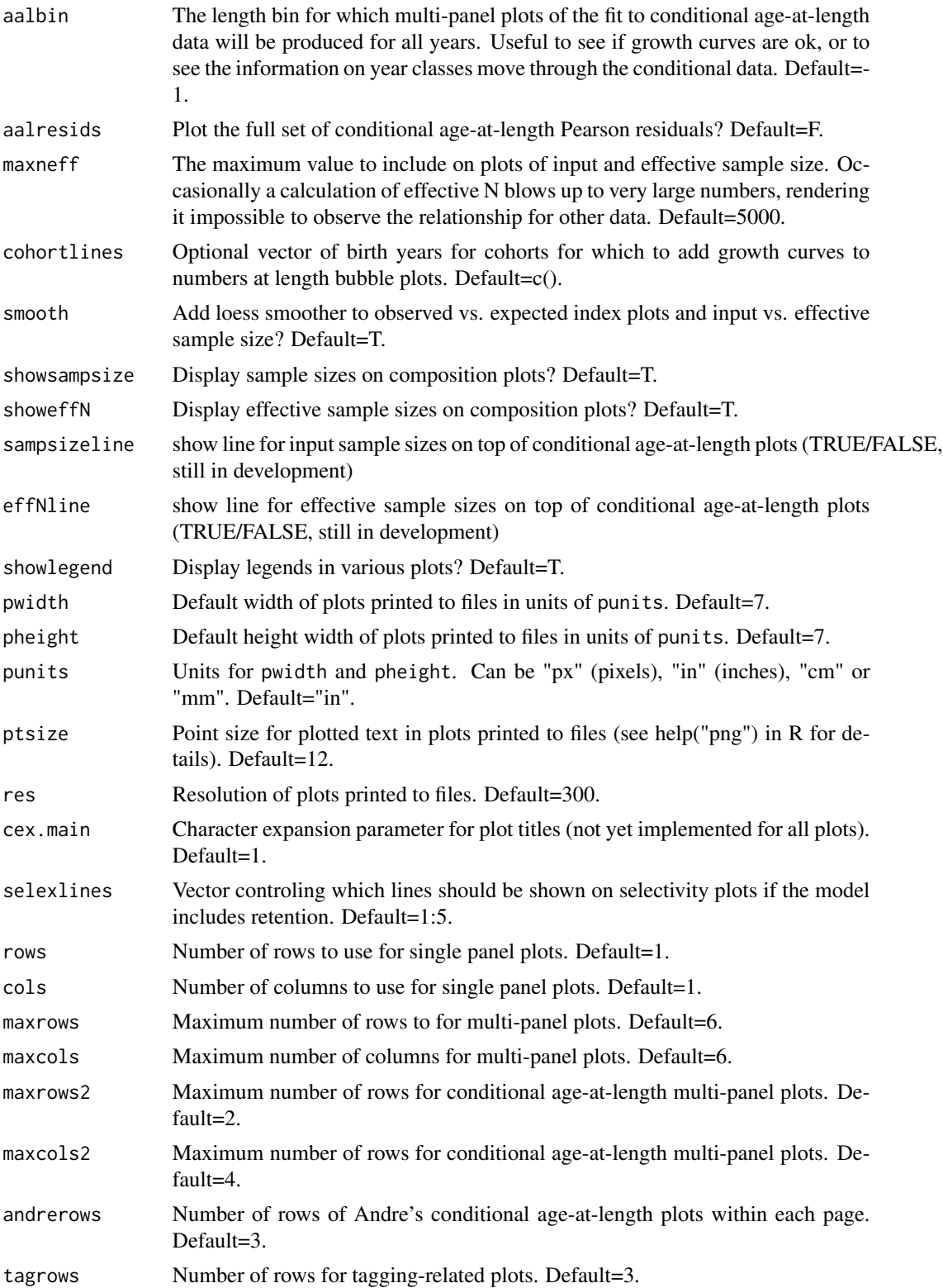

<span id="page-82-0"></span>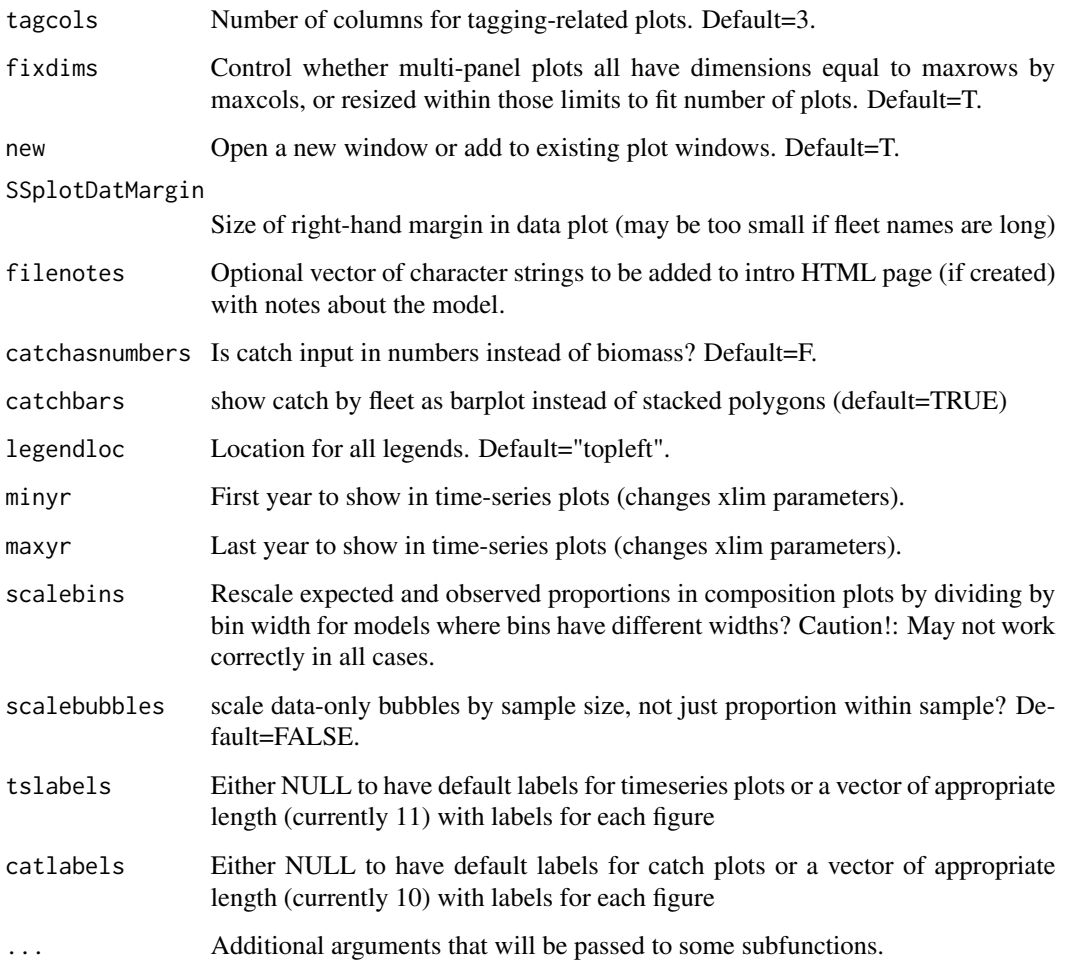

# Author(s)

Ian Stewart, Ian Taylor

# References

Walters, Hilborn, and Christensen, 2008, Surplus production dynamics in declining and recovering fish populations. Can. J. Fish. Aquat. Sci. 65: 2536-2551.

## See Also

[SS\\_output](#page-76-0), [SSplotBiology](#page-29-0), [SSplotCatch](#page-30-0), [SSplotComps](#page-36-0), [SSplotDiscard](#page-40-0), [SSplotIndices](#page-41-0), [SSplotMnwt](#page-44-0), [SSplotNumbers](#page-47-0), [SSplotRecdevs](#page-53-0), [SSplotSelex](#page-57-0), [SSplotSpawnrecruit](#page-59-0), [SSplotSPR](#page-60-0), [SSplotTags](#page-62-0), [SSplotTimeseries](#page-64-0), [SSplotYield](#page-65-0)

<span id="page-83-1"></span><span id="page-83-0"></span>

# Description

Iteratively changes the control file using SS\_changepars.

# Usage

```
SS_profile(dir = "C:/myfiles/mymodels/myrun/",
 masterctlfile = "control.ss_new", newctlfile = "control_modified.ss",
 linenum = NULL, string = NULL, profilevec = NULL, usepar = FALSE,
 globalpar = FALSE, parfile = NULL, parlinenum = NULL,
 parstring = NULL, dircopy = TRUE, exe.delete = FALSE, model = "ss3",
 extras = "-nox", systemcmd = FALSE, saveoutput = TRUE,
 overwrite = TRUE, whichruns = NULL, verbose = TRUE)
```
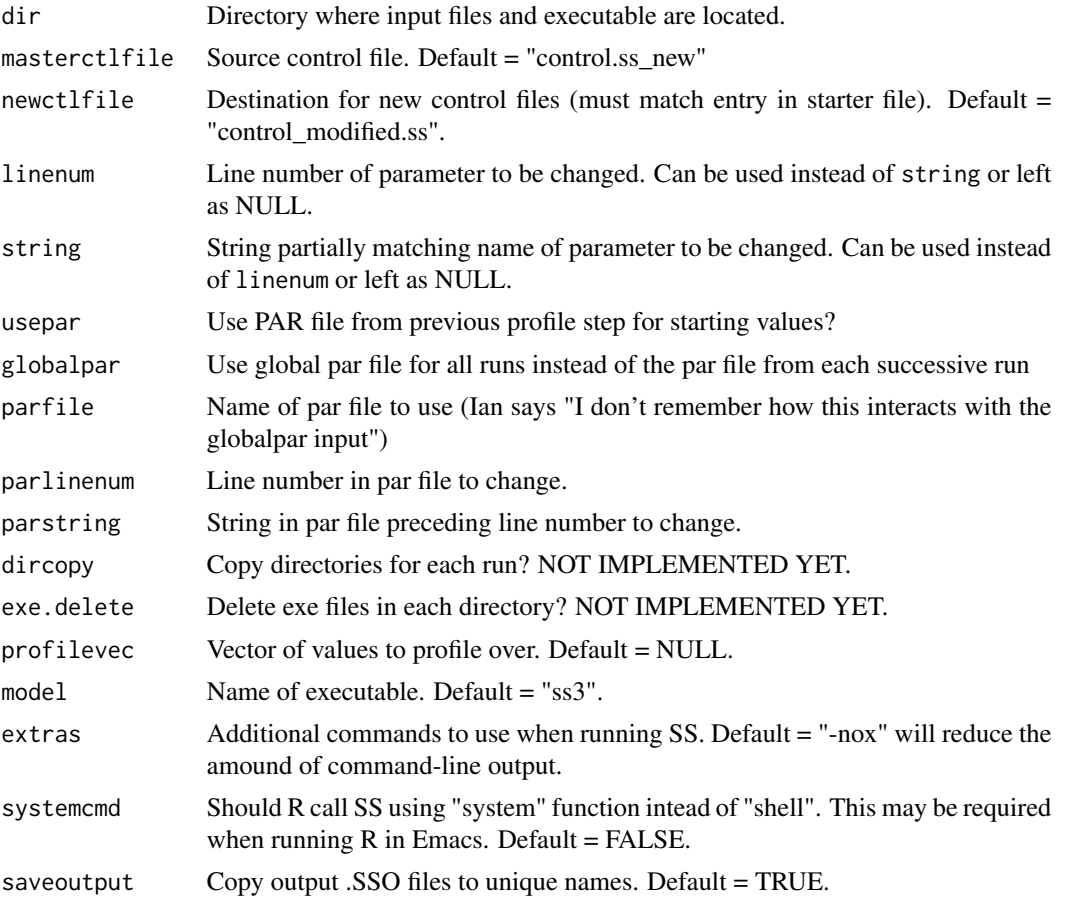

<span id="page-84-0"></span>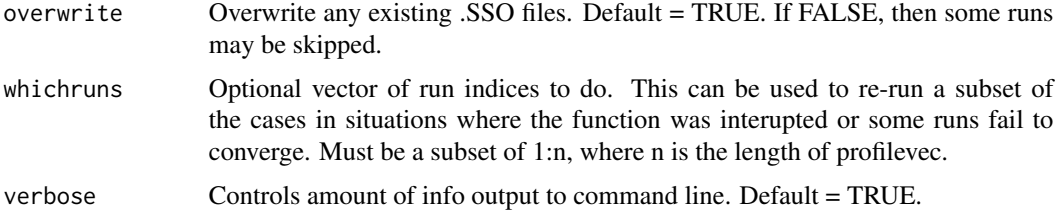

#### Note

The starting values used in this profile are not ideal and some models may not converge. Care should be taken in using an automated tool like this, and some models are likely to require rerunning with alternate starting values.

Also, someday this function will be improved to work directly with the plotting function [SSplotProfile](#page-51-0), but they don't yet work well together. Thus, even if [SS\\_profile](#page-83-0) is used, the output should be read using [SSgetoutput](#page-27-0) or by multiple calls to [SS\\_output](#page-76-0) before sending to [SSplotProfile](#page-51-0).

#### Author(s)

Ian Taylor

#### See Also

[SSplotProfile](#page-51-0), [SSgetoutput](#page-27-0), [SS\\_changepars](#page-68-0), [SS\\_parlines](#page-77-0)

## Examples

```
## Not run:
# note: don't run this in your main directory
# make a copy in case something goes wrong
mydir <- "C:/ss/Simple - Copy"
# the following commands related to starter.ss could be done by hand
# read starter file
starter <- SS_readstarter(file.path(mydir, 'starter.ss'))
# change control file name in the starter file
starter$ctlfile <- "control_modified.ss"
# make sure the prior likelihood is calculated
# for non-estimated quantities
starter$prior_like <- 1
# write modified starter file
SS_writestarter(starter, dir=mydir, overwrite=TRUE)
# vector of values to profile over
h.vec \leq seq(0.3,0.9,.1)
Nprofile <- length(h.vec)
# run SS_profile command
profile <- SS_profile(dir=mydir, # directory
                      # "NatM" is a subset of one of the
```

```
# parameter labels in control.ss_new
```

```
model="ss3_safe",
                      masterctlfile="control.ss_new",
                     newctlfile="control_modified.ss",
                      string="steep",
                      profilevec=h.vec)
# read the output files (with names like Report1.sso, Report2.sso, etc.)
profilemodels <- SSgetoutput(dirvec=mydir, keyvec=1:Nprofile)
# summarize output
profilesummary <- SSsummarize(profilemodels)
# OPTIONAL COMMANDS TO ADD MODEL WITH PROFILE PARAMETER ESTIMATED
MLEmodel <- SS_output("C:/ss/SSv3.24l_Dec5/Simple")
profilemodels$MLE <- MLEmodel
profilesummary <- SSsummarize(profilemodels)
# END OPTIONAL COMMANDS
# plot profile using summary created above
SSplotProfile(profilesummary, # summary object
             profile.string = "steep", # substring of profile parameter
             profile.label="Stock-recruit steepness (h)") # axis label
# make timeseries plots comparing models in profile
SSplotComparisons(profilesummary,legendlabels=paste("h =",h.vec))
```
## End(Not run)

<span id="page-85-0"></span>SS\_readctl *read control file*

## Description

read Stock Synthesis control file into list object in R

#### Usage

SS\_readctl(file)

#### Arguments

file Filename either with full path or relative to working directory.

#### Details

This function is not fully implemented. The logic to figure out all the details of a Stock Synthesis control file is very complex, so this function may be completed in a way that is not totally consistent with the other similar files. Or it may never be completed at all. The functions [SS\\_changepars](#page-68-0) and [SS\\_parlines](#page-77-0) offer alternatives for working with SS control files.

#### Author(s)

Ian Taylor

#### See Also

[SS\\_changepars](#page-68-0), [SS\\_parlines](#page-77-0), [SS\\_readstarter](#page-87-0), [SS\\_readforecast](#page-87-1), [SS\\_readdat](#page-86-0), [SS\\_writestarter](#page-92-0), [SS\\_writeforecast](#page-91-1), [SS\\_writedat](#page-91-0), [SS\\_writectl](#page-90-0)

<span id="page-86-0"></span>SS\_readdat *read data file*

# Description

read Stock Synthesis data file into list object in R

# Usage

SS\_readdat(file, verbose = TRUE, echoall = FALSE, section = NULL)

# Arguments

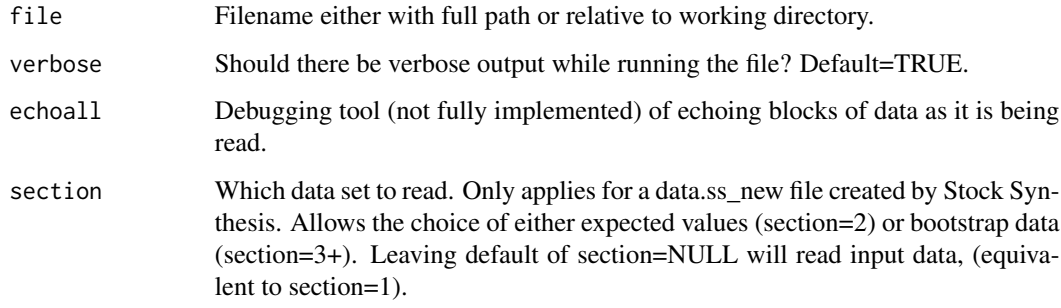

## Author(s)

Ian Taylor

# See Also

[SS\\_readstarter](#page-87-0), [SS\\_readforecast](#page-87-1), [SS\\_readctl](#page-85-0), [SS\\_writestarter](#page-92-0), [SS\\_writeforecast](#page-91-1), [SS\\_writedat](#page-91-0), [SS\\_writectl](#page-90-0)

<span id="page-86-1"></span>

# <span id="page-87-2"></span><span id="page-87-1"></span>Description

read Stock Synthesis forecast file into list object in R

# Usage

```
SS_readforecast(file = "forecast.ss", Nfleets, Nareas, verbose = TRUE)
```
# Arguments

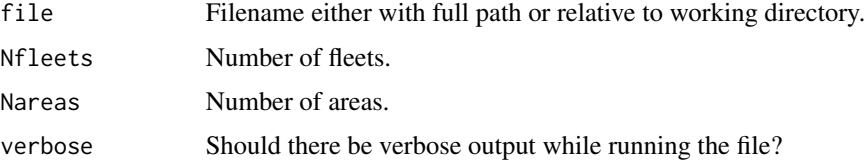

# Author(s)

Ian Taylor

## See Also

[SS\\_readstarter](#page-87-0), [SS\\_readdat](#page-86-0), [SS\\_readctl](#page-85-0), [SS\\_writestarter](#page-92-0), [SS\\_writeforecast](#page-91-1), [SS\\_writedat](#page-91-0), [SS\\_writectl](#page-90-0)

<span id="page-87-0"></span>SS\_readstarter *read starter file*

# Description

read Stock Synthesis starter file into list object in R

# Usage

SS\_readstarter(file = "starter.ss", verbose = TRUE)

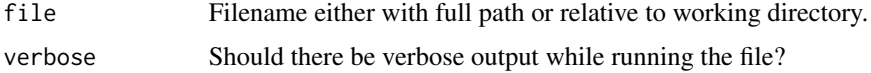

## Author(s)

Ian Taylor

#### See Also

```
SS_readforecast, SS_readdat, SS_readctl, SS_writestarter, SS_writeforecast, SS_writedat,
SS_writectl
```
SS\_recdevs *Insert a vector of recruitment deviations into the control file.*

# Description

A function to insert a vector of recruitment deviations into the control file for simulation studies. This can also be achieved by using the .par file, but Ian Taylor prefers this approach for no good reason.

# Usage

```
SS_recdevs(fyr, lyr, ctl = NULL, recdevs = NULL, rescale = TRUE,
  scaleyrs = NULL, dir = "working_directory", ctlfile = "control.ss_new",
 newctlfile = "control_modified.ss", verbose = TRUE, writectl = TRUE,
 returnctl = FALSE, newmaxbias = NULL)
```
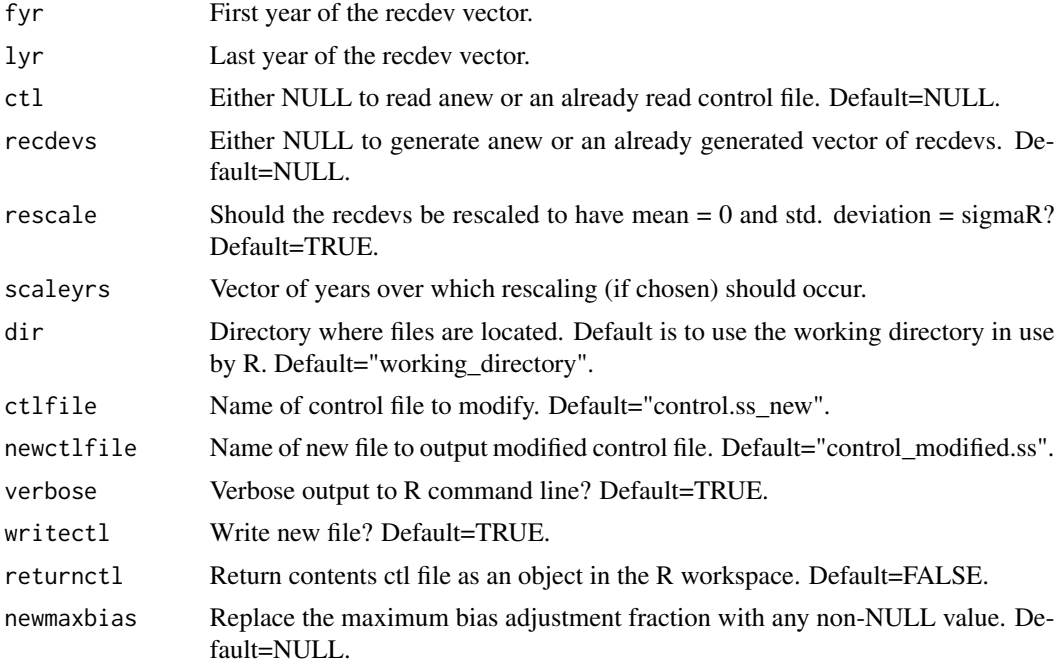

<span id="page-88-0"></span>

## <span id="page-89-0"></span>SS\_RunJitter 89

#### Author(s)

Ian Taylor

SS\_RunJitter *Iteratively apply the jitter option in SS*

# Description

Iteratively runs SS model with different jittered starting parameter values (jitter value must be mannually set in starter.ss). Output files are renamed in the format Report1.sso, Report2.sso, etc.

#### Usage

```
SS_RunJitter(mydir, model = "ss3",
  extras = "-nohess -cbs 500000000 -gbs 500000000", Njitter, Intern = TRUE,
  systemcmd = FALSE, printlikes = TRUE)
```
#### Arguments

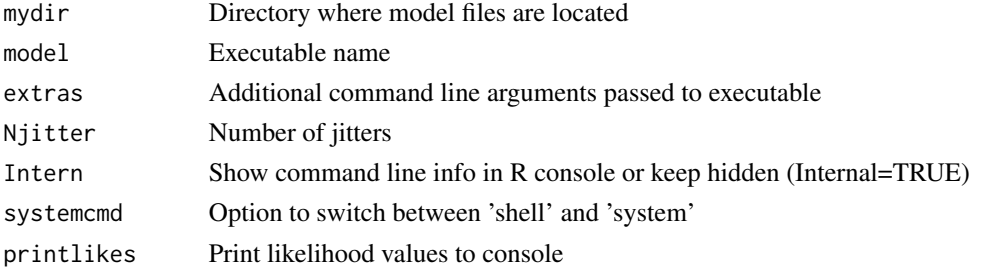

#### Author(s)

Jim Thorson

SS\_splitdat *Split apart bootstrap data to make input file.*

#### Description

A function to split apart bootstrap data files created in data.ss\_new. To get bootstraps, the input "N bootstrap file to produce" in starter.ss needs to be 3 or greater.

```
SS_splitdat(inpath = "working_directory", outpath = "working_directory",
  inname = "data.ss_new", outpattern = "BootData", number = FALSE,
  verbose = TRUE, fillblank = TRUE, MLE = TRUE, inputs = FALSE,
  notes = "")
```
# Arguments

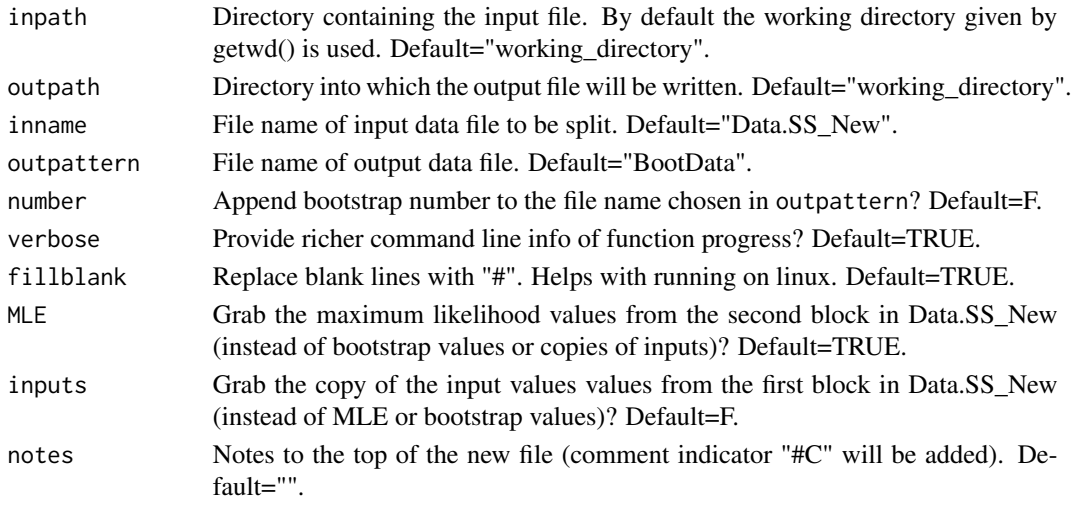

# Author(s)

Ian Taylor

<span id="page-90-0"></span>SS\_writectl *write control file*

# Description

Write Stock Synthesis control file. Like [SS\\_readctl](#page-85-0), this function is not fully developed.

# Usage

```
SS_writectl(ctllist, outfile, overwrite = F, verbose = T)
```
# Arguments

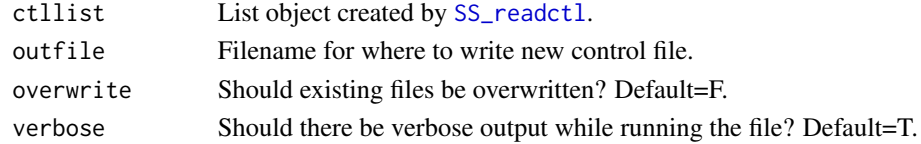

# Author(s)

Ian Taylor

# See Also

[SS\\_readstarter](#page-87-0), [SS\\_readforecast](#page-87-1), [SS\\_readdat](#page-86-0), [SS\\_readctl](#page-85-0), [SS\\_writestarter](#page-92-0), [SS\\_writeforecast](#page-91-1), [SS\\_writedat](#page-91-0), [SS\\_writectl](#page-90-0)

<span id="page-90-1"></span>

<span id="page-91-2"></span><span id="page-91-0"></span>SS\_writedat *write data file*

#### Description

write Stock Synthesis data file from list object in R which was probably created using [SS\\_readdat](#page-86-0)

#### Usage

```
SS_writedat(datlist, outfile, overwrite = FALSE, verbose = TRUE)
```
#### Arguments

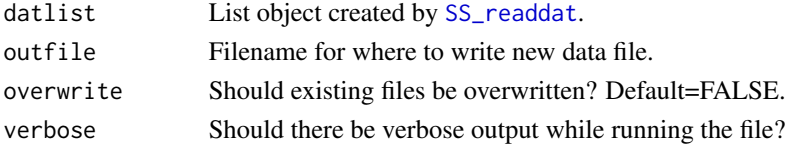

## Author(s)

Ian Taylor

#### See Also

```
SS_makedatlist, SS_readstarter, SS_readforecast, SS_readctl, SS_writestarter, SS_writeforecast,
SS_writedat, SS_writectl
```
<span id="page-91-1"></span>SS\_writeforecast *write forecast file*

#### Description

write Stock Synthesis forecast file from list object in R which was probably created using [SS\\_readforecast](#page-87-1)

#### Usage

```
SS_writeforecast(mylist, dir = NULL, file = "forecast.ss",
 overwrite = FALSE, verbose = TRUE)
```
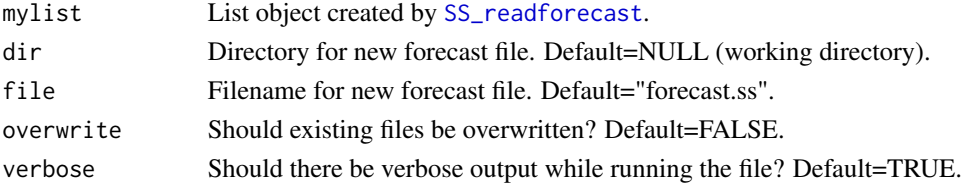

## Author(s)

Ian Taylor

#### See Also

[SS\\_readstarter](#page-87-0), [SS\\_readforecast](#page-87-1), [SS\\_readdat](#page-86-0), [SS\\_readctl](#page-85-0), [SS\\_writestarter](#page-92-0), [SS\\_writedat](#page-91-0), [SS\\_writectl](#page-90-0)

<span id="page-92-0"></span>SS\_writestarter *write starter file*

## Description

write Stock Synthesis starter file from list object in R which was probably created using [SS\\_readstarter](#page-87-0)

# Usage

```
SS_writestarter(mylist, dir = NULL, file = "starter.ss",
 overwrite = FALSE, verbose = TRUE, warn = TRUE)
```
# Arguments

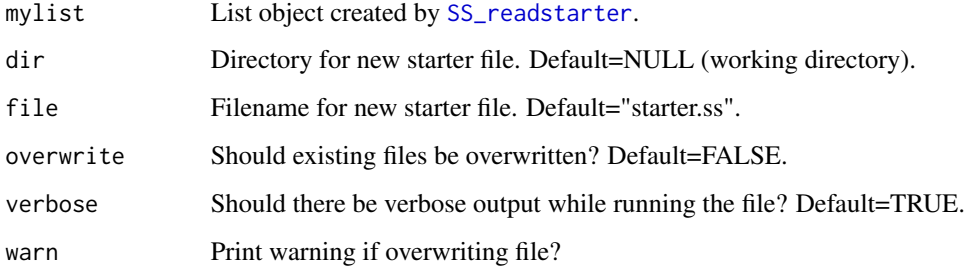

## Author(s)

Ian Taylor

# See Also

[SS\\_readstarter](#page-87-0), [SS\\_readforecast](#page-87-1), [SS\\_readctl](#page-85-0), [SS\\_writestarter](#page-92-0), [SS\\_writeforecast](#page-91-1), [SS\\_writedat](#page-91-0), [SS\\_writectl](#page-90-0)

<span id="page-92-1"></span>

<span id="page-93-0"></span>SS\_write\_length.fit *Write length.fit file to be used by the MFCL length-comp viewer.*

#### Description

Writes files in the format used by the MFCL length-composition viewer. Inspired by Simon Hoyle's demonstration. Still needs work.

#### Usage

```
SS_write_length.fit(replist = NULL, outfile = "length.fit",
  compfile = "CompReport.sso", dir = "default", overwrite = FALSE,
  verbose = TRUE)
```
#### Arguments

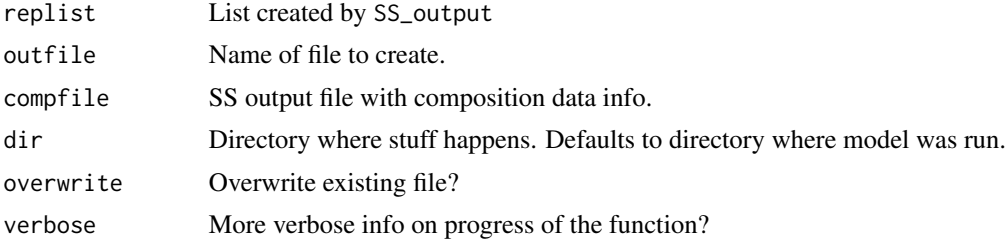

# Author(s)

Ian Taylor

## References

```
http://www.multifan-cl.org/, http://www.spc.int/OceanFish/en/ofpsection/sam/research/
272-mfcl-viewer
```
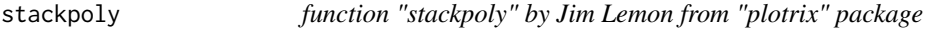

#### Description

Plot one or more columns of numeric values as the top edges of polygons instead of lines.

```
stackpoly(x, y, main = "", xlab = "", ylab = "", xat = NA,
 xaxlab = NA, xlim = NA, ylim = NA, lty = 1, border = NA, col = NA,
 axis4 = F, ...)
```
## <span id="page-94-0"></span>Arguments

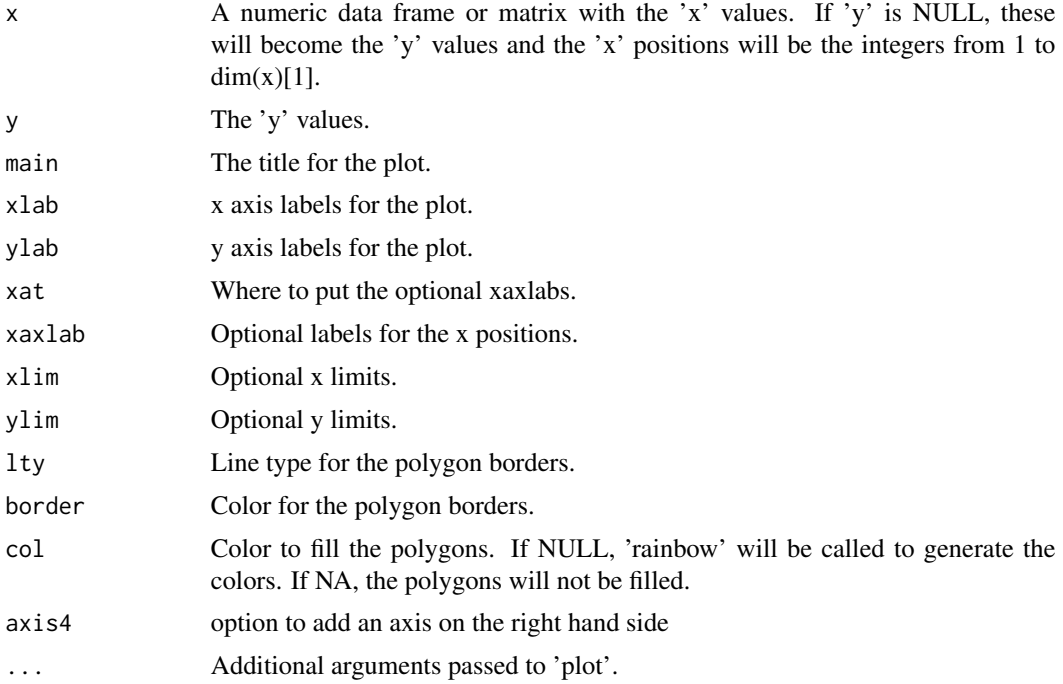

# Author(s)

Jim Lemon

#### References

<http://cran.r-project.org/web/packages/plotrix/index.html>

TSCplot *Create a plot for the TSC report*

# Description

Creates a plot of catch and spawning biomass from the output of [SS\\_output](#page-76-0) for the NOAA TSC report.

```
TSCplot(SSout, yrs = "default", ylimBar = "default", ylimDepl = c(0,
  1.025), colBar = "yellow", cexBarLabels = 1.1, cex.axis = 1.1,
  space = \theta, pchDepl = 19, colDepl = "red", lwdDepl = 3,
  shiftDepl = 0.25, pchSpace = 5, ht = 4, wd = 7, labelLines = 2.8,
  makePDF = NULL, makePNG = NULL, MCMC = F)
```
#### <span id="page-95-0"></span>TSCplot 95

## Arguments

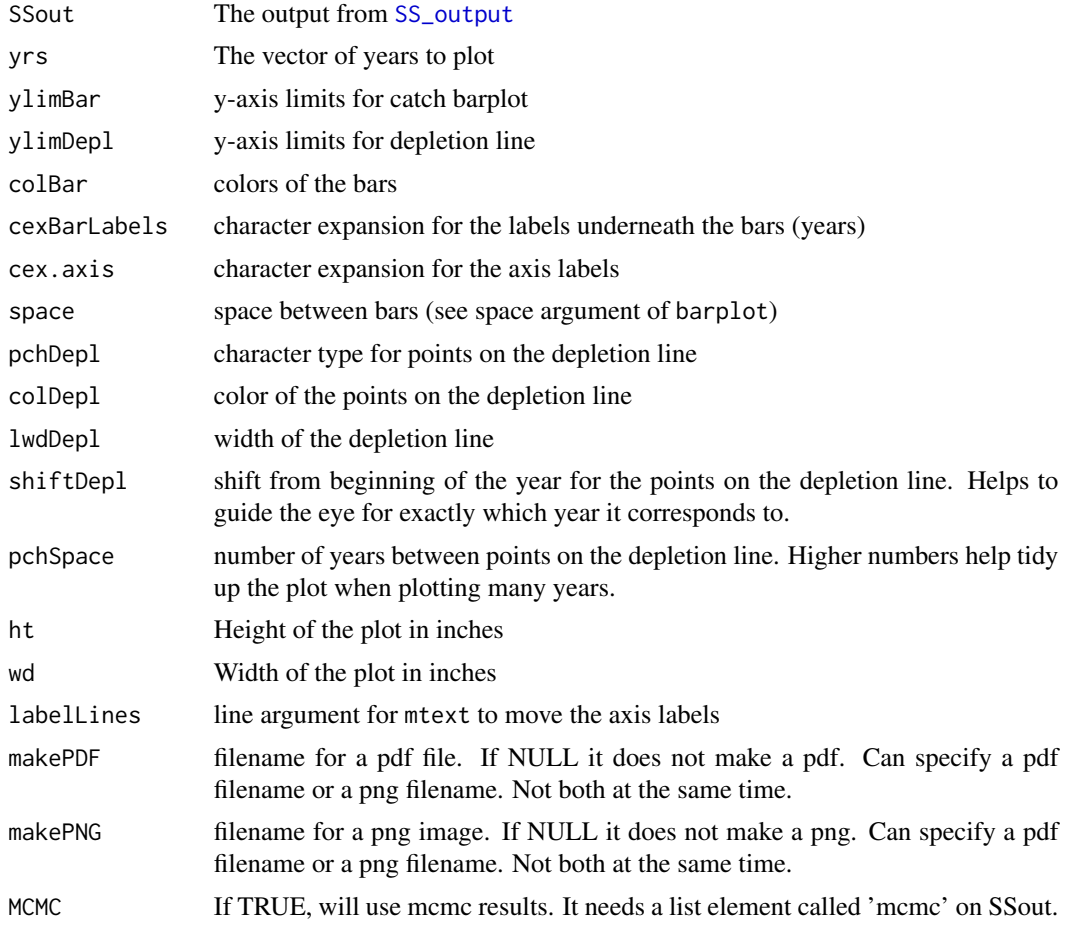

# Details

It creates a plot on the current graphics device, in a pdf file, or as a png image of the figure used in the TSC report produced by the NWFSC. It expects the SS results read in by [SS\\_output](#page-76-0). If MCMC results are to be plotted, a 'mcmc' list element should be added using the [SSgetMCMC](#page-26-0) function. See the examples below.

## Value

Returns a data frame with the years, spawning biomass, depletion, and total dead catch.

## Author(s)

Allan Hicks

# See Also

[SS\\_output](#page-76-0) [SSgetMCMC](#page-26-0)

#### Examples

```
## Not run:
 ######################################
 #DO NOT RUN
   library(r4ss)
   update_r4ss_files()
    # ** CHANGE TO THE BASE DIRECTORY
   directory <- "C:\NOAA2011\Dover\Models\base_20110701"
   base <- SS_output(dir=directory,covar=F,verbose=F)
    #show the plot in R
   TSCplot(base)
   TSCplot(base,yrs=2000:2011,pchSpace = 1)
    #Create the plot as a PNG file
   TSCplot(base,makePNG="C:\NOAA2012\Assessments\TSCdover.png")
    #Create the plot as a PDF file
   TSCplot(base,makePDF="C:\NOAA2012\Assessment\TSCdover.pdf")
    # ** Hake model with MCMC results
   SSdir <- "C:/NOAA2012/Hake/Models"
   base <- SS_output(dir=paste(SSdir,"81_base_MCMC",sep="/"),covar=F)
    tmp <- SSgetMCMC(dir=paste(SSdir,"81_base_MCMC",sep="/"),writecsv=F)
   base$mcmc <- data.frame(tmp$model1)
   TSCplot(base,ylimDepl = c(0,1.25),pchSpace=1,MCMC=T)
 ###############################################
## End(Not run)
```
update\_r4ss\_files *Updates r4ss files to newest versions on web.*

#### Description

Sources files containing R functions r4ss package from the online code repository. These may often be newer than those available form CRAN mirrors. With a switch to GitHub from Google Code, it might be better to use this option from the devtools package: devtools::install\_github("r4ss/r4ss").

```
update_r4ss_files(local = NULL, save = FALSE, revision = "newest",
 GitHub = TRUE, override = FALSE)
```
<span id="page-96-0"></span>

#### **Arguments**

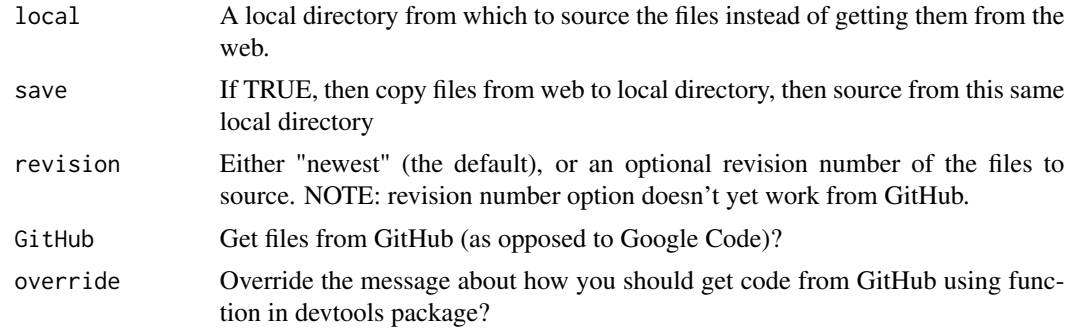

#### Author(s)

Ian Taylor

## Examples

```
## Not run:
# run with no arguments
update_r4ss_files()
r4ss is moving to GitHub from Google Code. You should no longer run
update_r4ss_files and instead install the "devtools" package to get
updated code by running the following command:
  devtools::install_github("r4ss/r4ss")
to override this message, use the argument "override=TRUE"
# update anyway
update_r4ss_files(override=TRUE)
most recent change: July 03, 2014
77 files found
 sourcing...
  IOTCmove.R, NegLogInt_Fn.R, PinerPlot.R, RebuildPlot.R,
  SSFishGraph.R, SS_RunJitter.R, SS_changepars.R, SS_doRetro.R,
   ...
  sel.line.R, selfit.R, selfit_spline.R, stackpoly.R,
  update_r4ss_files.R,
 r4ss update complete.
# copy files from web to local directory and then source them
update_r4ss_files(local='c:/SS/R/r4ss_files/',save=TRUE, override=TRUE)
# source files from a local directory (i.e. if no network available)
update_r4ss_files(local='c:/SS/R/r4ss_files/',save=FALSE)
## End(Not run)
```
# Index

∗Topic aplot bubble3, [6](#page-6-0) make\_multifig, [11](#page-11-0) plotCI, [20](#page-20-0) SS\_html, [72](#page-72-1) SSplotBiology, [29](#page-29-1) SSplotCatch, [30](#page-30-1) SSplotCohorts, [32](#page-32-0) SSplotMCMC\_ExtraSelex, [43](#page-43-0) SSplotProfile, [51](#page-51-1) ∗Topic color rich.colors.short, [22](#page-22-0) ∗Topic data addSSsummarize, [4](#page-4-0) mcmc.nuisance, [13](#page-13-0) SS\_changepars, [68](#page-68-1) SS\_doRetro, [70](#page-70-0) SS\_fitbiasramp, [71](#page-71-0) SS\_output, [76](#page-76-1) SS\_parlines, [77](#page-77-1) SS\_profile, [83](#page-83-1) SS\_readctl, [85](#page-85-1) SS\_readdat, [86](#page-86-1) SS\_readforecast, [87](#page-87-2) SS\_readstarter, [87](#page-87-2) SS\_recdevs, [88](#page-88-0) SS\_splitdat, [89](#page-89-0) SS\_write\_length.fit, [93](#page-93-0) SS\_writectl, [90](#page-90-1) SS\_writedat, [91](#page-91-2) SS\_writeforecast, [91](#page-91-2) SS\_writestarter, [92](#page-92-1) SSbootstrap, [25](#page-25-0) SSFishGraph, [26](#page-26-1) SSgetMCMC, [26](#page-26-1) SSgetoutput, [27](#page-27-1) SSsummarize, [66](#page-66-0) SStableComparisons, [67](#page-67-0) TSCplot, [94](#page-94-0)

∗Topic dplot DoProjectPlots, [8](#page-8-0) movepars, [17](#page-17-0) sel.line, [23](#page-23-0) selfit, [24](#page-24-0) selfit\_spline, [24](#page-24-0) SSplotRecdevs, [53](#page-53-1) ∗Topic dynamic movepars, [17](#page-17-0) selfit, [24](#page-24-0) selfit\_spline, [24](#page-24-0) ∗Topic file update\_r4ss\_files, [96](#page-96-0) ∗Topic hplot bubble3, [6](#page-6-0) DoProjectPlots, [8](#page-8-0) IOTCmove, [10](#page-10-0) make\_multifig, [11](#page-11-0) mcmc.out, [14](#page-14-0) mountains, [16](#page-16-0) movepars, [17](#page-17-0) plotCI, [20](#page-20-0) selfit, [24](#page-24-0) selfit\_spline, [24](#page-24-0) SS\_fitbiasramp, [71](#page-71-0) SS\_html, [72](#page-72-1) SS\_plots, [78](#page-78-1) SSplotBiology, [29](#page-29-1) SSplotCatch, [30](#page-30-1) SSplotCohorts, [32](#page-32-0) SSplotComparisons, [33](#page-33-0) SSplotComps, [36](#page-36-1) SSplotData, [39](#page-39-0) SSplotDiscard, [40](#page-40-1) SSplotIndices, [41](#page-41-1) SSplotMCMC\_ExtraSelex, [43](#page-43-0) SSplotMnwt, [44](#page-44-1) SSplotMovementMap, [45](#page-45-0) SSplotMovementRates, [46](#page-46-0)

#### INDEX 99

SSplotNumbers , [47](#page-47-1) SSplotPars , [49](#page-49-0) SSplotProfile , [51](#page-51-1) SSplotRecdevs, [53](#page-53-1) SSplotRecdist , [54](#page-54-0) SSplotRetroRecruits , [55](#page-55-0) SSplotSelex , [57](#page-57-1) SSplotSpawnrecruit , [59](#page-59-1) SSplotSPR, [60](#page-60-1) SSplotSummaryF , [61](#page-61-0) SSplotTags , [62](#page-62-1) SSplotTimeseries , [64](#page-64-1) SSplotYield, [65](#page-65-1) stackpoly , [93](#page-93-0) ∗Topic list addSSsummarize , [4](#page-4-0) SS\_output , [76](#page-76-1) SSgetoutput, [27](#page-27-1) SSsummarize, [66](#page-66-0) TSCplot , [94](#page-94-0) ∗Topic manip addSSsummarize , [4](#page-4-0) SS\_changepars, [68](#page-68-1) SS\_doRetro , [70](#page-70-0) SS\_fitbiasramp , [71](#page-71-0) SS\_output , [76](#page-76-1) SS\_parlines , [77](#page-77-1) SS\_profile, [83](#page-83-1) SS\_recdevs, [88](#page-88-0) SS\_splitdat , [89](#page-89-0) SS\_write\_length.fit, [93](#page-93-0) SS\_writectl, [90](#page-90-1) SS\_writedat , [91](#page-91-2) SS\_writeforecast , [91](#page-91-2) SS\_writestarter , [92](#page-92-1) SSbootstrap, [25](#page-25-0) SSFishGraph, [26](#page-26-1) SSgetoutput, [27](#page-27-1) SSsummarize, [66](#page-66-0) TSCplot , [94](#page-94-0) ∗Topic package r4ss-package, [3](#page-3-0) ∗Topic plot TSCplot , [94](#page-94-0) addSSsummarize , [4](#page-4-0) bubble3 , [6](#page-6-0)

DoProjectPlots, [8](#page-8-0) getADMBHessian , [9](#page-9-0) IOTCmove , [10](#page-10-0) , *[46,](#page-46-0) [47](#page-47-1)* make\_multifig , [11](#page-11-0) , *[39](#page-39-0)* mcmc.nuisance , [13](#page-13-0) , *[15](#page-15-0)* , *[27](#page-27-1)* mcmc.out , *[13](#page-13-0) , [14](#page-14-0)* , [14](#page-14-0) , *[27](#page-27-1)* mountains , [16](#page-16-0) movepars , [17](#page-17-0) NegLogInt\_Fn , [17](#page-17-0) PinerPlot, [19](#page-19-0) plotCI , [20](#page-20-0) r4ss *(*r4ss-package *)* , [3](#page-3-0) r4ss-package, [3](#page-3-0) r4ss\_logo , [21](#page-21-0) read.admbFit, [22](#page-22-0) rich.colors.short , [22](#page-22-0) sel.line , [23](#page-23-0) , *[24](#page-24-0)* selfit , *[23](#page-23-0)* , [24](#page-24-0) , *[25](#page-25-0)* selfit\_spline , [24](#page-24-0) SS\_changepars , [68](#page-68-1) , *[78](#page-78-1)* , *[84](#page-84-0) [–86](#page-86-1)* SS\_doRetro, [70](#page-70-0) SS\_fitbiasramp , *[18](#page-18-0)* , *[54](#page-54-0)* , [71](#page-71-0) SS\_html , [72](#page-72-1) , *[79](#page-79-0)* SS\_makedatlist , [73](#page-73-1) , *[91](#page-91-2)* SS\_output , *[26](#page-26-1)[–28](#page-28-0)* , *[30](#page-30-1)* , *[32](#page-32-0) , [33](#page-33-0)* , *[36](#page-36-1)* , *[39](#page-39-0) , [40](#page-40-1)* , *[43](#page-43-0)* , *[45](#page-45-0) [–48](#page-48-0)* , *[52](#page-52-0) , [53](#page-53-1)* , *[58](#page-58-0)* , *[60](#page-60-1) , [61](#page-61-0)* , *[63](#page-63-0)* , *[65](#page-65-1) , [66](#page-66-0)* , *[68](#page-68-1)* , *[71](#page-71-0) [–73](#page-73-1)* , [76](#page-76-1) , *[82](#page-82-0)* , *[84](#page-84-0)* , *[94](#page-94-0) , [95](#page-95-0)* SS\_parlines , *[68](#page-68-1) , [69](#page-69-0)* , [77](#page-77-1) , *[84](#page-84-0) [–86](#page-86-1)* SS\_plots , *[13](#page-13-0)* , *[30](#page-30-1)* , *[32](#page-32-0) , [33](#page-33-0)* , *[36](#page-36-1)* , *[39](#page-39-0) [–41](#page-41-1)* , *[43](#page-43-0)* , *[45](#page-45-0)* , *[48](#page-48-0)* , *[54](#page-54-0) , [55](#page-55-0)* , *[58](#page-58-0)* , *[60](#page-60-1) , [61](#page-61-0)* , *[63](#page-63-0)* , *[65](#page-65-1) , [66](#page-66-0)* , *[72](#page-72-1) , [73](#page-73-1)* , *[77](#page-77-1)* , [78](#page-78-1) SS\_profile , *[52](#page-52-0) , [53](#page-53-1)* , *[68](#page-68-1) , [69](#page-69-0)* , [83](#page-83-1) , *[84](#page-84-0)* SS\_readctl , [85](#page-85-1) , *[86](#page-86-1)[–88](#page-88-0)* , *[90](#page-90-1)[–92](#page-92-1)* SS\_readdat , *[40](#page-40-1)* , *[73](#page-73-1)* , *[75](#page-75-0)* , *[86](#page-86-1)* , [86](#page-86-1) , *[87,](#page-87-2) [88](#page-88-0)* , *[90](#page-90-1)[–92](#page-92-1)* SS\_readforecast , *[86](#page-86-1)* , [87](#page-87-2) , *[88](#page-88-0)* , *[90](#page-90-1)[–92](#page-92-1)* SS\_readstarter , *[86,](#page-86-1) [87](#page-87-2)* , [87](#page-87-2) , *[90](#page-90-1)[–92](#page-92-1)* SS\_recdevs, [88](#page-88-0) SS\_RunJitter, [89](#page-89-0) SS\_splitdat , [89](#page-89-0) SS\_write\_length.fit, [93](#page-93-0) SS\_writectl , *[86](#page-86-1)[–88](#page-88-0)* , *[90](#page-90-1)* , [90](#page-90-1) , *[91](#page-91-2) , [92](#page-92-1)* SS\_writedat , *[73](#page-73-1)* , *[75](#page-75-0)* , *[86](#page-86-1)[–88](#page-88-0)* , *[90](#page-90-1) , [91](#page-91-2)* , [91](#page-91-2) , *[92](#page-92-1)* SS\_writeforecast , *[86](#page-86-1)[–88](#page-88-0)* , *[90](#page-90-1) , [91](#page-91-2)* , [91](#page-91-2) , *[92](#page-92-1)*

100 INDEX

SS\_writestarter , *[86](#page-86-1)[–88](#page-88-0)* , *[90–](#page-90-1)[92](#page-92-1)* , [92](#page-92-1) SSbootstrap, [25](#page-25-0) SSFishGraph, [26](#page-26-1) SSgetMCMC , *[14](#page-14-0) , [15](#page-15-0)* , [26](#page-26-1) , *[43](#page-43-0)* , *[95](#page-95-0)* SSgetoutput , [27](#page-27-1) , *[36](#page-36-1)* , *[52](#page-52-0) , [53](#page-53-1)* , *[66,](#page-66-0) [67](#page-67-0)* , *[70](#page-70-0)* , *[84](#page-84-0)* SSmakeMmatrix, [28](#page-28-0) SSplotBiology , [29](#page-29-1) , *[82](#page-82-0)* SSplotCatch , [30](#page-30-1) , *[82](#page-82-0)* SSplotCohorts, [32](#page-32-0) SSplotComparisons , *[5](#page-5-0)* , [33](#page-33-0) , *[68](#page-68-1)* SSplotComps , *[13](#page-13-0)* , [36](#page-36-1) , *[82](#page-82-0)* SSplotData, [39](#page-39-0) SSplotDiscard , [40](#page-40-1) , *[82](#page-82-0)* SSplotIndices , [41](#page-41-1) , *[82](#page-82-0)* SSplotMCMC\_ExtraSelex , [43](#page-43-0) SSplotMnwt , [44](#page-44-1) , *[82](#page-82-0)* SSplotMovementMap , *[10](#page-10-0)* , [45](#page-45-0) SSplotMovementRates , *[46](#page-46-0)* , [46](#page-46-0) , *[47](#page-47-1)* SSplotNumbers , [47](#page-47-1) , *[82](#page-82-0)* SSplotPars , *[27](#page-27-1)* , [49](#page-49-0) SSplotProfile , [51](#page-51-1) , *[84](#page-84-0)* SSplotRecdevs , [53](#page-53-1) , *[55](#page-55-0)* , *[82](#page-82-0)* SSplotRecdist , [54](#page-54-0) SSplotRetroRecruits , [55](#page-55-0) SSplotSelex , [57](#page-57-1) , *[82](#page-82-0)* SSplotSpawnrecruit , [59](#page-59-1) , *[82](#page-82-0)* SSplotSPR , [60](#page-60-1) , *[82](#page-82-0)* SSplotSummaryF , [61](#page-61-0) SSplotTags , [62](#page-62-1) , *[82](#page-82-0)* SSplotTimeseries , *[62](#page-62-1)* , [64](#page-64-1) , *[82](#page-82-0)* SSplotYield , [65](#page-65-1) , *[82](#page-82-0)* SSsummarize , *[4](#page-4-0) , [5](#page-5-0)* , *[19](#page-19-0)* , *[28](#page-28-0)* , *[36](#page-36-1)* , *[51](#page-51-1)* , *[53](#page-53-1)* , *[55](#page-55-0) , [56](#page-56-0)* , [66](#page-66-0) , *[68](#page-68-1)* SStableComparisons , [67](#page-67-0) stackpoly , [93](#page-93-0)

TSCplot , [94](#page-94-0)

update\_r4ss\_files , [96](#page-96-0)